#### ФЕДЕРАЛЬНОЕ АГЕНТСТВО ПО РЫБОЛОВСТВУ

Федеральное государственное бюджетное образовательное учреждение высшего образования «Калининградский государственный технический университет»

Балтийская государственная академия рыбопромыслового флота

**Н.П. Крукович**

# **ФИЗИКА**

# **Часть 1**

# **МЕХАНИКА И МОЛЕКУЛЯРНАЯ ФИЗИКА**

Лабораторный практикум для курсантов и студентов младших курсов технических специальностей всех форм обучения

> Калининград Издательство БГАРФ 2018

#### **УДК 531+539 (076.5)**

*Крукович, Н.П.* **Физика. Часть 1. Механика и молекулярная физика: лабораторный практикум /** Н.П. Крукович. – Калининград: Изд-во БГАРФ, 2018. – 148 с.

Лабораторный практикум по механике и молекулярной физике соответствует рабочей программе по общей физике для технических специальностей. Практикум содержит краткую теорию и методические указания по выполнению лабораторных работ в лаборатории механики и молекулярной физики БГАРФ.

Практикум предназначен для курсантов и студентов технических специальностей всех форм обучения БГАРФ.

Печатается по решению редакционно-издательского совета Балтийской государственной академии рыбопромыслового флота.

> **Рецензенты: Корнев К.П.**, канд. физ.-мат. наук, доцент БФУ им. Канта; **Синявский Н.Я.**, д-р физ.-мат. наук, профессор БГАРФ

> > БГАРФ ФГБОУ ВО «КГТУ», 2018

# **ОГЛАВЛЕНИЕ**

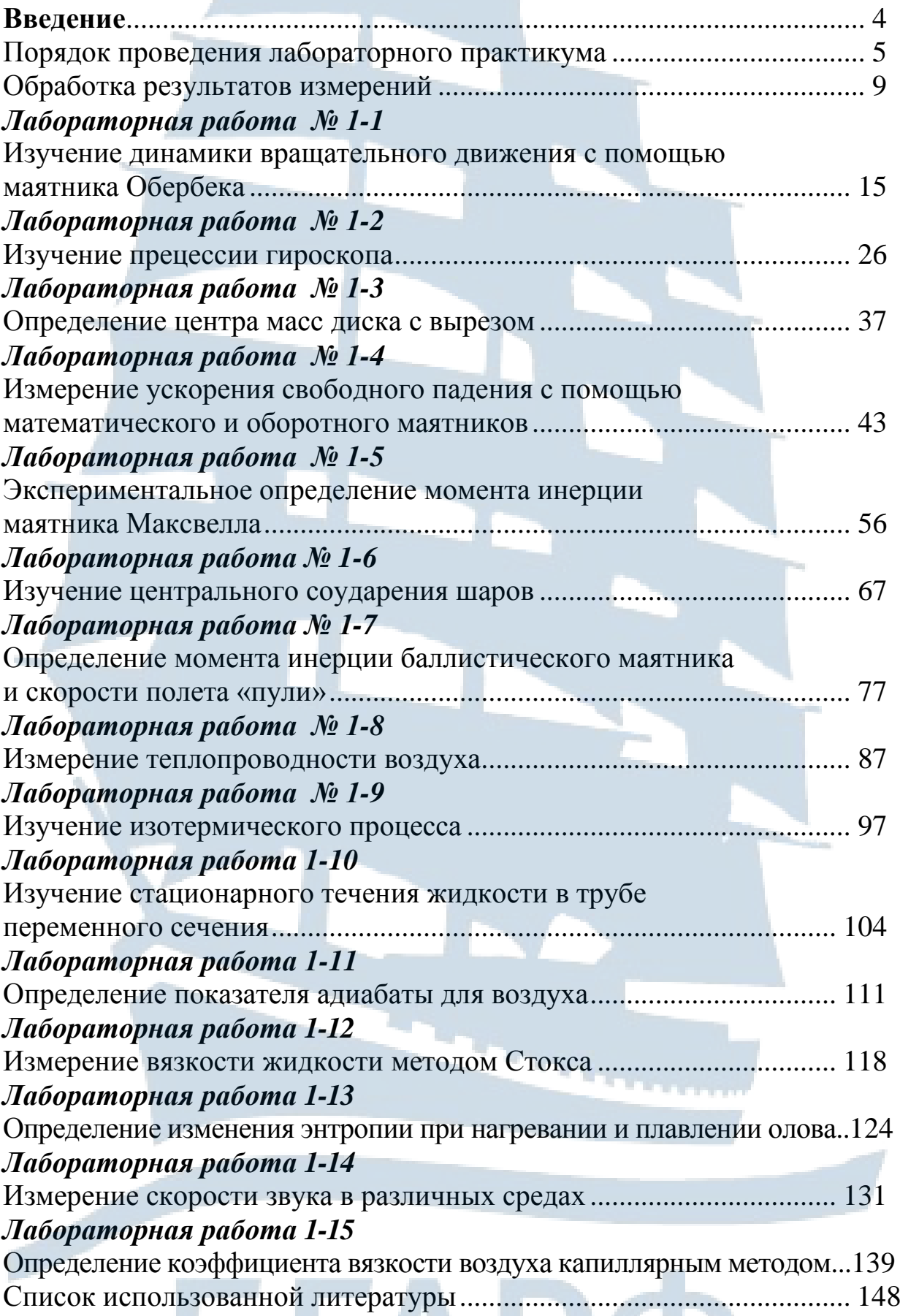

### *ВВЕДЕНИЕ*

Лабораторный практикум «Механика и молекулярная физика» включает 15 лабораторных работ по разделам механики и молекулярной физики. Практикум содержит краткую теорию, описание лабораторных установок к лабораторным работам и методику проведения эксперимента. Для каждой лабораторной работы нумерация рисунков, таблиц и формул своя. Лабораторные работы поставлены на оборудовании, разработанном ВСНПО «Союзвузприбор» и ФГУП РНПО «Росучприбор».

Практикум составлен и перерабатывался преподавателями кафедры физики БГАРФ в различные годы.

Лабораторный практикум по механике и молекулярной физике соответствует рабочей программе по курсу общей физики и предназначен для курсантов и студентов младших курсов технических специальностей всех форм обучения.

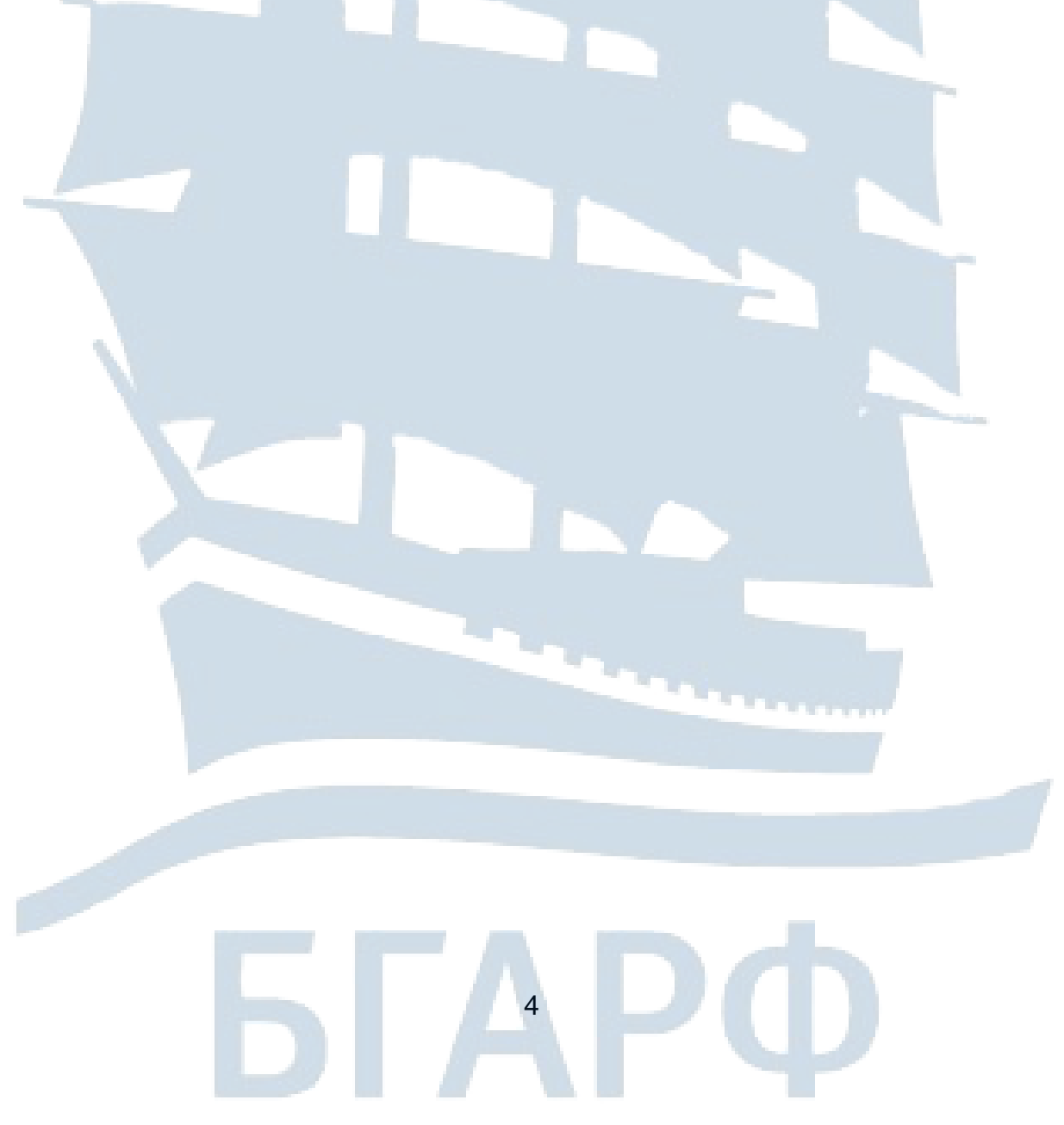

### *ПОРЯДОК ПРОВЕДЕНИЯ ЛАБОРАТОРНОГО ПРАКТИКУМА*

При выполнении работ в лаборатории «Механика и молекулярная физика» кафедры физики и химии курсанты и студенты обязаны выполнять следующие правила:

1. К работе допускаются курсанты и студенты, **прошедшие инструктаж по технике безопасности** и получившие у преподавателя **допуск к выполнению** лабораторной работы.

2. **Категорически запрещается самостоятельно включать любые приборы** без разрешения преподавателя или заведующего лабораторией.

3. Выключение приборов тоже проводить только под наблюдением заведующего лабораторией.

4. При возникновении каких-либо неполадок в работе немедленно доложить преподавателю или заведующему лабораторией.

5. Запрещается покидать рабочее место до полного выполнения лабораторной работы.

6. Курсанты и студенты, нарушившие правила техники безопасности, от выполнения лабораторных работ отстраняются до пересдачи ими правил техники безопасности.

При выполнении лабораторных работ курсант должен научиться самостоятельно производить измерения и уметь их анализировать.

**К лабораторным занятиям** (к допуску и сдаче лабораторных работ) **курсанты (студенты) готовятся в часы их самостоятельной работы.** При подготовке рекомендуется пользоваться данным практикумом и учебником по физике. Список учебников помещен в конце практикума.

Прежде чем приступить к выполнению лабораторной работы, курсант (студент) во внеаудиторное время должен подготовить **допуск, который предполагает следующее**:

1. Заполнить бланк отчета (рис. 1) по лабораторной работе. В бланк заносятся следующие пункты:

5

– название лабораторной работы;

– цель работы;

– схема лабораторной установки;

- таблицы для записи результатов измерений;
- рабочие формулы;
- формулы для расчета погрешностей.

*Примечание. Рабочие формулы – это только те формулы, по которым непосредственно будут производиться вычисления.*

2. Уметь формулировать физические законы и определения физических величин, которые используются в данной лабораторной работе.

3. Разобраться в теории и методике выполнения работы.

4. Уметь вывести рабочие формулы.

5. Знать порядок выполнения работы.

6. Подготовить ответы на **контрольные вопросы для допуска** к лабораторной работе (они помещены в конце описания каждой работы).

После получения допуска у преподавателя в аудиторное время курсант (студент) проводит физический эксперимент, снимает измерения, занося результаты в таблицы, и дает их на проверку преподавателю.

Далее курсант (студент) самостоятельно во внеаудиторное время обрабатывает экспериментальные данные, рассчитывает погрешности и оформляет отчет по лабораторной работе, т. е. готовит сдачу лабораторной работы.

**Подготовка к сдаче лабораторной работы** включает в себя следующие пункты:

1. Сделать вычисления по рабочим формулам, предварительно переведя все единицы измерения в систему СИ.

2. Построить графики на миллиметровой бумаге.

3. Вычислить погрешности.

4. Сделать выводы по проделанной работе.

5. Ответить на **контрольные вопросы для сдачи лабораторной работы** (они помещены в конце описания каждой работы).

Подготовив, таким образом, сдачу работы, курсант (студент) на следующем занятии защищает её в аудиторное время.

В каждом семестре курсанты (студенты) выполняют лабораторные работы в соответствии с графиком, который доводится до них в начале семестра.

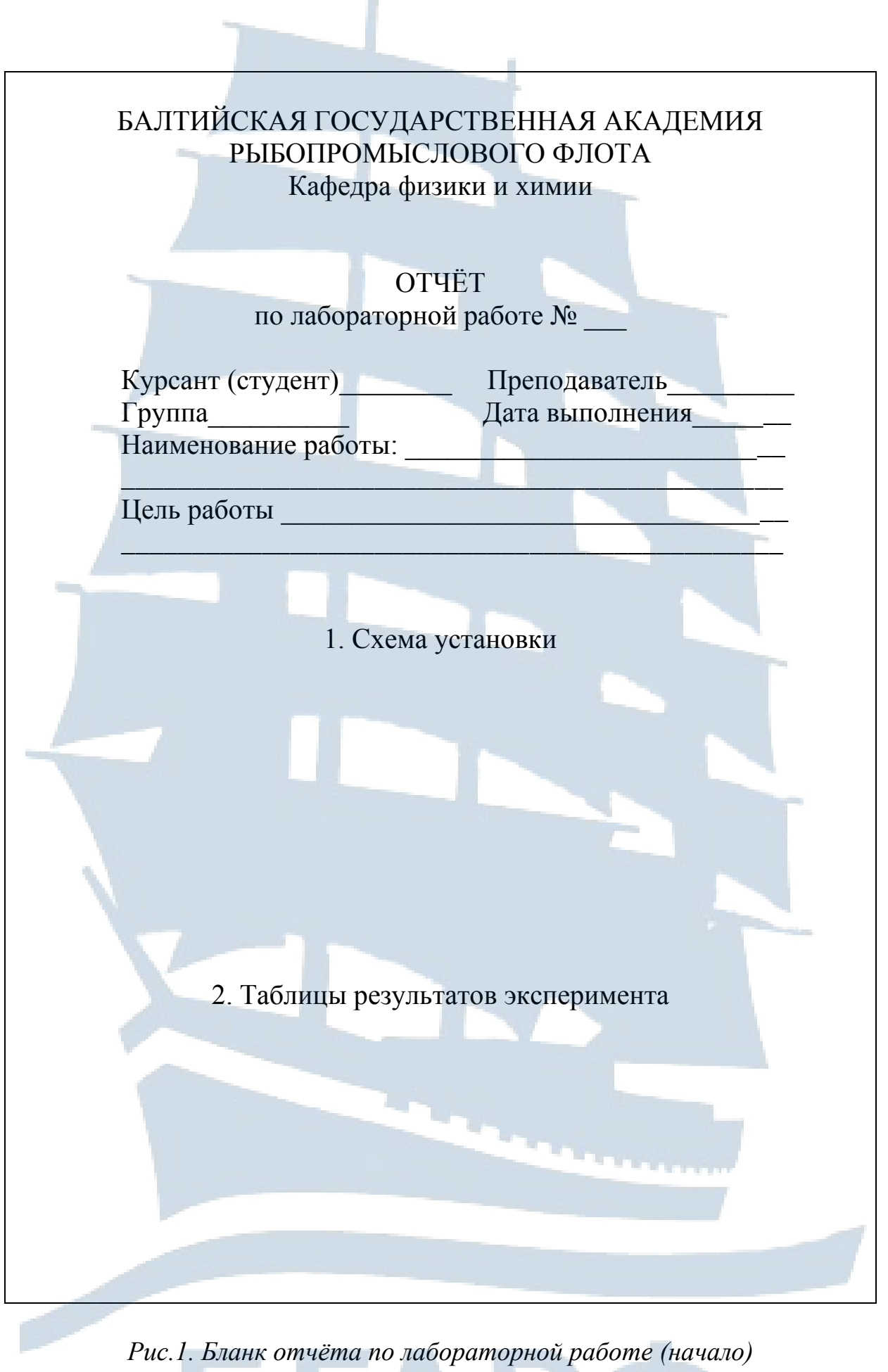

- ( 7

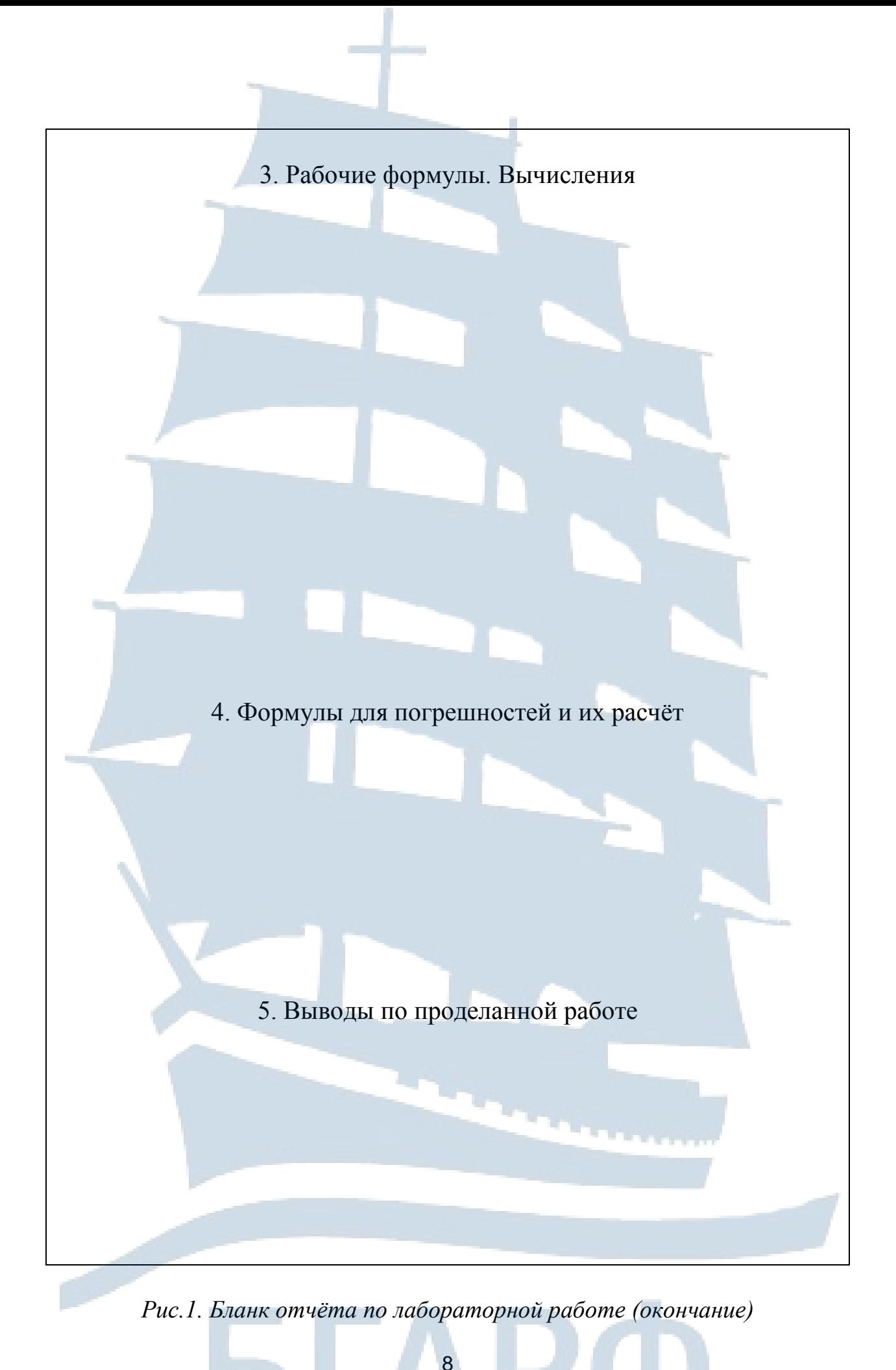

### ОБРАБОТКА РЕЗУЛЬТАТОВ ИЗМЕРЕНИЙ

#### **І. Погрешности измерений**

Измеряя какую-либо величину, мы не можем получить её истинное значение из-за несовершенства приборов и условий эксперимента.

Необходимо указать, насколько полученные результаты близки к истинному значению. Истинное же значение измеряемой величины всегда неизвестно. За наиболее близкое к истинному принимают среднее арифметическое значение результатов отдельных измерений:

$$
\langle x \rangle = \frac{x_1 + x_2 + x_3 + \ldots + x_n}{n} = \frac{\sum_{i=1}^{n} x_i}{n}, \qquad (1)
$$

где  $n-$  число измерений;  $x_1, x_2, x_3, ..., x_n$  – результаты отдельных измерений.

Отклонение от среднего  $\langle x \rangle$  значения называют абсолютными ошибками отдельных измерений:

$$
\Delta x_1 = \langle x \rangle - x_1,
$$
  
\n
$$
\Delta x_2 = \langle x \rangle - x_2,
$$
  
\n
$$
\Delta x = \langle x \rangle - x
$$

 $(2)$ 

Ошибки при измерениях можно разделить на две категории: систематические и случайные.

Систематическая ошибка, как правило, остается постоянной на протяжении всех измерений. Повторные измерения тем же прибором не позволяют ни обнаружить, ни устранить систематических ошибок.

Случайные ошибки в процессе измерений могут быть как положительные  $(\Delta x_i > 0)$ , так и отрицательные  $(\Delta x_i < 0)$ .

Измерения бывают прямыми и косвенными. В прямых измерениях физическая величина измеряется непосредственно по прибору. При косвенных измерениях искомая величина вычисляется по формулам, в которые входят физические величины, измеряемые по прибору. При прямых измерениях степень приближения среднего значения  $\langle x \rangle$ к истинному в теории вероятностей оценивается доверительной погрешностью результата измерений  $\Delta x$ . Эта величина определяет вероятность того, что истинная величина лежит в пределах от

$$
\langle x \rangle - \Delta x \neq 0 \langle x \rangle + \Delta x.
$$

При многократном повторении опыта в одних и тех же условиях случайная погрешность  $\Delta x$  может быть оценена по следующей формуле:

$$
\Delta x_{\scriptscriptstyle c1} = t_{\scriptscriptstyle \alpha,n} \sqrt{\frac{\sum\limits_{i=1}^{n} (\Delta x_i)^2}{n(n-1)}},\tag{3}
$$

где  $t_{\alpha n}$  – коэффициент Стьюдента, зависящий от принимаемой вероятности  $\alpha$  значений  $\langle x \rangle \pm \Delta x$  и числа измерений *n*.

Значение коэффициента  $t_{\alpha,n}$  для принимаемой доверительной вероятности  $\alpha = 0.9$  при разных значениях числа измерений приведены в таблице.

Таблица

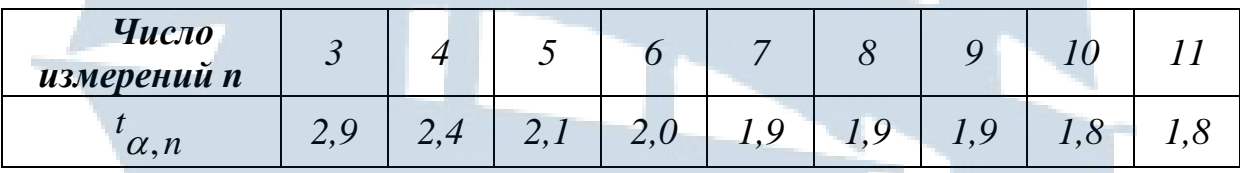

Ошибка округления определяется выражением:

$$
\Delta x_{o\kappa} = k_n \cdot \frac{\Delta}{3},\tag{4}
$$

где  $k_n$  – коэффициент для принятой вероятности 0,9 равный 1,645;

 $\Delta$  – половина цены деления прибора.

Ошибка электроизмерительного прибора определяется выражением:

$$
\Delta x_{np} = k \frac{x_{max}}{100},\tag{5}
$$

где  $k$  – класс точности прибора,

 $x_{\text{max}}$  – максимальное значение величины, которое можно измерить данным прибором.

Результирующая погрешность прямых измерений определяется следующей формулой:

$$
\Delta x = \sqrt{t_{\alpha,n}^2 \cdot \frac{\sum\limits_{i=1}^n (\Delta x_i)^2}{n \cdot (n-1)} + k_n^2 \left(\frac{\Delta}{3}\right)^2 + k^2 \left(\frac{x_{\text{max}}}{100}\right)^2}.
$$
 (6)

Если определяемая величина А является функцией ряда непосредственно измеренных величин  $U_1, U_2, \ldots$ , то говорят что  $A$  косвенно измеряемая величина и доверительная погрешность ДА оценивается соотношением:

$$
1A = \sqrt{\left(\frac{\partial A}{\partial U_1}\right)^2 AU_1^2 + \left(\frac{\partial A}{\partial U_2}\right)^2 AU_2^2 + \dots},\tag{7}
$$

где  $\frac{\partial A}{\partial U_1}$ ,  $\frac{\partial A}{\partial U_2}$  – частные производные по переменным  $U_1, U_2, \ldots;$ 

 $\Delta U_1$ ,  $\Delta U_2$ ,.... - доверительные границы погрешностей прямых измерений  $U_1, U_2, ...,$  определяемые по формуле (6).

Среднее значение < A > искомой величины определяется через средние величины  $\langle U_1 \rangle$ ,  $\langle U_2 \rangle$ , ... расчетной формулы

$$
\langle A \rangle = f(\langle U_1 \rangle, \langle U_2 \rangle, \dots) \tag{8}
$$

### П. Порядок обработки результатов измерений

#### Прямые измерения

1. Провести *п* измерений величины  $x_i$ .

2. Найти  $\langle x \rangle$  по формуле (1).

3. Выбрав по табл. 1 значение коэффициента Стьюдента, вычислить погрешность по формуле (6).

4. Записать окончательный результат в виде  $x =  \pm \Delta x$ .

### Косвенные измерения

1. Несколько раз (не менее трех) производят измерения величин  $U_1, U_2, \ldots$  и находят их средние значения  $\langle U_1 \rangle, \langle U_2 \rangle, \ldots$ 

2. Вычисляют среднее значение искомой величины А по конкретной расчетной формуле для данной лабораторной работы:

$$
\langle A \rangle = f(\langle U_1 \rangle, \langle U_2 \rangle, \dots).
$$

3. Если функция А содержит переменные в виде произведений или частных, то относительную погрешность

$$
\xi = \frac{\Delta A}{\langle A \rangle},\tag{9}
$$

вычисляют по формуле:

$$
\xi = \sqrt{\left(\frac{\Delta U_1}{\langle U_1 \rangle}\right)^2 + \left(\frac{\Delta U_2}{\langle U_2 \rangle}\right)^2 + \dots + \left(\frac{\Delta U_n}{\langle U_n \rangle}\right)^2}.
$$
 (10)

4. Находят доверительный интервал  $\Delta A = \xi < A>$ .

5. Окончательный результат записывается в виде  $A = \pm \Delta A$ .

Число значащих цифр А должно совпадать с разрядом первой значащей цифры абсолютной погрешности  $\varDelta A$ .

#### Построение графиков

Важнейшей частью отчета по лабораторной работе является график. Обычно для построения графиков используют прямоугольную систему координат. Чтобы облегчить построение, сделать график более точным, его строят на миллиметровой бумаге. Прежде всего, надо выбрать масштаб по осям координат так, чтобы угол наклона был близок к 45°, а сама кривая занимала большую часть поля чертежа. Если начальные значения х и у заметно отличаются от нуля, лучше начинать отсчет делений на соответствующей оси с некоторого значения, близкого к наименьшему значению переменной величины. После нанесения масштабных делений на осях, около них пишут необходимые цифры. У концов осей наносят обозначения откладывае-

мых величин, единицы измерений, общий множитель в виде степени 10. Эту надпись можно расположить также вдоль оси, посередине её. Далее на график наносят точки, представляющие результаты измерений. Если величина доверительного интервала функции подсчитана, то ее наносят в виде вертикального отрезка, при этом экспериментальная точка находится в его середине. После этого проводят плавную кривую так, чтобы она проходила как можно ближе ко всем экспериментальным точкам, и примерно одинаковое число точек находилось по обеим сторонам кривой. Кривая должна, как правило, лежать в пределах погрешности измерений. Лучше, однако, провести плавную кривую вне пределов погрешности, чем допустить излом кривой вблизи отдельной точки.

Если на графике имеется теоретическая кривая, то плавную кривую через экспериментальные точки лучше не проводить. Такая кривая будет мешать прямому сравнению эксперимента с теорией.

Если на графике имеется несколько кривых, то каждой из них присваивается номер, а на свободном поле чертежа делаются необходимые примечания по каждому номеру.

Различать деления на осях координат и наносить на график экспериментальные точки лучше всего сначала карандашом. Если все будет построено верно, нетрудно обвести всё чернилами или тушью и сделать жирные экспериментальные точки.

Очень часто графики строят, чтобы определить некоторые величины, тангенс угла наклона или отрезок, отсекаемый на оси ординат прямой, изображающий зависимость между двумя переменными. Для определения этих величин пользуются методом наименьших квадратов, однако, этот приём довольно трудоёмок, кроме того, он не применим при построении кривых. В лабораторном практикуме «наилучшая» прямая обычно подбирается на глаз. **Тангенс угла наклона этой прямой** определить просто:

$$
tg\alpha=\frac{y_2-y_1}{x_2-x_1},
$$

 $(11)$ 

где  $(y_2, x_2)$  и  $(y_1, x_1)$  – две любые точки, лежащие на прямой вблизи ее противоположных концов.

Простейшим, но вполне удовлетворительным способом определения погрешности тангенса угла наклона прямой, является следую-

щий способ: находят все отклонения  $\Delta y_i$  экспериментальных точек вдоль оси у от прямой (рис. 1).

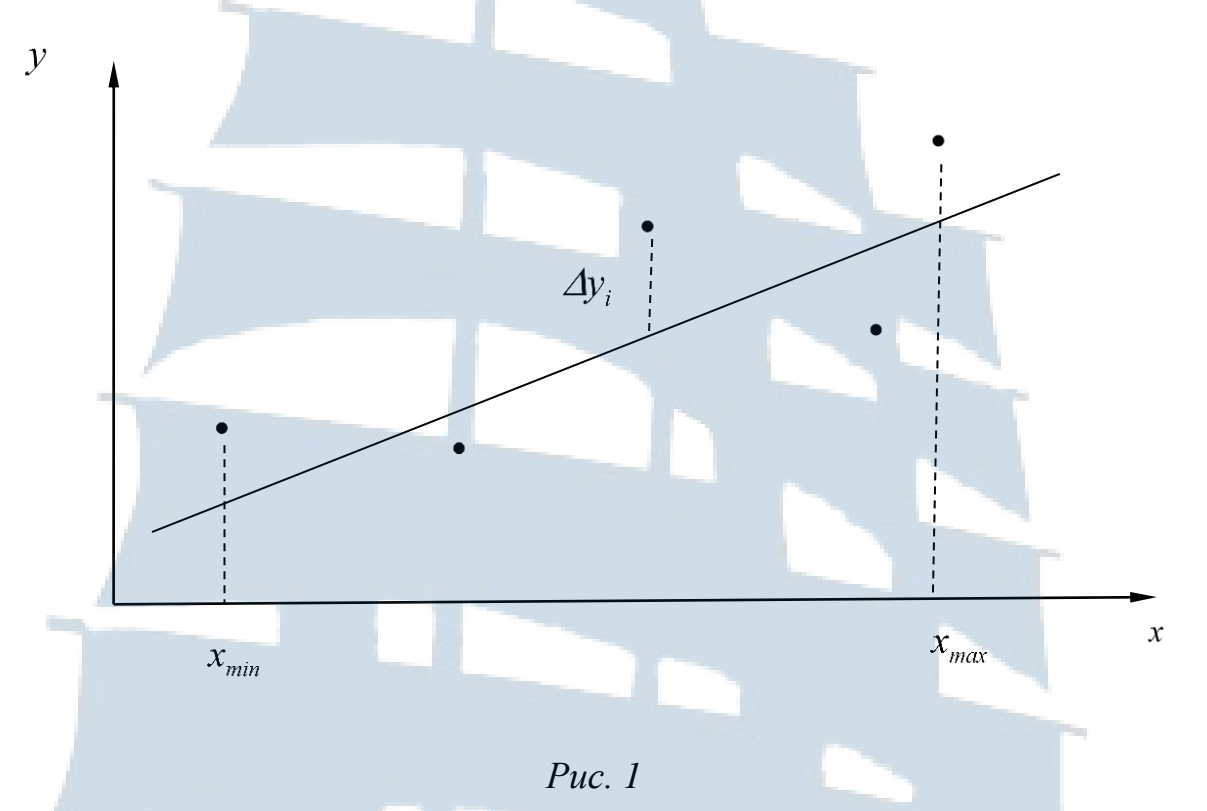

Определяют среднеквадратичное отклонение обычным образом:

$$
\sigma = \sqrt{\sum_{i=1}^{n} (\Delta y_i)^2 \over n - 1} \tag{12}
$$

### Тогда погрешность тангенса угла наклона равна:

$$
\Delta t g \alpha = \frac{2\sigma t_{\alpha,n}}{x_{\text{max}} - x_{\text{min}}},
$$
\n(13)

где  $x_{max}$  и  $x_{min}$  – координаты крайних экспериментальных точек. Подставив формулу (12) в (13), получим:

$$
A t g \alpha = \frac{2 t_{\alpha,n}}{x_{\max} - x_{\min}} \sqrt{\frac{\sum_{i=1}^{n} (A y_i)^2}{n-1}} \tag{14}
$$

# *ЛАБОРАТОРНАЯ РАБОТА № 1-1*

### *Изучение динамики вращательного движения с помощью маятника Обербека*

*Цель работы:* изучение основного закона динамики вращательного движения твердого тела и определение момента инерции тела.

### *ВВЕДЕНИЕ*

Маятник Обербека, используемый в работе, представляет собой маховик крестообразной формы (рис. 1). Принцип работы маятника основан на законе вращательного движения твердого тела.

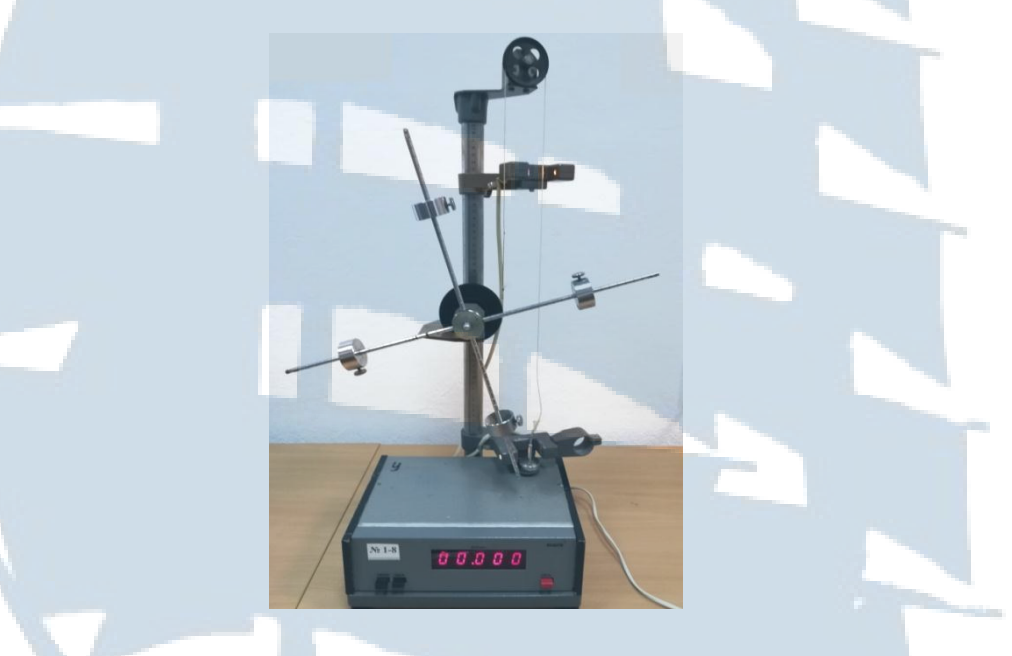

*Рис.1. Внешний вид установки*

Схема установки показана на рис. 2. По четырем взаимно перпендикулярным стержням могут перемещаться грузы 11, каждый массой *m1*. На общей оси находится двухступенчатый **шкив** 6, на который наматывается нить, перекинутая через **блок** 5. На конце нити помещается «падающий» груз 8 массой *m*. Под действием падающего груза нить разматывается и приводит шкив в равноускоренное вращательное движение.

Чтобы твёрдое тело с закреплённой осью привести во вращательное движение, необходимо хотя бы в одной из его точек приложить внешнюю силу, не проходящую через ось вращения и не параллельную ей, чтобы эта сила создавала момент силы.

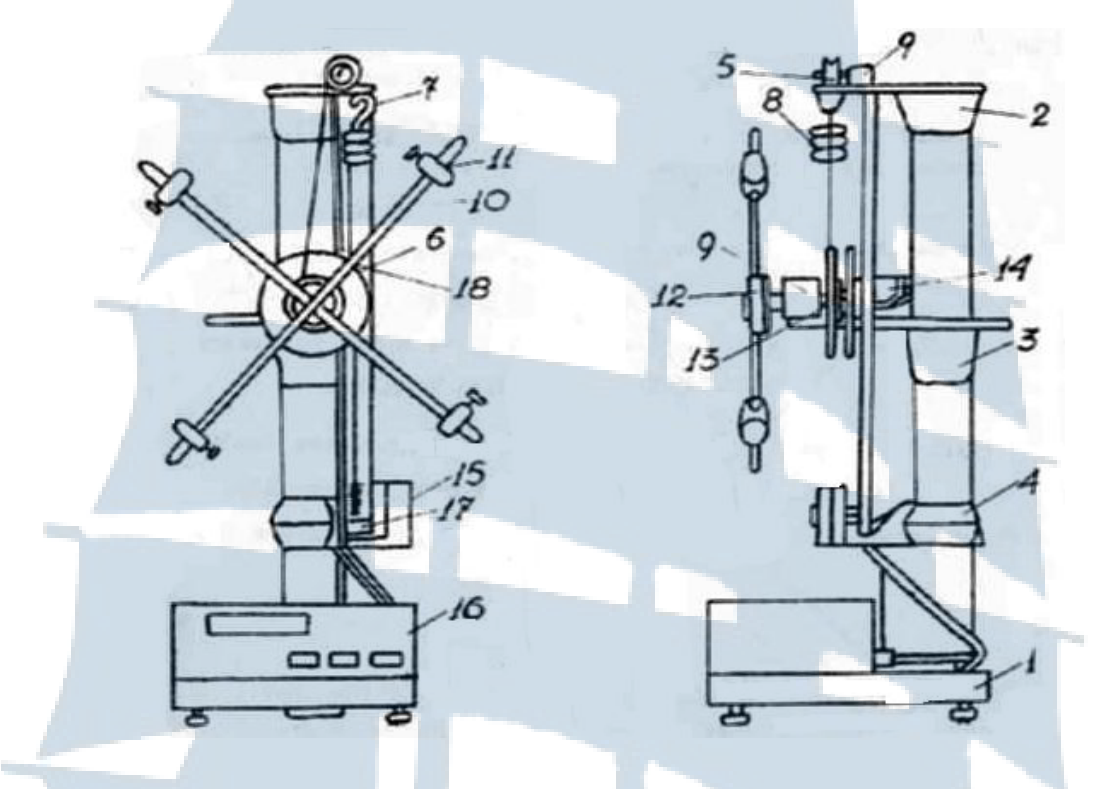

Рис. 2. Схема установки

Моментом силы относительно неподвижной точки называется векторное произведение радиус-вектора  $\vec{r}$ , проведенного из неподвижной точки к точке приложения силы  $\vec{F}$  на эту силу:

$$
\vec{M} = [\vec{r}\vec{F}]. \tag{1}
$$

Модуль момента силы относительно неподвижной точки равен:

$$
M = rF\sin(\vec{r} \wedge \vec{F})
$$
 (2)

**Вектор**  $\vec{M}$  **направлен** перпендикулярно плоскости векторов  $\vec{r}$  и  $\vec{F}$ по правилу правого винта или буравчика. Для определения направления  $\vec{M}$ нужно перенести любой из векторов  $\vec{r}$  или  $\vec{F}$  параллельно самому себе так, чтобы начала векторов совпали. Далее, если вращать рукоятку буравчика так же, как вращается первый вектор  $\vec{r}$  ко второму  $\vec{F}$  в сторону меньшего угла, то направление поступательного движения буравчика даст направление вектора  $\overline{M}$ .

**Моментом импульса** материальной точки **относительно неподвижной точки** называется векторное произведение радиус-вектора *r*  $\frac{1}{1}$ , проведенного из неподвижной точки к материальной точке на импульс *P*  $\rightarrow$ материальной точки:  $\rightarrow$  $\rightarrow$ 

$$
\vec{L} = [\vec{r}\vec{P}], \tag{3}
$$

где  $\vec{P} = m\vec{V}$  $\rightarrow$  $=m\vec{V}$  — импульс материальной точки,  $\vec{V}$  $\rightarrow$ – её скорость.

 $\rightarrow$ 

**Основной закон динамики вращательного движения** тела имеет вид:  $\rightarrow$ 

$$
\frac{d\vec{L}}{dt} = \vec{M},\tag{4}
$$

где *dt Ld* – производная по времени от момента импульса тела относительно произвольного неподвижного начала, *M*  $\overline{\phantom{a}}$ – геометрическая сумма моментов всех приложенных к телу внешних сил относительно того же начала.

Основное уравнение динамики вращательного движения (4) аналогично основному уравнению динамики поступательного движения:  $\rightarrow$ 

$$
\frac{d\vec{P}}{dt} = \vec{F},\tag{5}
$$

поэтому уравнение (4) называют также вторым законом Ньютона для вращательного движения. Если ось неподвижна,  $J = const$ , то уравнение (4) можно записать так:

$$
\vec{M} = J\vec{\varepsilon} \tag{6}
$$

где *M*  $\rightarrow$ – вращающий момент (момент силы);

*J* – момент инерции относительно оси вращения;

 $\vec{\varepsilon}$  – угловое ускорение вращающегося тела.

На шкив 6 действуют сила натяжения нити *T1*  $\rightarrow$ и силы трения *Fтр*  $\overline{\phantom{a}}$ *,*  возникающие в трущихся частях на оси вращения. Схема сил показана на рис. 3.

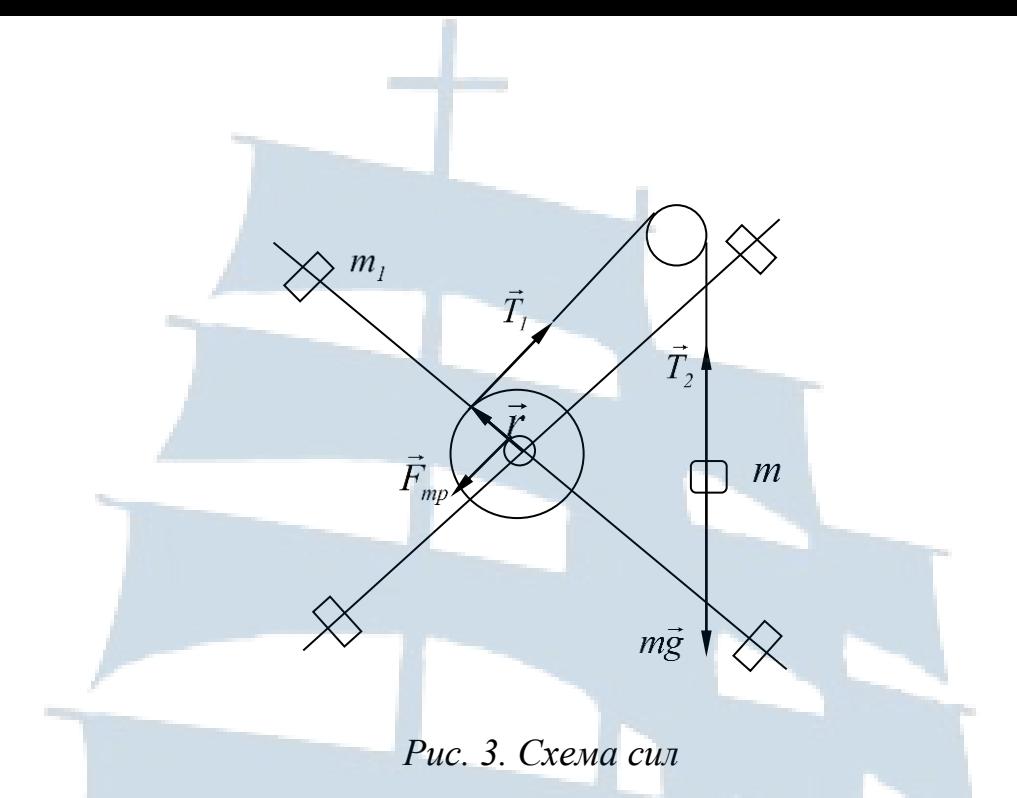

Геометрическая сумма моментов силы натяжения нити  $\vec{T}_I$  $\rightarrow$ и сил трения *Fтр*  $\overline{\phantom{a}}$ равна:

$$
\vec{M} = \vec{M}_T + \vec{M}_{mp} \,. \tag{7}
$$

Согласно определению (1) момент силы *T1*  $\rightarrow$ относительно неподвижной точки – центра вращения можно записать в виде:

$$
\vec{M}_T = [\vec{r}\vec{T}_I]. \tag{8}
$$

Направим ось координат вдоль оси шкива. Тогда уравнение (7) в проекции на эту ось примет вид:

$$
M = M_T - M_{mp} \,. \tag{9}
$$

Отсюда модуль момента силы натяжения нити равен:

$$
M_T = M + M_{mp} \,. \tag{10}
$$

Подставив модуль вращающего момента  $M = J\varepsilon$  в последнее выражение, получим:

$$
M_T = J\varepsilon + M_{mp}. \tag{11}
$$

Модуль момента силы натяжения нити *T1*  $\rightarrow$ , приложенной к шкиву равен:

$$
M_T = r \cdot T_1. \tag{12}
$$

Модуль силы натяжения нити *T1* может быть найден из уравнения динамики поступательного движения груза массой *m*, подвешен-

ного на нити. На груз *т* действуют сила тяжести та  $\rightarrow$ и сила натяжения нити *T2*  $\overline{\phantom{a}}$ . Запишем второй закон Ньютона для движения груза:

$$
m\vec{a} = m\vec{g} + \vec{T}_2.
$$
 (13)

Если предположить, что нить невесома и нерастяжима, а момент инерции блока пренебрежимо мал, то модули сил  $\mathit{T}_1$  и  $\mathit{T}_2$  $\frac{\mu}{\mu}$  $\overline{\phantom{a}}$ равны:

$$
T_1 = T_2. \tag{14}
$$

Введем обозначение:

$$
T_1 = T_2 \equiv T \tag{15}
$$

В проекциях на вертикальную ось уравнение (13) примет вид:

$$
ma = mg - T, \tag{16}
$$

где *g* – ускорение свободного падения.

Отсюда следует:

$$
T = m(g - a). \tag{17}
$$

Подставив *T* в (12) получим:

$$
M_T = rm(g - a). \tag{18}
$$

Для равноускоренного движения:

$$
h = \frac{at^2}{2},\tag{19}
$$

где *h* – высота падения груза массой *m*;

*a* – ускорение груза массой *m*;

*t* – время падения груза *m*.

Из (19) находим:

$$
a = \frac{2h}{t^2},\tag{20}
$$

при этом угловое ускорение крестовины и шкива равно:

19

 $\varepsilon =$ 

$$
\frac{a}{r},\tag{21}
$$

где *r* – радиус шкива.

Подставив (20) в (21), получим:

$$
\varepsilon = \frac{2h}{rt^2} \tag{22}
$$

Установка позволяет определить момент сил трения, возникающих в трущихся частях на оси вращения и момент инерции J крестовины со шкивом графически. Согласно формуле

$$
M_T = J\bar{\varepsilon} + M_{\scriptscriptstyle mp} \,, \tag{23}
$$

зависимость между  $M<sub>T</sub>$  и  $\varepsilon$  будет линейной. Графиком линейной зависимости является прямая. Если на горизонтальной оси откладывать экспериментальные значения ускорения  $\varepsilon$  груза, а на вертикальной оси значения модуля момента силы натяжения нити  $M_{\tau}$ , то с помощью графика можно определить момент инерции системы как тангенс угла  $\alpha$  наклона экспериментальной прямой к оси абсцисс:

$$
J_{\scriptscriptstyle \text{3KC}} = t g(\alpha), \tag{24}
$$

а также модуль момента силы трения  $M_{mp}$ , который равен координате точки пересечения графика с осью  $M<sub>T</sub>$  (рис. 4).

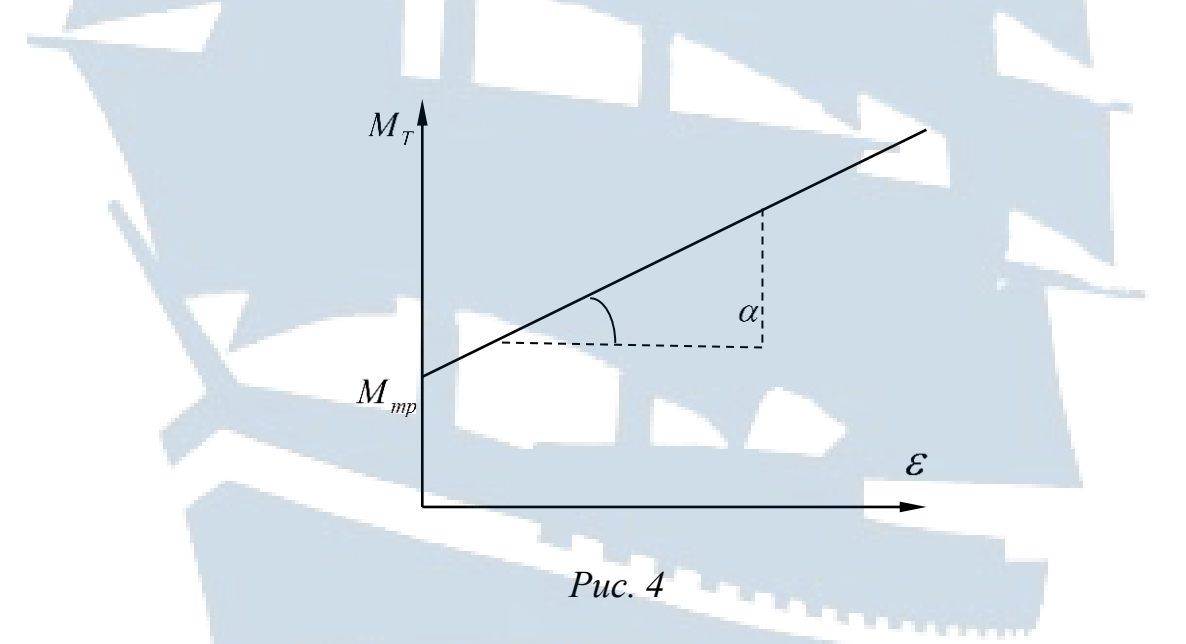

Приведем еще один способ вычисления момента инерции системы. Подставим формулу (20) в (18), а затем в (9), получим:

$$
M = rm \left( g - \frac{2h}{t^2} \right) - M_{mp} \,. \tag{25}
$$

Используя формулы (6), (22) и (25), определяя из опыта *h* и *t*, а из графика *Мтр*, можно вычислить экспериментальное значение момента инерции системы по формуле:

$$
J_{\text{sken}} = \frac{M}{\varepsilon} = \frac{rm \left(g - \frac{2h}{t^2}\right) - M_{\text{mp}}}{\left(\frac{2h}{rt^2}\right)}.
$$
 (26)

Теоретическое значение момента инерции системы вычисляется по формуле:

$$
J_{\text{meop}} = J_0 + 4m_I R^2 + 4\frac{m_2\ell^2}{3} \,, \tag{27}
$$

где *0 J* – суммарный момент инерции шкива, оси и бобышки крестовины;

 $4m_{l}R^{2}$  – момент инерции передвижных грузов крестовины;

 $R$  – расстояние от оси вращения до центра массы  $m_i$ ;

 $m<sub>1</sub>$  – масса передвижных грузов;

 $4 m<sub>2</sub> \ell^2 / 3$  $2e^{2}/3$  – момент инерции всех четырех стержней крестовины без масс  $m_i$ ;

 $\ell$  – длина стержня;

 $m<sub>2</sub>$  – масса четырех стержней.

Теоретическое значение момента инерции системы для  $R = 0.15m$ равно *Ј<sub>теор</sub>* = 0,02337кг $\chi^2$  $J_{\text{meop}} = 0.02337$ кгм<sup>2</sup>.

### *ОПИСАНИЕ ЛАБОРАТОРНОЙ УСТАНОВКИ*

Общий вид прибора ФПМ-06 (маятник Обербека) изображен на рис. 1. Схема установки – на рис. 2. На вертикальной стойке основания 1 крепятся три кронштейна: верхний 2, средний 3 и нижний 4. Положение всех кронштейнов на вертикальной стойке строго зафиксировано. На верхнем кронштейне 2 крепится блок 5 изменения направления движения эластичной нити 6, на которой подвешен крючок 7 с грузами 8. Вращение блока 5 осуществляется в узле подшипников 9, который дает возможность уменьшить трение.

На среднем кронштейне 3 крепится электромагнит 14, который удерживает систему с грузами в неподвижном состоянии. На этом же кронштейне расположен узел подшипников 9, на оси которого с одной стороны закреплен двухступенчатый шкив 13, на котором имеется приспособление для закрепления нити 6. На другом конце оси находится крестовина 10, представляющая собой четыре металлических стержня с нанесенными на них рисками через каждые 10 мм, закрепленных в бобышке 12 под прямым углом друг к другу.

На каждом стержне могут свободно перемещаться и фиксироваться грузы 11, что даёт возможность ступенчатого изменения инерции крестовины маятника. На нижнем кронштейне 4 крепится фотоэлектрический датчик 15, который выдает электрический сигнал на секундомер 16 для окончания счета промежутков времени. На этом же кронштейне крепится резиновый амортизатор 17, о который ударяется груз при остановке.

Маятник снабжен миллиметровой линейкой 18, по которой определяется начальное и конечное положение грузов, а следовательно, и пройденный путь.

Секундомер 16 с цифровой индикацией времени жестко закреплен на основании 1.

### *ПОРЯДОК ВЫПОЛНЕНИЯ РАБОТЫ*

1. Закрепить нить на малом радиусе шкива *r =2 см*. Установить на платформу основной груз. Записать значение массы в таблицу. Передвижные грузы на крестовине закрепить на расстоянии 15 *см* от оси вращения. Проверить балансировку маятника (маятник должен находиться в состоянии безразличного равновесия, если нить не натянута).

2. Нажать кнопку «сеть», расположенную на лицевой панели секундомера, при этом должна загореться лампочка фотодатчика и цифровые индикаторы секундомера. Электромагнит зафиксирует крестовину в заданном положении.

3. По шкале определить длину пути основного груза *h* как разность отсчетов его верхнего и нижнего положений. Верхнее положение определяется по нижнему краю груза, нижнее – по оси фотодатчика; она находится между двумя черными линиями. Результат занести в таблицу.

4. Нажать кнопку «сброс».

5. Перевести груз в верхнее положение.

#### Таблица

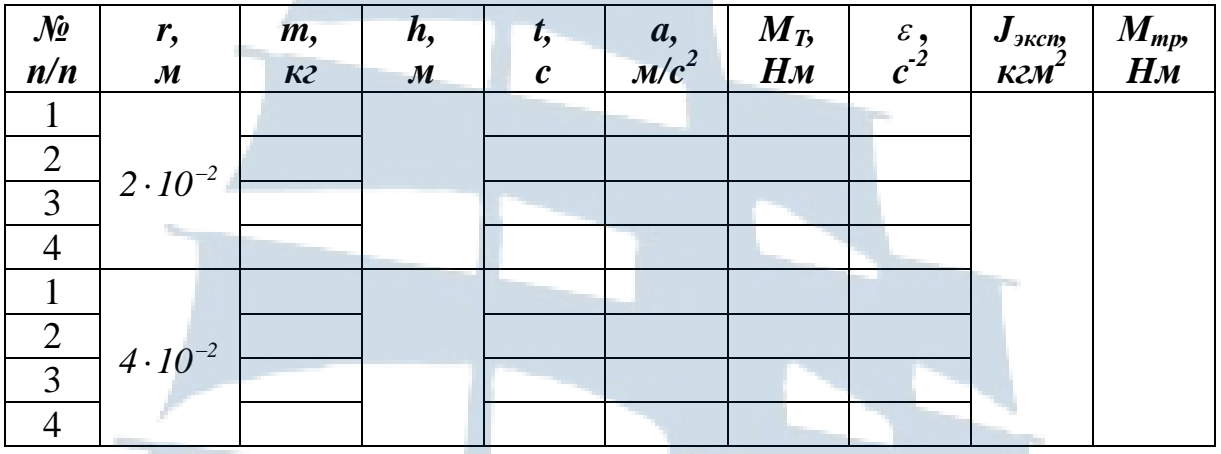

6. Убедившись, что основной груз неподвижен, нажать на кнопку «пуск». При этом падающий груз пересечет оптические оси фотодатчиков.

*Примечание. В случае если основной груз слегка колеблется, то при падении он может ударить по фотодатчику, что весьма нежелательно.*

7. Записать в таблицу отсчет времени *t* движения маятника по секундомеру.

8. Повторить эти опыты (*пункты 4* – *7*), добавляя по одному грузу на основной груз, не меняя положение грузов на крестовине.

9. Проделать те же измерения (*пункты 1* – *8*) для шкива другого радиуса  $r = 4c$ м. Все результаты записать в таблицу.

10. Нажав на кнопку «сеть», отключить установку.

11. Найти ускорение *а* по формуле (20). Рассчитать все значения  $M<sub>T</sub>$  по формуле (18), а угловое ускорение  $\varepsilon$  по формуле (21). Результаты записывать в таблицу.

12. Результаты измерений представить в виде графика зависимости момента силы натяжения нити  $M_{\scriptscriptstyle T}$  и углового ускорения  $\bm{\mathcal{E}}$ (рис. 3), отложив по горизонтальной оси  $\epsilon$  , а по вертикальной  $M<sub>T</sub>$ .

*Примечание. Угловое ускорение зависит от момента силы натяжения нити M<sup>T</sup> , но для удобства будем строить график зависимости M<sup>T</sup>*  $\rightarrow$ *от .*

13. Согласно формуле (11):

$$
\overline{M}_T = \overline{J}_{\text{skcn}} \varepsilon + \overline{M}_{\text{mp}}
$$

из графика определить момент инерции системы как тангенс угла  $\alpha$ наклона экспериментальной прямой к оси абсцисс:

$$
\boldsymbol{J}_{\mathit{skcn}} = t\boldsymbol{g}(\boldsymbol{\alpha}),
$$

где  $\alpha$  – угол наклона экспериментальной прямой к оси абсцисс.

14. Определить по графику момент силы трения  $M_{mn}$ , который равен координате точки пересечения графика с осью  $M_T$ . Результаты записать в табл. 1.

15. Сравнить результаты  $J_{\text{3kcn}}$  и  $J_{\text{meop}}$ .

16. Рассчитать погрешность в определении момента инерции Јжев, используя методику расчета ошибки по графику. Записать результат в виде:

$$
\pmb{J}_{_{\mathcal{K}\hspace{-1pt}C}} = \!\left\langle \pmb{J}_{_{\mathcal{K}\hspace{-1pt}C}} \right\rangle \!\pm\! \pmb{\varDelta}\! \pmb{J}_{_{\mathcal{K}\hspace{-1pt}C}} \, .
$$

### КОНТРОЛЬНЫЕ ВОПРОСЫ для допуска к работе

- 1. Сформулировать цель работы.
- 2. Что называется моментом инерции тела?
- 3. Какие измерения необходимо провести в данной работе?
- 4. Как рассчитать момент инерции системы?

5. Как в работе определяется момент силы трения?

### КОНТРОЛЬНЫЕ ВОПРОСЫ для сдачи работы

1. Записать определения момента инерции материальной точки, системы материальных точек, твердого тела.

2. Сформулировать определения кинематических характеристик вращательного движения (вектор  $d\vec{\varphi}$  элементарного поворота тела, угловая скорость  $\vec{\omega}$  тела, угловое ускорение  $\vec{\varepsilon}$  тела).

3. Сформулировать определения динамических характеристик вращательного движения (момент инерции  $J$  материальной точки относительно оси, момент силы  $\vec{M}$  относительно неподвижной точки,

момент импульса *L*  $\rightarrow$ относительно неподвижной точки, элементарная работа *A* , мощность *N* , кинетическая энергия *Екин*).

4. Сформулировать основной закон динамики вращательного движения.

5. Вывести формулу (26) для момента инерции *Jэксп* системы.

6. Сформулировать закон сохранения момента импульса.

7. Сформулировать закон сохранения механической энергии.

8. Написать закон сохранения энергии применительно к данной работе.

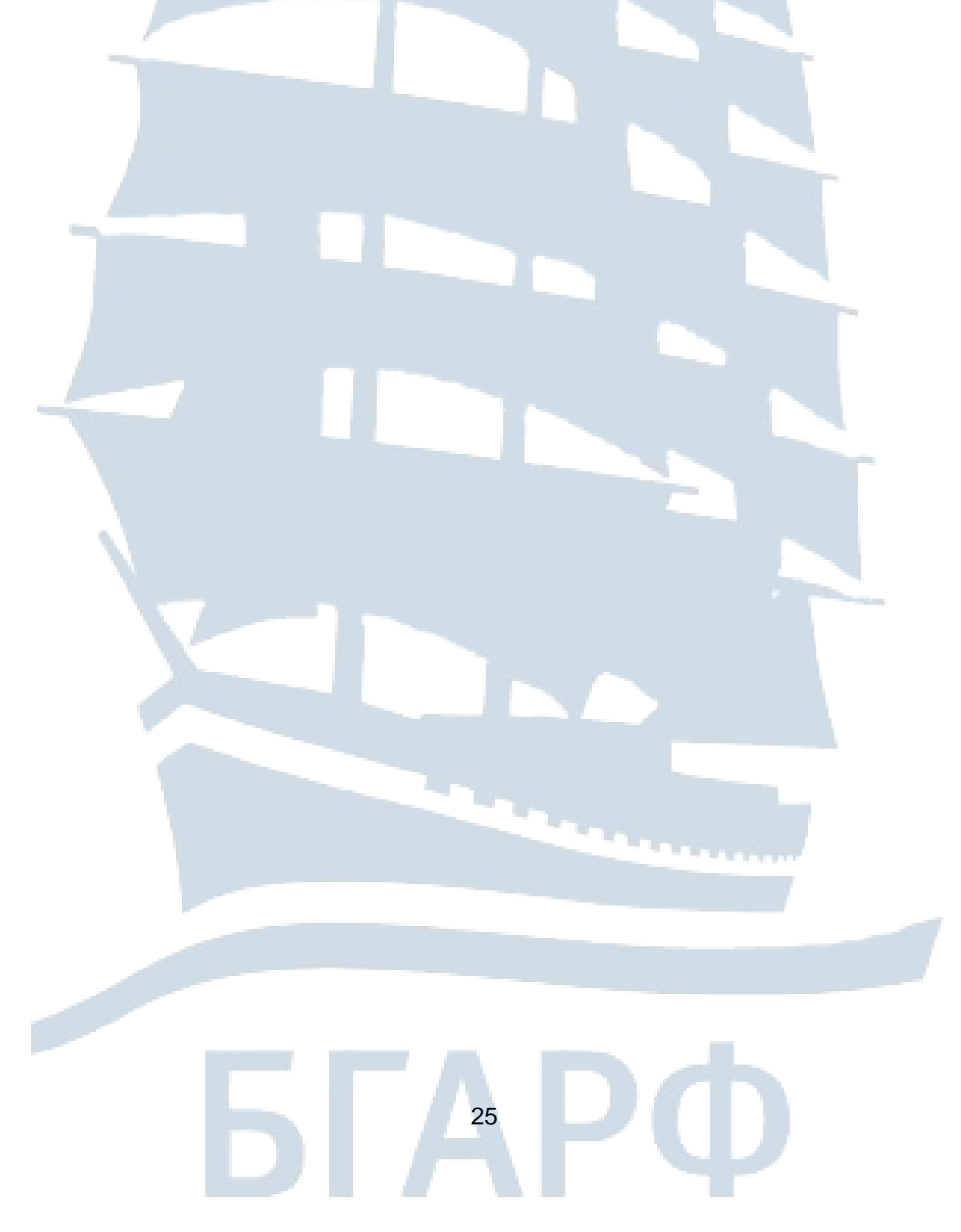

### **ЛАБОРАТОРНАЯ РАБОТА № 1-2**

#### **Изучение прецессии гироскопа**

*Цель работы*: изучение прецессии гироскопа, изучение закона сохранения момента импульса, расчёт момента инерции гироскопа, получение зависимости скорости прецессии от момента внешних сил и скорости вращения гироскопа.

### *ВВЕДЕНИЕ*

Одним из важнейших законов механики является закон сохранения момента импульса.  $\rightarrow$ 

Моментом импульса *L* материальной точки *А* относительно неподвижной точки *О* называется векторное произведение радиусвектора на импульс материальной точки:

$$
\vec{L} = [\vec{r}, \vec{p}] = [\vec{r}, m\vec{v}],
$$

где *r*  $\overline{a}$ – радиус-вектор, проведённый из точки *О* в точку *А*;

  $\vec{p}$  =  $m\vec{\upsilon}$  – импульс материальной точки;  $\frac{1}{x}$ 

*L* – псевдовектор, его направление совпадает с направлением поступательного движения правого винта при его вращении от *r* к *p*  $\vec{p}$  .

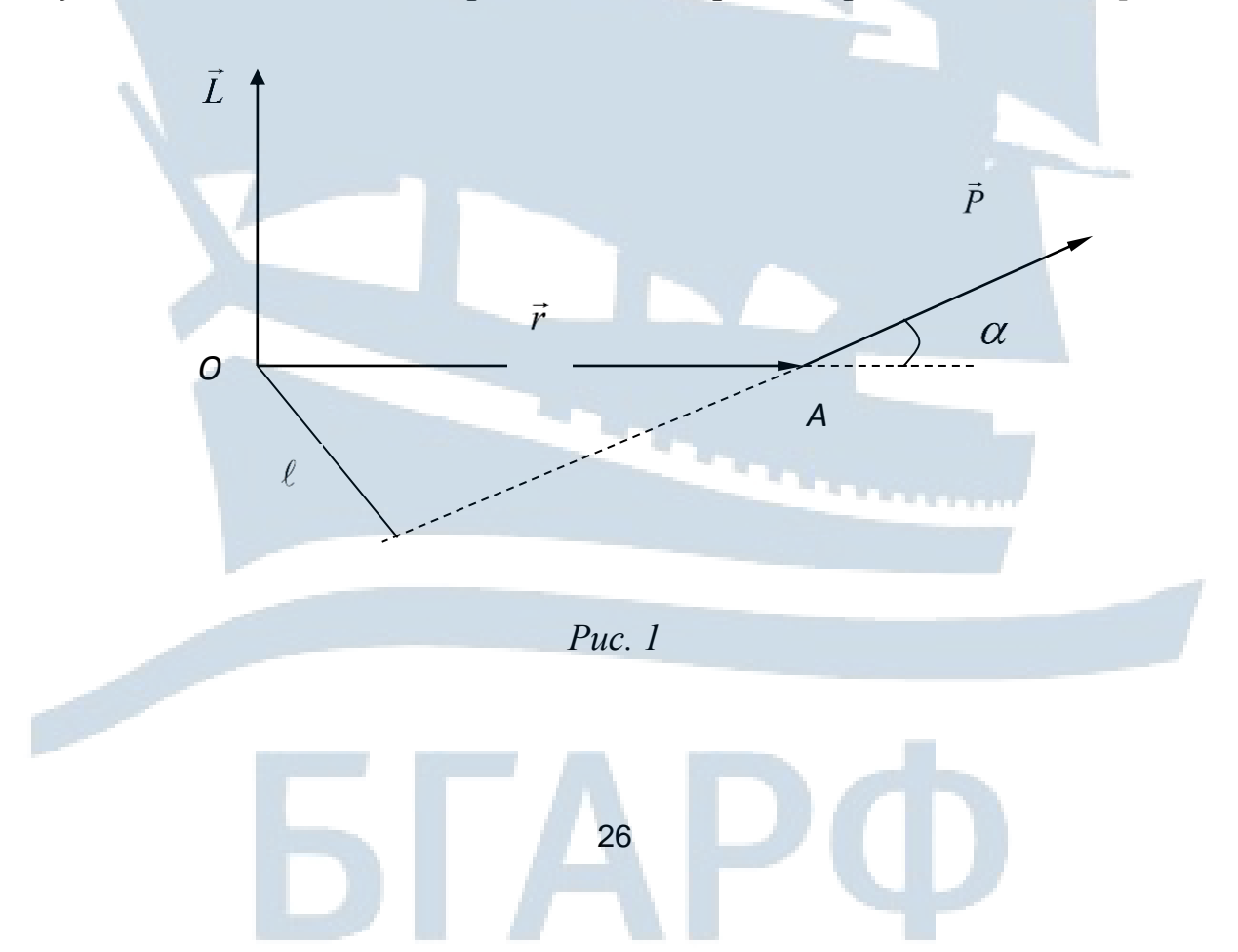

Модуль вектора момента импульса равен:

$$
L = r p \sin \alpha = r m v \sin \alpha = p \ell,
$$

где – угол между векторами *r*  $\overrightarrow{ }$ и *p*  $\overline{a}$ ;  $\overline{a}$ 

 $\ell = r \sin \alpha$  – плечо вектора  $\vec{p}$ относительно точки *О*.

Моментом импульса относительно неподвижной оси *Z* называется скалярная величина *L<sup>z</sup>* , равная проекции на эту ось вектора момента импульса, определённого относительно произвольной точки *О* на данной оси. Значение момента импульса *L<sup>z</sup>* не зависит от положения точки *О* на оси *Z*. При вращении абсолютно твёрдого тела вокруг неподвижной оси *Z* каждая отдельная точка тела движется по окружности постоянного радиуса  $r_i$  с некоторой скоростью  $|\vec{U}_i|$ رر<br>ب . Скорость  $v_i$ ..<br>그 и импульс  $m \vec{\mathit{v}}_{i}$  $\vec{z}$ перпендикулярны этому радиусу, то есть радиус *r<sup>i</sup>* является плечом вектора  $m \vec{\nu}_i$ y •<br>,, . Поэтому модуль момента импульса отдельной частицы равен:

$$
L_{iz} = m_i v_i r_i,
$$

и является проекцией вектора *L*  $\rightarrow$ на ось *Z*.

Момент импульса твёрдого тела относительно оси – есть сумма моментов импульса отдельных частиц:

$$
L_z = \sum_{i=1}^n m v_i r_i \tag{1}
$$

Заменив в  $(1)$   $v_i = \omega_i r_i$ , получим

$$
L_z = \sum_{i=1}^{n} m_i r_i^2 \omega = \omega \sum_{i=1}^{n} m_i r_i^2 = J_z \omega,
$$
 (2)

где  $\sum m_i r_i^2 = J_z$ *n i*  $\sum m_i r_i^2 = J$  $=1$  $\mathcal{L}^2 = J_z$  — момент инерции тела относительно оси Z.

Таким образом, момент импульса твёрдого тела относительно оси равен произведению момента инерции тела относительно той же оси на угловую скорость тела. Продифференцировав выражение (2) по времени,

$$
\frac{dL_z}{dt} = J_z \frac{d\omega}{dt} = J_z \varepsilon = M_z,
$$

получим уравнение:

$$
\frac{dL_z}{dt} = M_z.
$$

Это ещё одна форма записи основного уравнения динамики вращательного движения: производная от момента импульса твёрдого тела относительно оси равна моменту сил относительно той же оси. Можно доказать, что справедливо и векторное уравнение:

$$
\frac{dL}{dt} = \vec{M} \tag{3}
$$

В замкнутой системе момент внешних сил  $\vec{M} = 0$  и  $\frac{d\vec{L}}{dt} = 0$ , откуда  $\vec{L}$  = const. Это выражение представляет собой закон сохранения момента импульса: момент импульса замкнутой системы относительно произвольной оси - есть величина постоянная.

Закон сохранения момента импульса, подобно законам сохранения импульса и энергии, является одним из фундаментальных законов природы. В теоретической физике доказано, что этот закон - следствие изотропности пространства. Изотропность пространства означает, что физические законы остаются неизменными при повороте осей координат системы отсчета на любой угол.

Следствие из закона сохранения момента импульса являются теоретической основой многих устройств, используемых в технике. Наиболее интересными с этой точки зрения являются гироскопы массивные однородные тела, вращающиеся с большой угловой скоростью около своей оси симметрии, являющейся свободной осью. Такое устройство обладает свойством сохранять своё положение в пространстве неизменным, что используется в навигационных приборах гирокомпасах.

Для того чтобы сохранить положение оси вращения твёрдого тела с течением времени неизменным, используют подшипники, в которых она удерживается. Но существуют такие оси вращения тел, которые не изменяют своей ориентации в пространстве без действия на них внешних сил. Эти оси называются «свободными» или «осями свободного вращения». Доказано, что в любом теле существуют три взаимно перпендикулярные оси, проходящие чрез центр масс тела, которые могут служить свободными осями. Они называются главными осями инерции; например, для однородного цилиндра одной из

главных осей инерции является его геометрическая ось, а в качестве остальных осей могут быть любые взаимно перпендикулярные оси, проведённые через центр масс в плоскости, перпендикулярной геометрической оси цилиндрa.

Для устойчивости вращения большое значение имеет, какая именно из свободных осей служит осью вращения. Доказано, что вращение вокруг главных осей с наибольшим и наименьшим моментами инерции оказывается устойчивым, а вращение около оси со средним моментом – неустойчивым. На этом свойстве свободных осей сохранять свое положение в пространстве неизменным и основаны гироскопы.

Как уже говорилось, гироскопом называют быстро вращающееся твёрдое тело вокруг одной из своих свободных осей. Эта ось может изменять свое направление в пространстве. Гироскоп имеет три степени свободы, если он закреплен таким образом, что может совершать любой поворот вокруг некоторой точки, называемой **центром подвеса.** Если центр подвеса гироскопа совпадает с его центром тяжести, то результирующий момент сил тяжести всех частей гироскопа относительно центра подвеса равен нулю. Такой гироскоп называется **уравновешенным**.

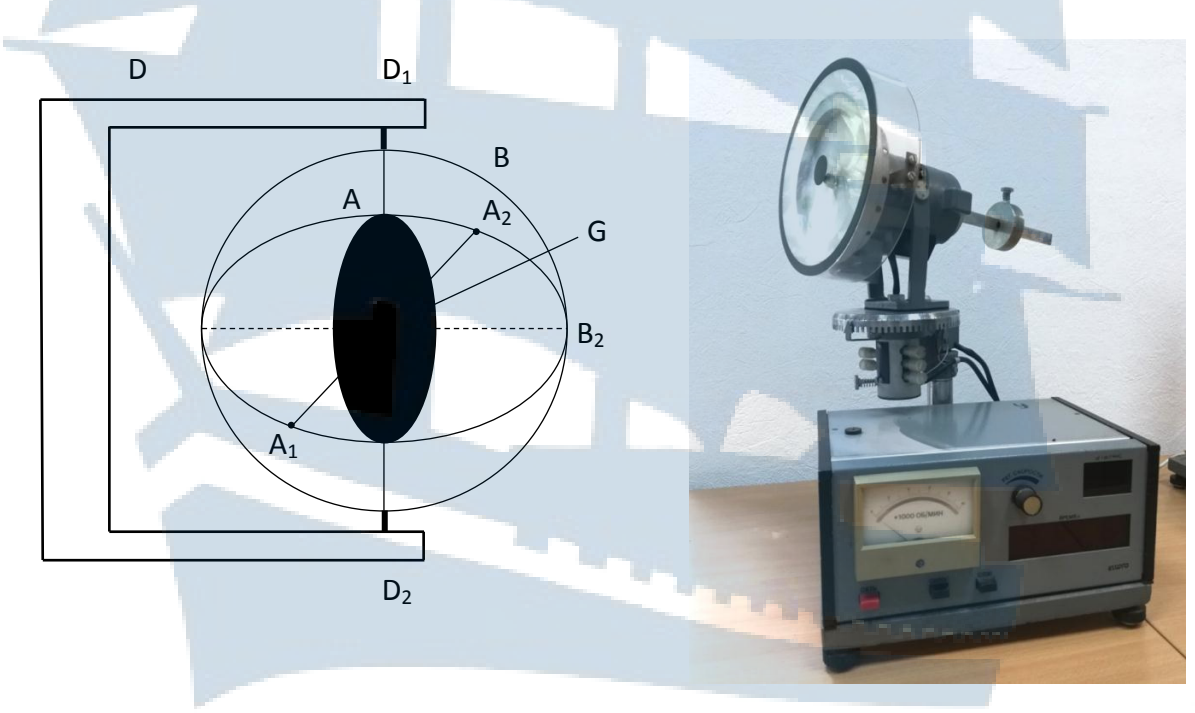

*Рис. 2. Схема и внешний вид гироскопа*

На рис. 2 показан простейший уравновешенный гироскоп, имеющий три степени свободы. Гироскоп *G* быстро вращается во внутренней кольцевой обойме *А* вокруг оси *А<sup>1</sup> А2*, которая совпадает с

осью симметрии гироскопа, проходит через центр тяжести гироскопа и является свободной осью. Обойма *А*, в свою очередь, может свободно вращаться во внешней обойме *В* вокруг оси *В1В2*, перпендикулярной к оси *А1А2*. Наконец, обойма *В* может свободно вращаться в стойке *D* вокруг оси *D1D2*, перпендикулярной к осям *А1А2,* и *В1В2*. Все три оси пересекаются в центре подвеса, совпадающем с центром тяжести гироскопа *С*.

На опыте с таким гироскопом легко убедится в том, что при любых поворотах стойки *D* ось вращения гироскопа *А1А<sup>2</sup>* сохраняет неизменное направление по отношению к лабораторной системе отсчёта. Объяснение этого явления заключается в следующем. Момент всех внешних сил относительно точки подвеса *С*, прикалываемых к гироскопу через стойку *D*, равен только моменту сил трения. Момент сил тяжести равен нулю, так как гироскоп уравновешен. Обычно момент сил трения очень мал, так что за малый промежуток времени, в течение которого производится поворот стойки *D*, момент импульса гироскопа *L* относительно центра подвеса *G* практически не изменяется. Так как гироскоп симметричен и вращается вокруг своей оси симметрии, то его момент импульса *L*  $\frac{1}{\rightarrow}$ направлен вдоль оси вращения *А1А2*. Поэтому при всех возможных поворотах стойки *D* ориентация оси вращения гироскопа должна сохраняться неизменной.

Чтобы ось гироскопа изменила своё направление в пространстве необходимо, согласно (3), отличие от нуля момента внешних сил. Если момент внешних сил, приложенных к вращающемуся гироскопу относительно его центра масс, отличен oт нуля, то наблюдается явление, получившее название **гироскопического эффекта.**

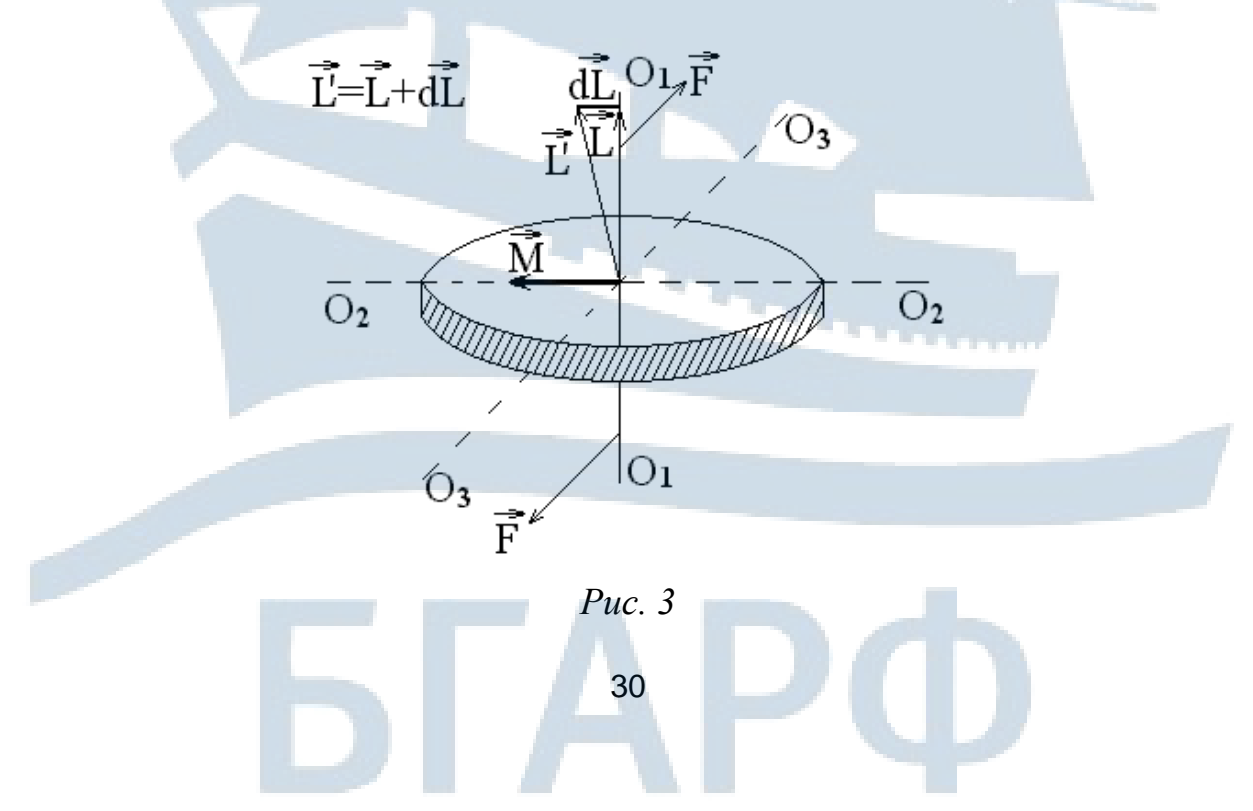

Он состоит в том, что под действием пары сил *F*  $\overline{a}$ *,* приложенных к оси вращающегося гироскопа, ось гироскопа поворачивается вокруг своей оси *О3О3*, а не вокруг оси *О2О2,* как это, казалось бы, естественным на первый взгляд  $(O_I O_I \cup O_2 O_2)$  лежат в плоскости чертежа, а  $O_3 O_3$  и силы  $F$  перпендикулярны к ней). Объяснение этому явлению дано на рис. 3. Момент *M* ⊓<br>⊣ пары сил *F*  $\frac{N}{I}$ направлен вдоль прямой  $O_2O_2$  ( $\vec{M} = [\vec{r}, \vec{F}$ ).  $\vec{a}$   $\vec{b}$   $\vec{c}$  $=$  $|\vec{r}, \vec{F}|$ ). 3a время *dt* момент импульса *L*  $\overline{a}$ г импульса  $\overline{L}$  гироскопа получит приращение  $d\overline{L} = \overline{M}dt$ . ' ',' 」/<br>= \_→ Направление  $d\vec{L}$  совпадает с направлением  $\vec{M}$  . А направление вектора  $\dot{L}' = \dot{L} + d\dot{L}$ паправлен<br>=. = =  $\vec{L}$  +  $d\vec{L}$  совпадает с новым направлением оси вращения гироскопа. Таким образом, ось вращения гироскопа повернется вокруг прямой *О3О3*. Если время действия силы мало, то хотя момент cил *M* и велик, изме нение момента импульса dL гироскопа будет также весьма мало. Поэтому кратковременное действие сил практически не приводит к изменению ориентации оси вращения гироскопа в пространстве. Для её изменения следует прикладывать силы в течение длительного времени.

В данной работе используется упрощенная модель гироскопа, ось которого может вращаться только в двух плоскостях Х и Y. Внешняя сила действует вдоль оси Y на ось гироскопа (рис. 4).

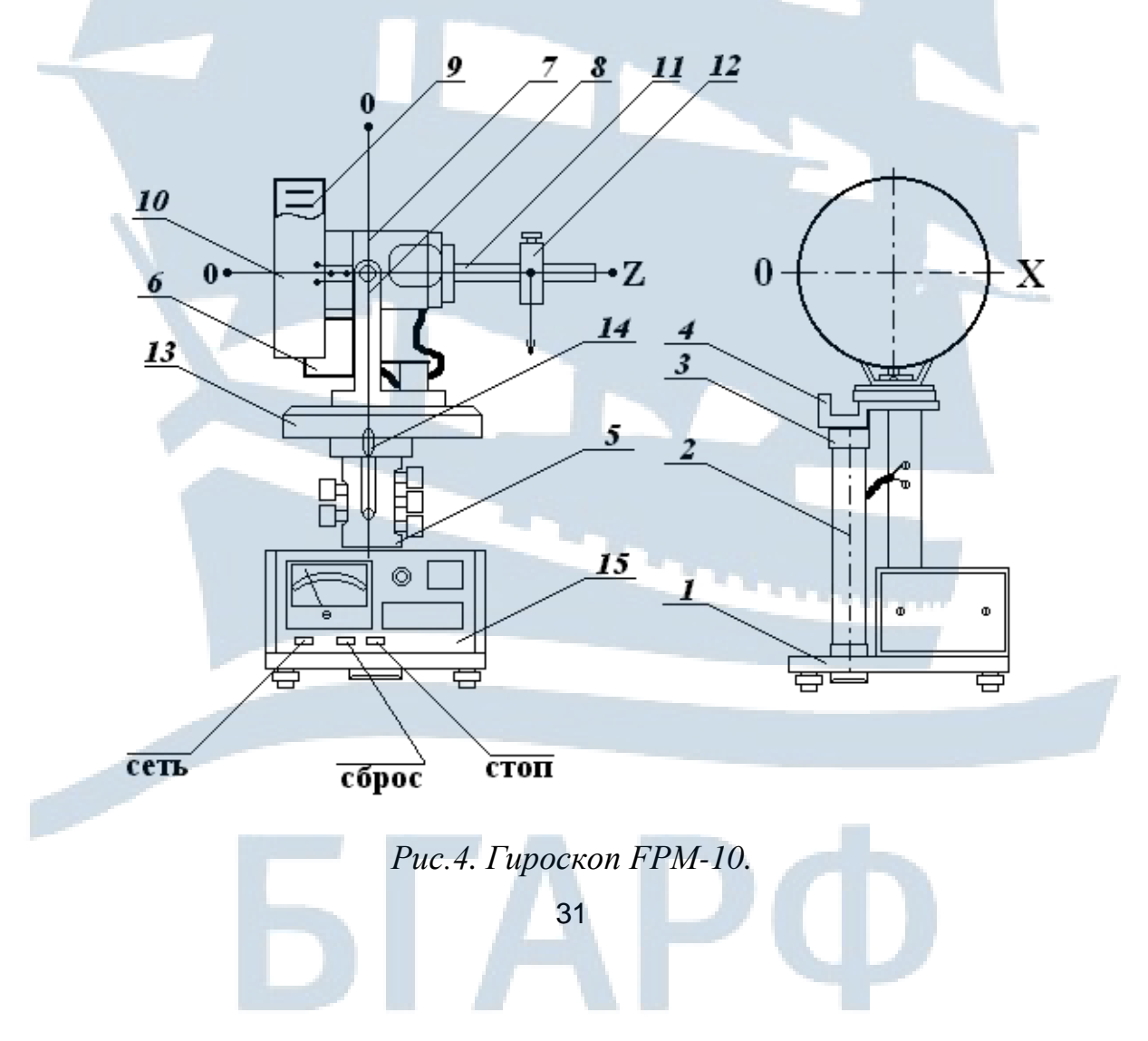

Ось ОХ проходит через подшипник подвески двигателя 8. Ось OY проходит перпендикулярно к оси ОХ через центр двигателя. Ось OZ проходит вдоль рычага 11, ось двигателя и центр груза 9. В этой системе координат движение гироскопа описывают следующие уравнения:

$$
H \frac{d\alpha}{dt} = M_{y},
$$
  

$$
H \frac{d\beta}{dt} = M_{x},
$$
 (4)

где *М<sup>у</sup>* и *М<sup>х</sup>* – проекции момента внешних сил на оси ОХ и OY;

 *H* – кинетический момент гироскопа (вращающий момент ротора двигателя с диском);

$$
\frac{d\alpha}{dt}
$$
 – угловая скорость прецессии;  

$$
\frac{d\beta}{dt}
$$
 – угловая скорость вдоль оси ОХ.

$$
H = J_z \omega, \tag{5}
$$

где *J<sup>z</sup>* – момент инерции ротора двигателя и диска;

– угловая скорость двигателя.

Для упрощения принимается, что проекция момента внешних сил:

$$
M_x=0
$$

и, соответственно,

$$
\frac{d\beta}{dt}=0.
$$

32

Тогда

$$
J_z \omega \frac{d\alpha}{dt} = M_y \tag{6}
$$

или

$$
J_z = \frac{M_y}{\omega \frac{d\alpha}{dt}}.
$$
 (7)

Момент внешних сил равен:

$$
M_{y}=Fr,
$$

где *F=mg*, *m* – масса грузика на рычаге гироскопа;

*g* – ускорение свободного падения;

*r* – расстояние грузика от положения равновесия (под положением равновесия понимают такое положение рычага гироскопа, при котором он составляет угол 90° с вертикальной осью гироскопа при выключенном электродвигателе).

Угловая скорость вращения двигателя:  $\omega = 2\pi n$ , где *n* - частота вращения ротора гироскопа.

Зная угловую скорость прецессии *dt d* , по формуле (7) можно вычислить момент инерции гироскопа.

### *ОПИСАНИЕ ЛАБОРАТОРНОЙ УСТАНОВКИ*

В работе используют гироскоп FRM-10 (рис. 4). На основании 1, оснащенном ножками с регулируемой высотой, позволяющими произвести выравнивание прибора, закреплена колонка 2. На колонке закреплен кронштейн 3, на котором размещен фотоэлектрический датчик 4 и внешняя втулка вращательного соединителя 5.

Вращательный соединитель позволяет гироскопу вращаться вокруг вертикальной оси и обеспечивает питание электрическим током фотоэлектрического датчика 6 и электродвигателя 7.

Электрический двигатель смонтирован на кронштейне 8 таким образом, что позволяет неограниченное вращение вокруг вертикальной оси. На вале двигателя закреплен маховик 9, защищенный экраном 10. Рычаг 11 закрепленный на валу двигателя, имеет метрическую шкалу. На рычаге имеется груз 12. При помощи перемещения груза по рычагу можно изменять момент внешних сил, действующих на гироскоп.

Оборот гироскопа вокруг вертикальной оси можно регистрировать по диску 13 с нанесенной на нём угловой шкалой при помощи указателя 14. Диск 13 имеет на окружности отверстия через каждые 5° через которые информация об угле поворота гироскопа поступает в фотоэлектрической датчик 4.

Маховик 9 имеет отверстия, с помощью которых посредством фотоэлектрического датчика 6 измеряется скорость вращения маховика.

### *ПОРЯДОК ВЫПОЛНЕНИЯ РАБОТЫ*

### *Задание 1. Определение зависимости угловой скорости прецессии от момента внешних сил*

1.1. Установить груз 12 на рычаге 11 в таком положении, чтобы рычаг 11 располагался горизонтально.

1.2. Нажать кнопку «Вкл». Медленным вращением рукоятки установить скорость вращения двигателя 5 000 об/мин. Убедиться в отсутствии вращения гироскопа вокруг вертикальной оси.

1.3. Переместить груз 12 в направлении свободного конца рычага 11 на 2 см. После начала вращения гироскопа вокруг вертикальной оси (прецессии) нажать кнопку «Сброс». После оборота гироскопа на угол не менее 20° нажать кнопку «Стоп». Записать показания секундомера в табл. 1.

1.4. Переместить груз на расстояние 2 см. Провести измерения по пункту 1.3.

1.5. Переместить груз на расстояния 2 см. Провести измерения по пункту 1.3.

1.6. Вычислить угловую скорость прецессии:

$$
\frac{d\alpha}{dt} = \frac{\alpha}{t},
$$

где *t* – время на экране секундомера.

1.7. Построить график зависимости *dt*  $d\alpha$ от *М = rF*.

Таблица 1

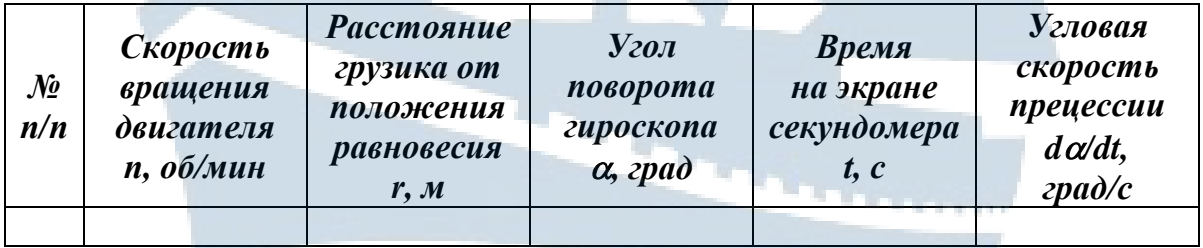

### *Задание 2. Определение зависимости угловой скорости прецессии от числа оборотов двигателя*

2.1. Проделать измерения по пунктам 1.1–1.3 задания 1 результаты измерения (показания секундомера) записать в табл. 2.

2.2. Установить медленным вращением рукоятки Р1 скорость вращения электродвигателя 4 000 об/мин.

Провести измерения по пункту 1.3 (груз не перемещать по рычагу).

Таблица 2

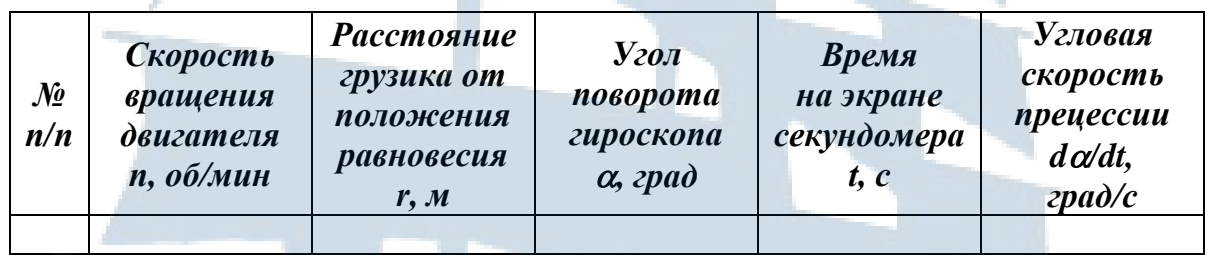

Результаты записать в табл. 2.

2.3. Вращением рукоятки Р1 установить скорость вращения электродвигателя *3 000 об/мин*. Провести измерения по пункту 1.3 (груз 12 не перемещать по рычагу). Результаты записать в табл. 2.

2.4. Вращением рукоятки Р1 установить скорость вращения электродвигателя *2 000 об/мин*. Провести измерения по пункту 1.3 (груз 12 не перемещать по рычагу). Результаты записать в табл. 2.

2.5. Построить график зависимости  $d\alpha/dt$  от *n* – частоты вращения электродвигателя.

2.6. Подсчитать момент инерции гироскопа по формуле (7).

### *КОНТРОЛЬНЫЕ ВОПРОСЫ для допуска к работе*

- 1. Сформулировать цель работы.
- 2. Описать устройство и назначение установки.
- 3. Описать последовательность выполнения работы.
- 4. Сформулировать закон сохранения момента импульса.

35

5. Дать определение явлению прецессии.

# *КОНТРОЛЬНЫЕ ВОПРОСЫ для сдачи работы*

1. Дать определение момента импульса относительно неподвижной точки и неподвижной оси.

2. Дать определение силы относительно неподвижной точки и неподвижной оси.

3. Сформулировать основной закон динамики вращательного движения.

4. Какие оси тела являются свободными?

5. Что называется гироскопом, уравновешенным гироскопом?

6. Что называется гироскопическим эффектом?

7. Объяснить гироскопический эффект.

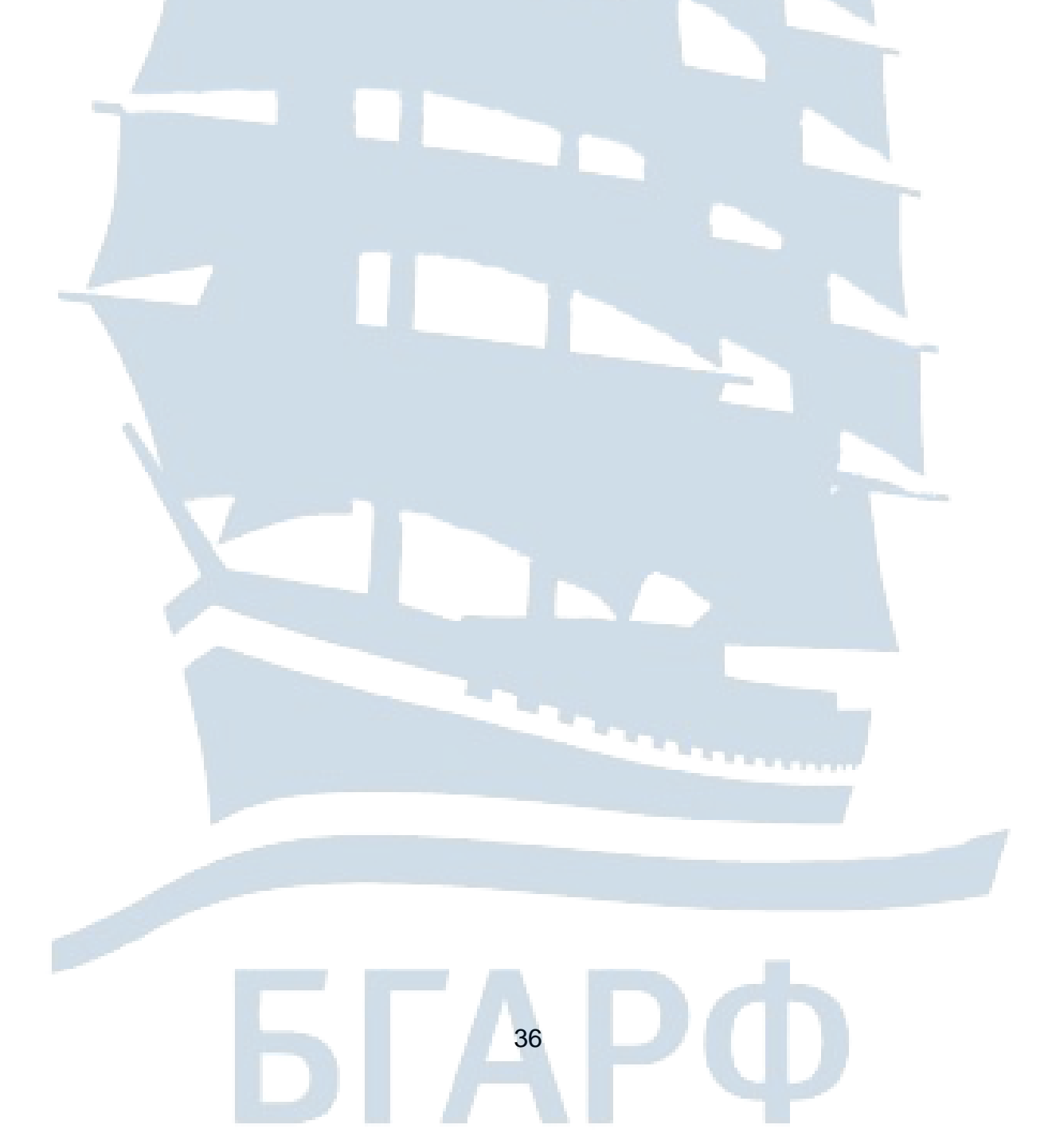
## **ЛАБОРАТОРНАЯ РАБОТА № 1-3**

#### **Определение центра масс диска с вырезом**

*Цель работы:* теоретическое и экспериментальное определение центра масс диска с вырезом.

## *ВВЕДЕНИЕ*

**Центром масс** системы материальных точек называется точка С, радиус-вектор которой равен отношению суммы произведений масс всех материальных точек системы на их радиус-векторы к массе всей системы:

$$
\vec{r}_i = \frac{1}{m} \sum_{i=1}^n m_i \vec{r}_i \tag{1}
$$

где  $m_i$ ,  $\vec{r}_i$  $\rightarrow$ – масса и радиус-вектор *i*-ой материальной точки; *n* – общее число точек в системе;

 $=\sum_{i=1}$ *n i*  $m=\sum m_i$  — масса всех материальных точек системы. 1

В работе используется диск (рис. 1) радиуса *R* с отверстием радиуса *r,* причем радиусы связаны следующим соотношением:

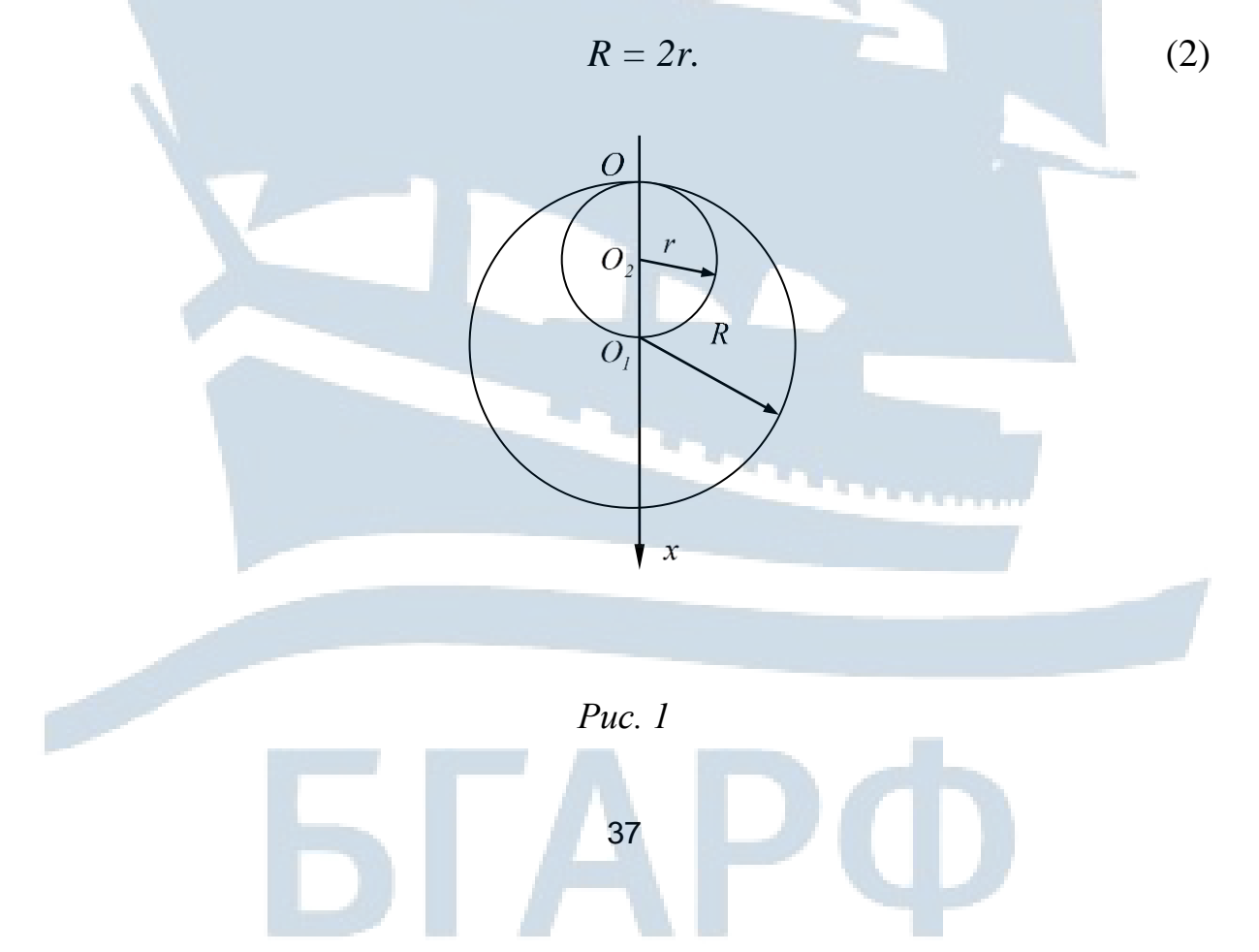

### *Теоретическое определение центра масс диска с вырезом*

Проведем вдоль оси симметрии диска ось *х* (в плоскости диска). Так как центр масс диска лежит на оси симметрии, то есть на оси *х*, то необходимо определить лишь одну координату *х<sup>c</sup>* центра масс:

$$
x_c = \frac{MR - mr}{M - m},\tag{3}
$$

где *M* – масса большого сплошного диска;

*m* – масса малого вырезанного диска.

Пусть  $\sigma$  – поверхностная плотность массы диска. Тогда массы дисков равны:

$$
M = \sigma \pi R^2, \qquad m = \sigma \pi r^2 \tag{4}
$$

Подставив формулы (4) и (2) в (3)*,* получим:

$$
x_c = \frac{R^2 + Rr + r^2}{R + r} = \frac{7}{3}r.
$$
 (5)

#### *Экспериментальное определение центра масс диска*

Проведём через точки *О, О1, О<sup>2</sup>* оси, перпендикулярные диску (рис. 1). Далее эти оси будем называть «ось  $O$ », «ось  $O<sub>1</sub>$ », «ось  $O<sub>2</sub>$ ». Так как момент инерции величина аддитивная, то момент инерции диска с вырезом относительно оси *О*, можно вычислить по формуле:

$$
J_0 = J_0^R - J_0^r, \qquad (6)
$$

где  $J^{\,R}_{\it{0}}$ *0 J* – момент инерции большого сплошного диска радиуса *R* относительно оси *О*;

*r 0 J* – момент инерции вырезанного диска радиуса *r* относительно той же оси.

Для расчета моментов инерции  $J_o^{\,R}$  $J^R_{\overline{O}}$  и  $J^r_{\overline{C}}$  $J_{\,O}^{\,r}$  воспользуемся теоремой Штейнера:

$$
J_O^R = J_{O_I}^R + MR^2, \qquad (7)
$$

$$
J_0^r = J_{O_2}^r + mr^2, \tag{8}
$$

где  ${J}^{\scriptscriptstyle R}_{\scriptscriptstyle O}$ *О1 J* – момент инерции большого сплошного диска относительно оси *О1*;

*r О2 J* – момент инерции вырезанного диска относительно оси *О2*.

Используем формулы для нахождения момента инерции диска относительно оси, проходящей через центр масс диска перпендикулярно ему:

$$
J_{O_1}^R = \frac{MR^2}{2}, \qquad J_{O_2}^r = \frac{mr^2}{2}.
$$
 (9)

Подставим их в формулы (7) и (8), получим:

$$
J_o^R = \frac{3}{2}MR^2, \qquad (10)
$$

$$
J'_o = \frac{3}{2}mr^2
$$
 (11)

Тогда, подставив полученные формулы в формулу (6), получим выражение для момента инерции диска с вырезом относительно оси *О*:

$$
J_0 = \frac{3}{2} (MR^2 - mr^2).
$$
 (12)

Для нахождения координаты центра масс диска воспользуемся формулой диска относительно оси *О* и периодом колебаний *Т* диска вокруг той же оси. Период колебаний можно найти экспериментально.

**Физический маятник** – это любое твердое тело, совершающее под действием силы тяжести колебания вокруг неподвижной горизонтальной оси, не проходящей через центр тяжести тела и называемой осью качания маятника. Для диска ось качания – это ось *О*. Центр тяжести маятника совпадает с центром масс.

Если силами трения в подвесе маятника можно пренебречь, то при малых колебаниях физический маятник совершает гармонические колебания с периодом колебаний:

$$
T = 2\pi \sqrt{\frac{J_o}{(M-m)gx_c}},
$$
\n(13)

где  $x_c$  – расстояние от центра масс маятника до оси колебаний  $O;$ 

*g* – ускорение свободного падения;

*0 J* – момент инерции колеблющегося диска относительно оси *О*.

Выразим координату центра масс из формулы (13) и подставим значение момента инерции из формулы (12), получим:

$$
x_c = \frac{\frac{3}{2}(MR^2 - mr^2) \cdot 4\pi^2}{T^2 g(M - m)} \tag{14}
$$

С учётом формул (2) и (4) получим:

$$
x_c = \frac{6\pi^2 (R^4 - r^4)}{T^2 g (R^2 - r^2)} = \frac{30\pi^2 r^2}{T^2 g}.
$$
 (15)

# *ОПИСАНИЕ ЛАБОРАТОРНОЙ УСТАНОВКИ*

Общий вид установки изображён на рис. 2.

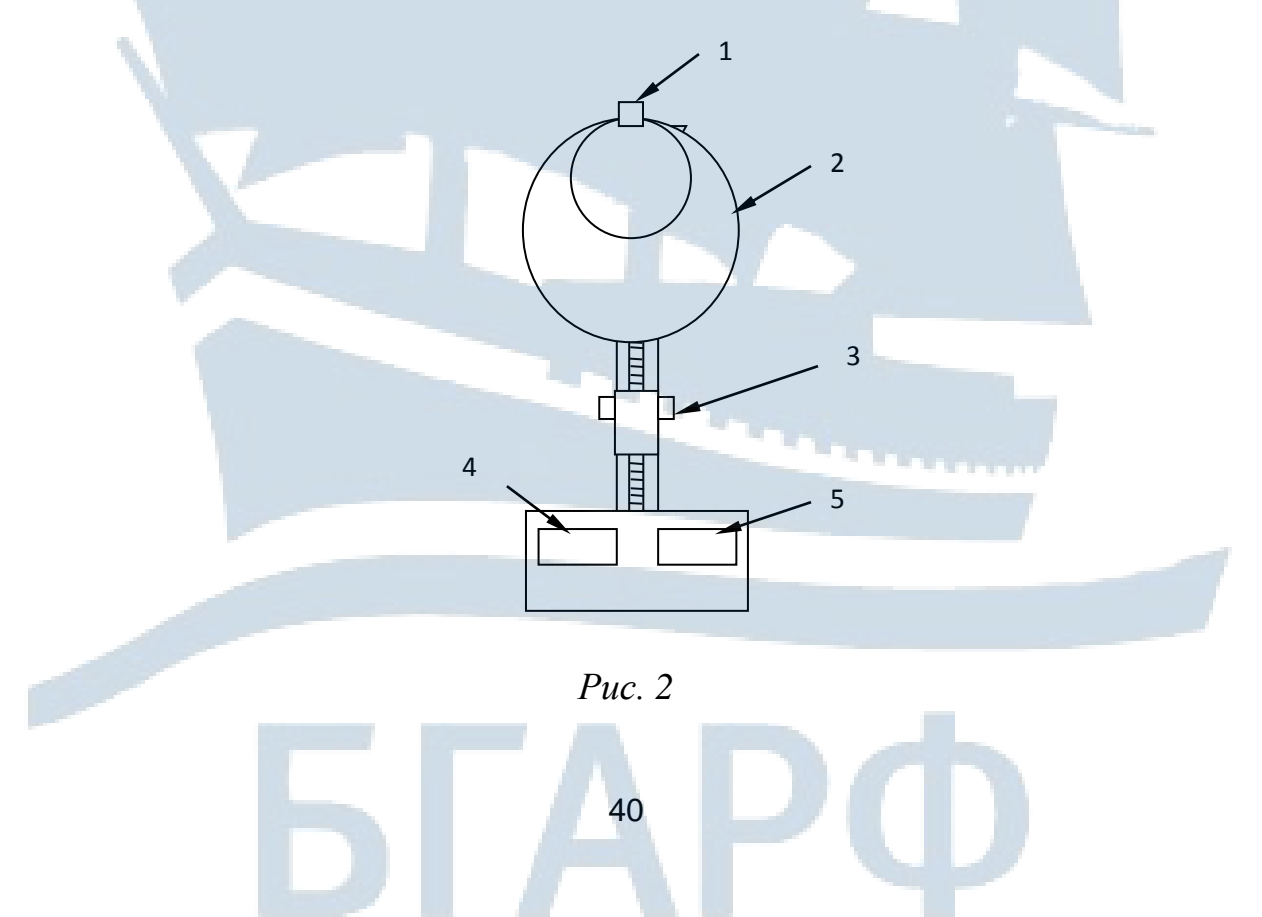

В работе используется часть установки ФПМ-04, дополненная диском с вырезом. На вертикальной стойке крепится фотодатчик 3. К кронштейну 1 подвешивается диск 2 с вырезом, который может совершать малые колебания. Сигнал фотодатчика подается на секундомер 4 и счетчик полных колебаний 5.

## *ПОРЯДОК ВЫПОЛНЕНИЯ РАБОТЫ*

#### *Задание 1. Теоретическое определение центра масс диска*

1. С помощью штангенциркуля измерить 3 раза диаметр *d* отверстия и вычислить радиус *r***.** Найти среднее значение радиуса *<r>*.

2. Используя формулу (5) вычислить расстояние от оси *О* до центра масс *хс.теор.*

3. Записать полученные результаты в таблицу.

### *Задание 2*. *Экспериментальное определение центра масс диска*

1. Отрегулировать положение диска так, чтобы его нижний край проходил между оптическими элементами фотодатчика.

2. Подключить установку к сети 220 В и нажать кнопку «Сеть».

3. Отклонить диск на небольшой угол 5 °–10 ° и отпустить.

4. Нажать кнопку «Сброс» на панели секундомера и отпустить ее.

5. После 10 колебаний нажать кнопку «Стоп». Показания секундомера занести в таблицу.

6. Повторить п. 4-5 ещё 2 раза, найти среднее значение периода колебаний *<T>*.

7. Выключить прибор, нажать кнопку «Сеть».

8. По формуле (15) рассчитать расстояние от оси вращения *О* до центра масс диска *хс.эксп.*. Полученный результат занести в таблицу и сравнить с теоретическим результатом.

Таблина

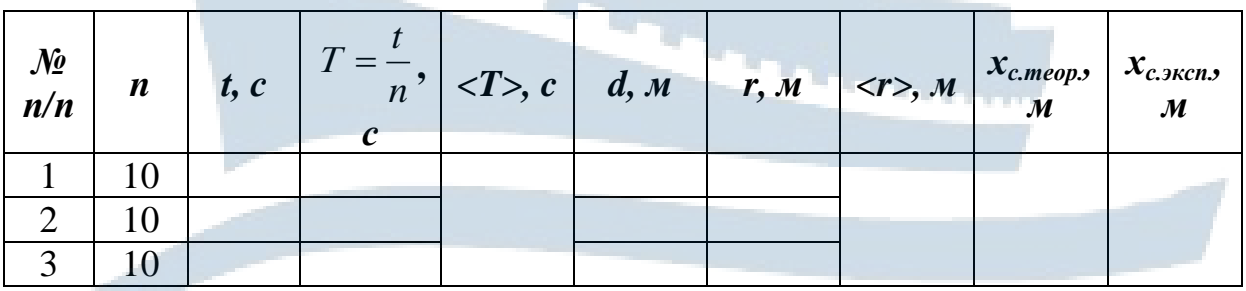

9. Найти относительное отклонение полученных результатов по формуле:

 $\varepsilon = \frac{|x_{c \text{.meop.}} - x_{c \text{.sken.}}|}{x_{c \text{.meas}}} \cdot 100\%.$ КОНТРОЛЬНЫЕ ВОПРОСЫ

для допуска к работе

1. Как экспериментально определяется в работе центр масс диска с вырезом?

2. Как найти период малых колебаний диска с вырезом, зная его момент инерции?

## КОНТРОЛЬНЫЕ ВОПРОСЫ для сдачи работы

1. Что называется центром масс системы материальных точек?

2. Чему равен центр масс механической системы в случае, когда начало системы координат находится в центре масс?

3. Как определить центр масс механической системы в случае непрерывного распределения массы?

4. Сформулировать закон движения центра масс.

5. Как теоретически найти центр масс диска с круглым вырезом, если даны радиус диска  $R$ , радиус вырезанного круга  $r$  и расстояние  $\ell$ между центрами окружностей, соответствующих диску и вырезу?

## ЛАБОРАТОРНАЯ РАБОТА № 1-4

#### Измерение ускорения свободного падения с помощью математического и оборотного маятников

Цель работы: изучить колебания физического и математического маятников; измерить ускорение свободного падения.

## **ВВЕДЕНИЕ**

Колебаниями называются процессы, повторяющиеся во времени. Система, совершающая колебания называется колебательной.

Физические величины, характеризующие систему и изменяющиеся при ее колебаниях, называются колеблющимися величинами.

Частным случаем колебаний являются периодические колебания.

Периодическими колебаниями называются такие колебания, при которых колеблющиеся величины, характеризующие систему, повторяются через равные промежутки времени:

$$
S(t) = S(t+T),
$$

 $(1)$ 

где  $S(t)$  – колеблющаяся величина;

 $t$  – время;

 $T$ – период колебаний, то есть время одного полного колебания.

Свободными называются колебания, которые возникают вследствие начального отклонения системы от состояния устойчивого равновесия и происходят в отсутствии переменных внешних воздействий на колебательную систему.

Гармоническими называются такие периодические колебания, в которых колеблющаяся величина изменяется по закону синуса или косинуса:

$$
S(t) = A \sin(\omega_0 t + \varphi)
$$
 (2)

ИЛИ

$$
S(t) = A\cos(\omega_0 t + \varphi_1), \tag{3}
$$

$$
\varphi_1 = \varphi - \frac{\pi}{2}
$$

где А - амплитуда, то есть максимальное значение колеблющейся вепичины<sup>.</sup>

$$
(\omega_0 t + \varphi) - \phi
$$

 $\omega_{o}$  – круговая или циклическая частота;

 $\varphi$  и  $\varphi$ <sub>1</sub> – начальная фаза, то есть фаза в момент времени  $t = 0$ .

**Гармонически колеблющаяся величина** *S(t)* **удовлетворяет дифференциальному уравнению:**

$$
\frac{d^2S}{dt^2} + \omega_0^2 S = 0
$$
 (4)

Выражение (2) или (3) является решением дифференциального уравнения **свободных гармонических колебаний** (4).

Примерами **свободных гармонических колебаний** являются колебания пружинного, физического и математического маятников.

Рассмотрим математический и физический маятники.

**Физический маятник** – это любое твердое тело, совершающее под действием силы тяжести колебания вокруг неподвижной горизонтальной оси, не проходящей через центр масс тела. Эта ось называется **осью качания** маятника.

На рис. 1 показано тело произвольной формы с центром масс в точке *С,* которое совершает колебания вокруг оси, перпендикулярной чертежу, проходящей через точку *О.* Точка *О* называется **точкой подвеса маятника.** Если силами трения в подвесе маятника можно пренебречь, то на тело действуют сила тяжести та  $\rightarrow$ и сила реакции опоры *T* . Точки приложения этих сил находятся в точке *С.*  $\overline{a}$ 

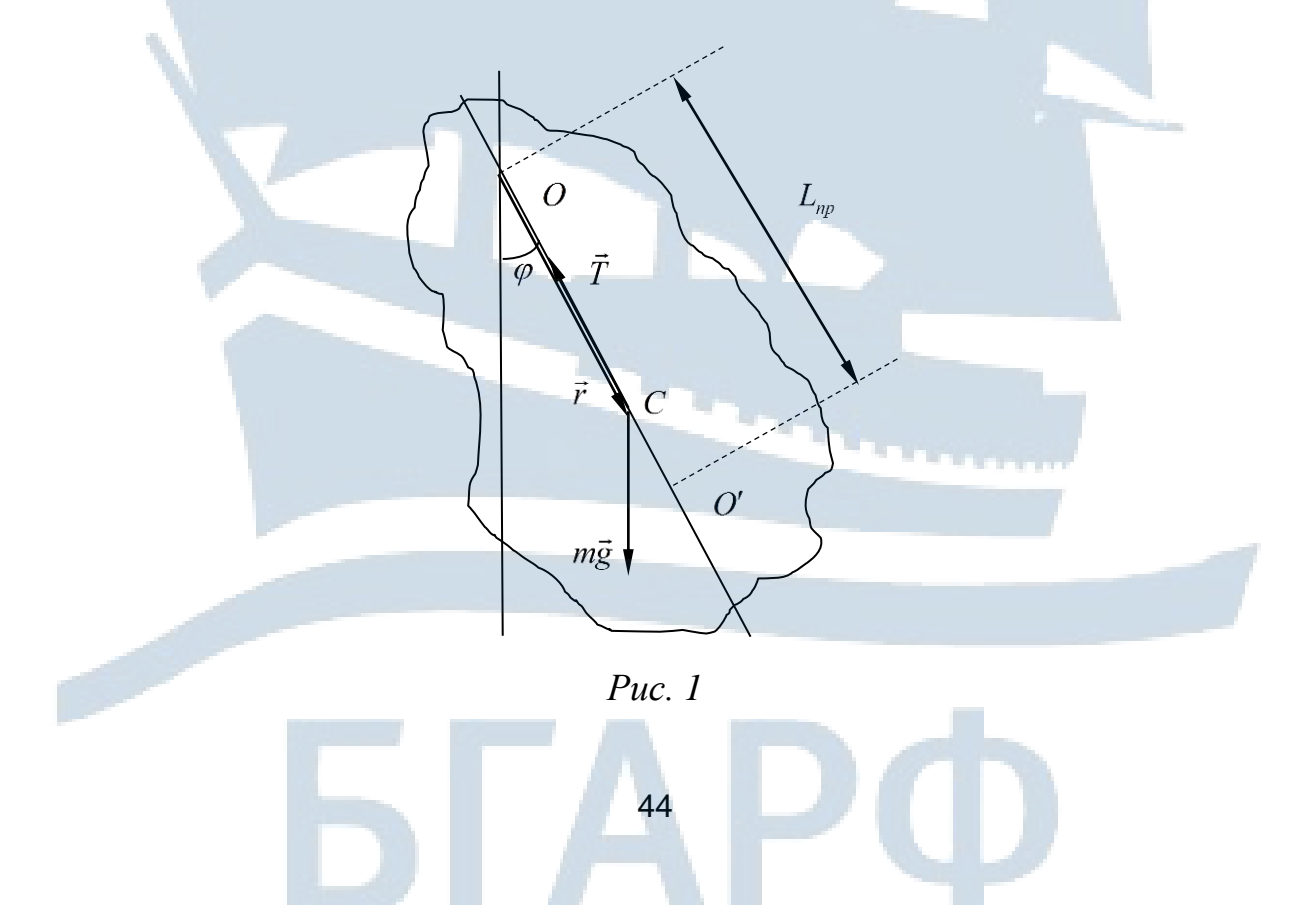

Геометрическая сумма моментов этих сил относительно неподвижной точки *О* согласно определению моментов сил равна:

$$
\vec{M} = [\vec{r}m\vec{g}] + [\vec{r}\vec{T}], \qquad (5)
$$

где *r*  $\rightarrow$ – вектор, проведенный из неподвижной точки *О* к точке при ложения силы – к точке *С*. Так как вектора *r*  $\frac{1}{x}$ и  $\overline{T}$  коллинеарны, то модуль векторного произведения  $|\vec{r}\vec{T}|$  $\left[\vec{r}\vec{T}\right]$  равен нулю:

$$
rT\sin\left(\vec{r}\vec{T}\right) = 0\tag{6}
$$

Поэтому момент относительно оси качания создает только сила тяжести mg. Момент силы тяжести относительно неподвижной точки подвеса *О* равен:  $\rightarrow$ 

$$
\vec{M} = [\vec{r}m\vec{g}]. \tag{7}
$$

Модуль вектора момента силы:

$$
M = rms\sin\left(\vec{r}\hat{mg}\right). \tag{8}
$$

Обозначим  $\ell$  – расстояние между точкой подвеса и центром масс, заметим, что угол между векторами *r*  $\frac{1}{1}$ и т $\vec{g}$  $\frac{1}{2}$ равен  $\varphi$ , тогда формулу (8) можно переписать в виде:

$$
M = m \cdot g \cdot \ell \cdot \sin \varphi, \quad (0 \le \varphi \le \frac{\pi}{2}). \tag{9}
$$

При отклонении маятника на угол момент силы тяжести стремится вернуть маятник в положение равновесия ( $\varphi = 0$ ). Поэтому в соответствии с основным законом динамики вращательного движения тела вокруг неподвижной оси

$$
\vec{M} = I\vec{\varepsilon} \,,\tag{10}
$$

уравнение движения физического маятника (в проекции на ось *z,* проведенную вдоль оси качания) примет вид:

$$
I\frac{d^2\varphi}{dt^2} = -m \cdot g \cdot \ell \cdot \sin\varphi \tag{11}
$$

В выражении (10) I - момент инерции маятника относительно оси вращения,  $\vec{\varepsilon}$  – вектор углового ускорения.

Если угол Ф мал, что соответствует малым отклонениям маятника из положения равновесия, то  $\sin \varphi \approx \varphi$ , тогда:

$$
I\frac{d^2\varphi}{dt^2} = -m \cdot g \cdot \ell \cdot \varphi, \qquad (12)
$$

ИЛИ

$$
\frac{d^2\varphi}{dt^2} + \frac{m \cdot g \cdot \ell}{I} \cdot \varphi = 0.
$$
 (13)

Обозначая

$$
\omega_0 = \sqrt{\frac{m \cdot g \cdot \ell}{I}},\tag{14}
$$

получим следующее уравнение:

$$
\frac{d^2\varphi}{dt^2} + \omega_0^2 \cdot \varphi = 0
$$
\n(15)

Уравнение (15) является аналогом уравнения (4), решение которого известно:

$$
\varphi = \varphi_0 \cdot \cos(\omega_0 \cdot t + \alpha), \tag{16}
$$

где  $\varphi_0$  – амплитуда колебаний угла  $\varphi$ ;  $\alpha$  – начальная фаза.

При малых колебаниях физический маятник совершает гармонические колебания с циклической частой  $\omega_0$  и периодом:

46

$$
T = \frac{2 \cdot \pi}{\omega_0} = 2 \cdot \pi \cdot \sqrt{\frac{I}{m \cdot g \cdot \ell}}.
$$
 (17)

Величина

$$
L_{np} = \frac{I}{m \cdot \ell} \tag{18}
$$

- есть приведенная длина физического маятника.

Следовательно, период малых колебаний физического маятника равен

$$
T = 2 \cdot \pi \cdot \sqrt{\frac{L_{np}}{g}} \tag{19}
$$

Точка *O* , находящаяся на продолжении оси *ОС*, отстоящая от оси подвеса на расстоянии приведенной длины *Lпр*, называется **центром качания** физического маятника (рис. 1).

Применяя теорему Штейнера, можно показать, что *ОO* всегда больше *ОС* = . Точка подвеса *О* и центр качаний *O* обладают **свойством взаимозаменяемости**: если ось подвеса сделать проходящей через центр качаний, то точка *О* прежней оси подвеса станет новым центром качаний и период колебаний физического маятника не изменится, т. е. получится так называемый оборотный маятник.

**Оборотным маятником** называется физический маятник, у которого можно указать две точки, именуемые **центрами качания**, такие, что периоды малых колебаний при качании вокруг осей, проходящих через эти точки, одинаковы, а расстояние между ними равно приведенной длине физического маятника.

**Математический маятник** – идеализированная система, состоящая из материальной точки массой *m*, подвешенной на нерастяжимой невесомой нити, и колеблющаяся в вертикальной плоскости под действием силы тяжести.

Хорошим приближением математического маятника является небольшой тяжелый шарик, подвешенный на тонкой длинной нити.

Момент инерции математического маятника равен:

$$
I = m \cdot \ell^2, \tag{20}
$$

где  $\ell$  – длина маятника.

Так как математический маятник можно представить как частный случай физического маятника, предположив, что вся масса физического маятника сосредоточена в одной точке, то подставив выражение (20) в формулу (17), получим выражение для периода колебаний математического маятника:

$$
T = 2 \cdot \pi \cdot \sqrt{\frac{\ell}{g}} \tag{21}
$$

Сравнивая формулы (19) и (21), видим, что если приведенная длина  $L_{np}$  физического маятника равна длине  $\ell$  математического маятника, то их периоды колебаний одинаковы.

Следовательно, **приведённая длина физического маятника** – это длина такого математического маятника, период колебаний которого совпадает с периодом колебаний данного физического маятника.

**1. Определение ускорения свободного падения с помощью математического маятника**.

Формулу (21) можно записать в виде:

$$
T^2 = \frac{4 \cdot \pi^2}{g} \cdot \ell \tag{22}
$$

Из формулы (22) видно, что зависимость  $T^2$  от  $\ell$  линейная. Графиком линейной зависимости является прямая (рис. 2). Тангенс угла  $\alpha$  наклона прямой к оси абсцисс равен:

$$
tg\alpha = \frac{4 \cdot \pi^2}{g} \tag{23}
$$

Полученная линейная зависимость  $T^2$  от  $\ell$  может быть проверена экспериментально. Тангенс  $t g \alpha$  угла наклона прямой, найденный по графику, позволяет определить ускорение свободного падения *g* по следующей формуле:

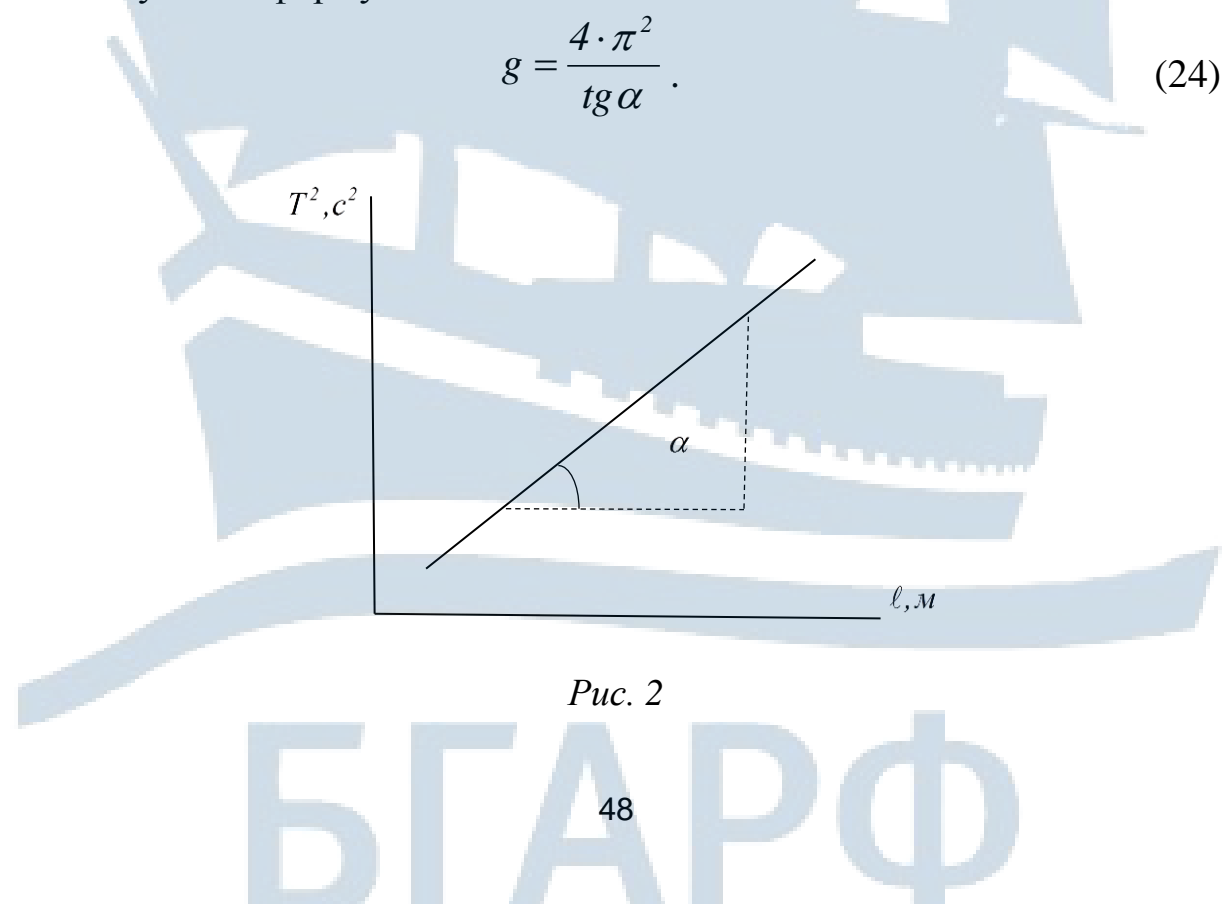

**2. Определение ускорения свободного падения с помощью оборотного маятника**. Этот метод основан на свойстве оборотного маятника – свойстве **взаимозаменяемости** центров качаний.

В лабораторной работе используется оборотный маятник (рис. 3), у которого имеются две параллельные друг другу закрепленные опорные призмы 1 и 2, за которые он может поочередно подвешиваться.

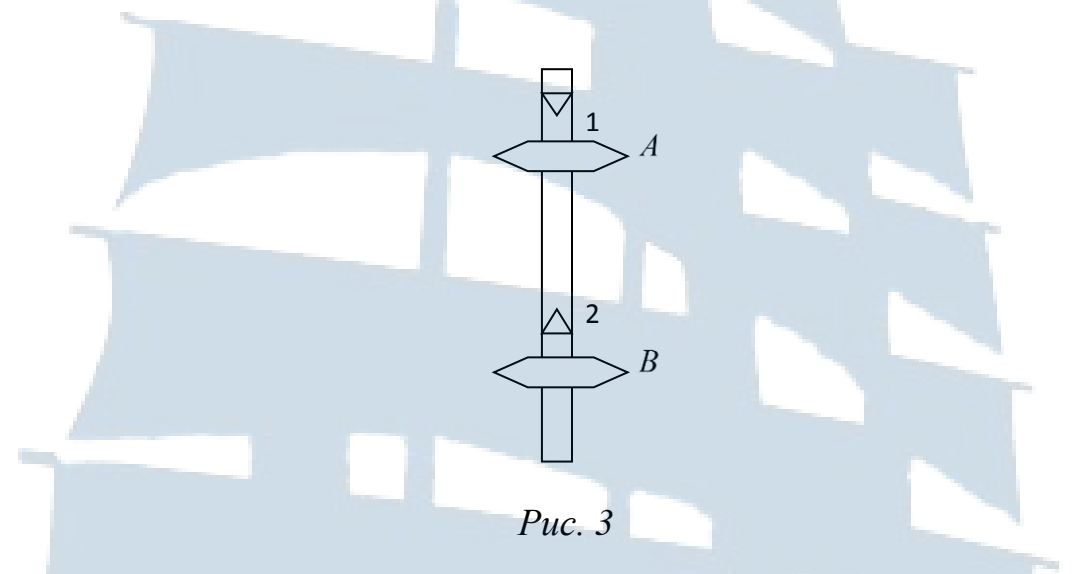

Вдоль маятника могут перемещаться и закрепляться на нём тяжелые грузы *А* и *В*. Перемещением грузов или опорных призм добиваются того, чтобы при подвешивании маятника за любую из призм период колебаний был бы одинаков. Тогда расстояние между опорными ребрами призм будет равно приведенной длине *Lпр*.

Однако, в данной работе приведенная длина *Lпр* находится другим способом – **графическим способом**, который тоже основан на свойстве взаимозаменяемости центров качаний.

Определив *Lпр* из графика (рис. 6) можно вычислить ускорение свободного падения *g*, используя выражение (19), по следующей формуле:

$$
g = \frac{4 \cdot \pi^2 \cdot L_{np}}{T^2} \,. \tag{25}
$$

## *ОПИСАНИЕ ЛАБОРАТОРНОЙ УСТАНОВКИ*

Установка ФПМ-04 состоит из математического и оборотного маятников (рис. 5). Схема установки показана на рис. 4. Математический маятник представляет собой металлический шарик 5 на бифилярном подвесе 4. Длина подвеса может изменяться в пределах 0,1–0,5 м

вращением винта 3 и измеряться с помощью линейки 10, укрепленной на стойке 9.

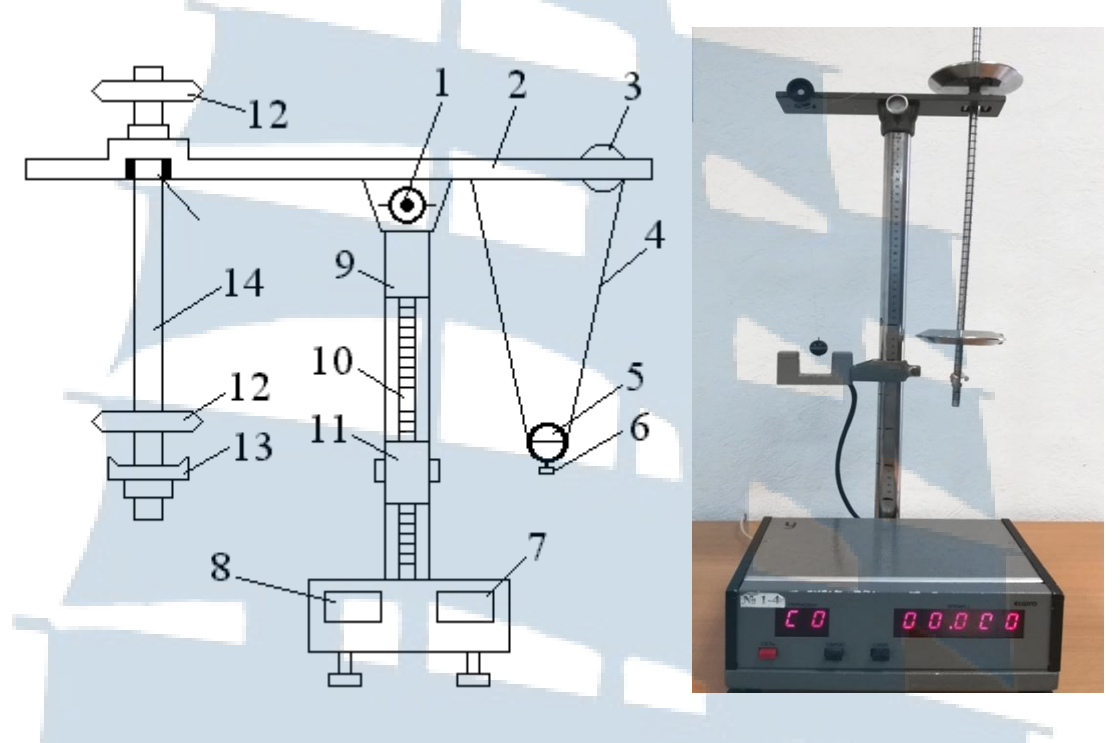

*Рис. 4. Схема установки Рис. 5. Внешний вид установки*

Оборотный маятник состоит из металлического стержня 14, на котором крепятся две способные перемещаться опорные призмы 13, обращенные ножами навстречу друг к другу и два тяжелых чечевицеобразных груза 12, перемещение которых существенно изменяет распределение масс.

Установка снабжена фотодатчиком 11, фиксирующим прохождение маятником положения равновесия. Сигнал с датчика подается на секундомер 7 и счетчик числа полных колебаний 8.

## *ПОРЯДОК ВЫПОЛНЕНИЯ РАБОТЫ*

*Задание 1. Проверка зависимости периода колебаний от длины математического маятника и определение ускорения свободного падения*

1. Освободить винт 1, повернуть верхнюю планку 2 так, чтобы математический маятник оказался над фотодатчиком перед линейкой 10.

2. Вращением винта 3 установить длину маятника  $\ell = 30$  *см* по шкале на стойке прибора.

3. Отпустив винт, поднять фотодатчик до уровня центра шарика. Центр шарика расположить на оси фотодатчика. Винт закрепить.

4. Установочным винтом 3 отрегулировать положение шарика так, чтобы он проходил между оптическим элементом фотодатчика.

5. Подключить установку к сети *220 В*. Нажать кнопку «Сеть».

6. Отклонить шарик на небольшой угол *5-10°* и отпустить.

7. Нажать кнопку «Сброс» на панели секундомера и отпустить ее. После 10 колебаний нажать кнопку «Стоп». Показания секундомера *t* занести в табл. 1.

8. Повторив пункты 6 и 7 ещё два раза, найти среднее значение времени колебаний  $\langle t \rangle$  и периода  $\langle T \rangle$ .

9. Выключить прибор, нажав кнопку «Сеть».

10. Повторить п.п. 2-9 для длин маятника  $\ell = 35, 40, 45$  и 50 см.

11. По этим данным построить график зависимости:

$$
T^2=f(\ell).
$$

На вертикальной оси откладывать период  $T^2$ ,  $c^2$  а на горизонтальной оси *ℓ*, *м*.

12. По графику найти тангенс угла наклона *tg* экспериментальной прямой к оси абсцисс и определить ускорение свободного падения *g* по формуле (24).

13. Рассчитать погрешность результатов измерений, определив погрешность тангенса угла наклона прямой  $\Delta t g \alpha$  по графику:

$$
\Delta g = 4\pi^2 \Delta t g \alpha.
$$

Таблица 1

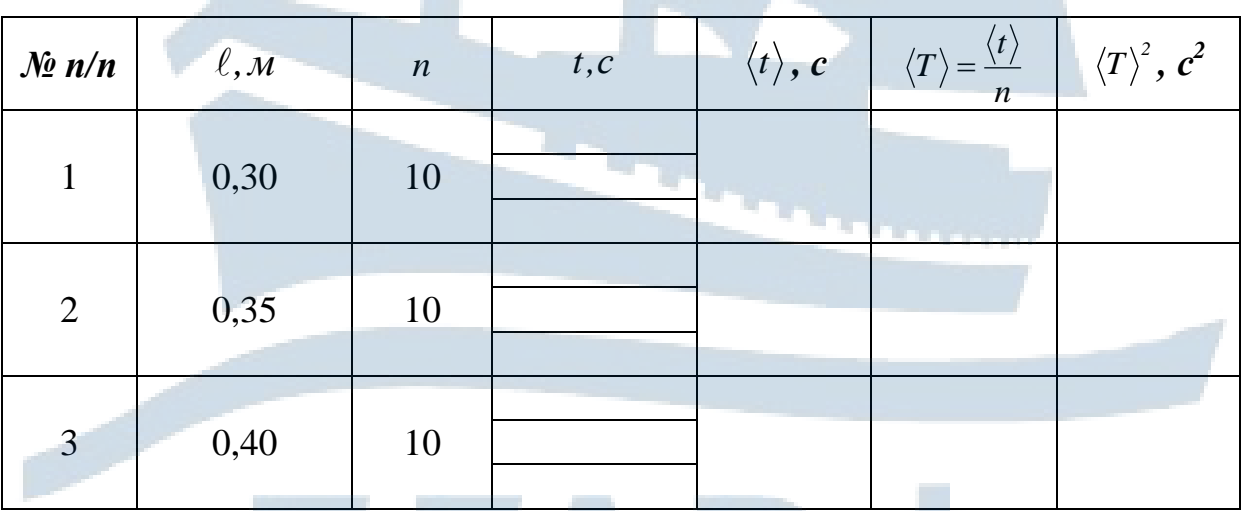

#### Окончание табл. 1

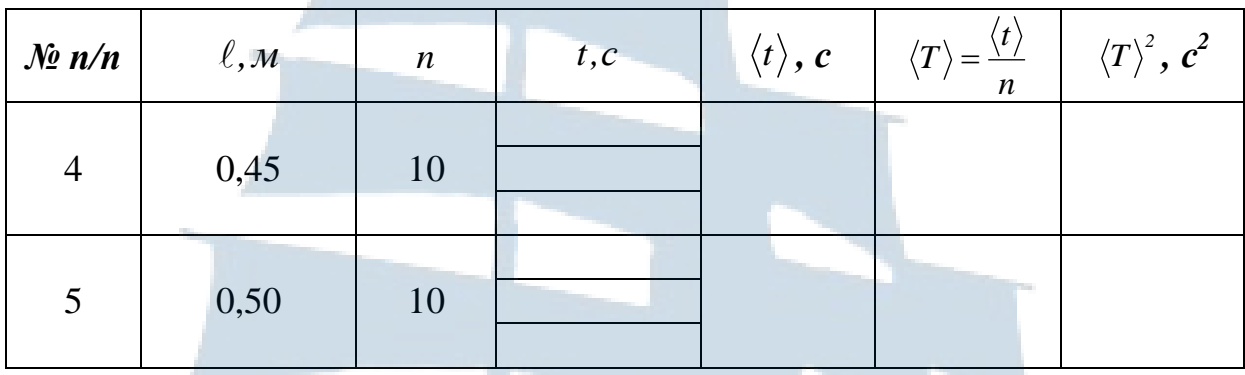

## *Задание 2. Определение ускорения свободного падения с помощью оборотного маятника*

1. Освободив винт 1 (рис. 4), повернуть верхнюю планку 2 таким образом, чтобы нижняя часть оси оборотного маятника проходила через прорезь фотодатчика.

2. Включить установку, нажав кнопку «Сеть».

3. Подвесить маятник за призму 1 (согласно рис. 3), которая находится вне грузов *А* и *В*.

Слегка отклонить на  $5°$ – $10°$  маятник, нажать кнопку «Сброс». После *50* колебаний нажать кнопку «Стоп». Записать время *t* и число колебаний *n* в табл. 2. Определить период *n t*  $T_1 = \frac{L}{n}$ . Измерить расстояние между ножами призм  $\ell$  . Записать в табл. 2.

4. Не изменяя положения грузов *А* и *В*, а также расстояния между ножами  $\ell$  , перевернуть маятник, подвесив его за призму 2, и аналогичным образом найти период  $T_2'$  при положении призмы 2 вблизи груза *В*. Число колебаний при этом может быть не очень велико, например – *10*.

Таблица 2

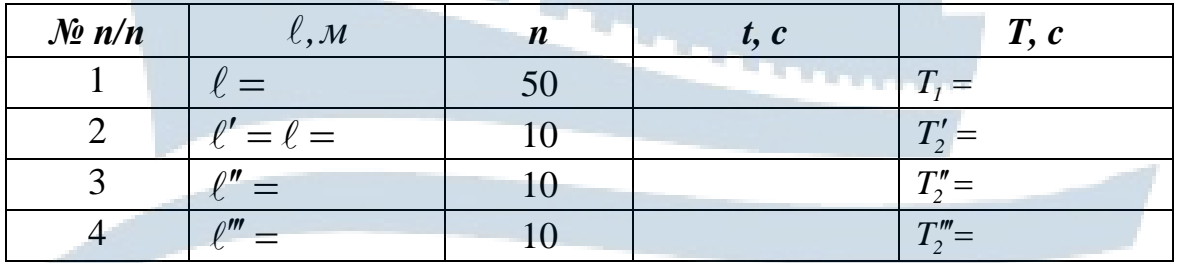

5. Записать в табл. 2 расстояние между ножами призм  $\ell' = \ell$ .

6. Снять маятник со штатива и немного (не более чем на *2 см*) переместить призму 2 ближе к центру стержня. Подвесить маятник за призму 2, измерить расстояние  $\ell''$  и найти период  $T''_2$ . Нажать кнопку «Стоп» после *10* колебаний. Занести измерения в табл. 2.

7. Переместить призму 2 ещё на *2 см* ближе к центру. Снова измерить расстояние  $\ell'''$  между ножами и вычислить период  $T'''_2$  для  $10$ колебаний.

Занести измерения в табл. 2.

8. Построить график (рис. 6) зависимости периода *T* колебаний от расстояния  $\ell$  между ножами опорных призм по трем экспериментальным точкам, откладывая на горизонтальной оси  $\ell',\,\ell'',\,\ell''',\,$ а на вертикальной оси  $T_2'$ ,  $T_2''$ ,  $T_2'''$ .

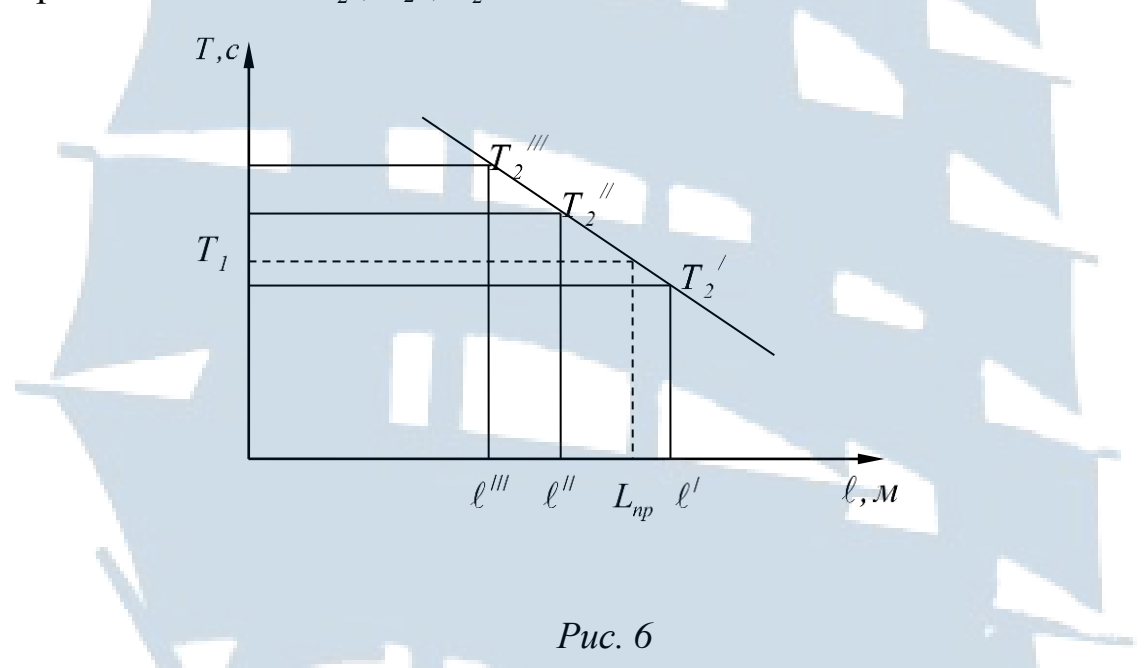

9. По графику определить приведенную длину оборотного маятника *Lпр*. Для этого нужно отложить на вертикальной оси период *T1* , провести через эту точку прямую параллельную оси абсцисс до пересечения с графиком и из точки пересечения опустить перпендикуляр до пересечения с осью абсцисс.

10. По следующей формуле найти ускорение свободного падения:

$$
g = \frac{4 \cdot \pi^2 \cdot L_{np}}{T_l^2} \,. \tag{26}
$$

11. Вычислить относительную погрешность результата как погрешность косвенного измерения:

$$
\xi = \frac{\Delta g}{\langle g \rangle} = \sqrt{\left(\frac{2\Delta \pi}{\pi}\right)^2 + \left(\frac{\Delta L_{np}}{L_{np}}\right)^2 + \left(\frac{2\Delta T}{T}\right)^2}
$$
 (27)  
\n
$$
= \frac{t}{n}, \text{ to } \frac{\Delta T}{T} = \frac{\Delta t}{t} + \frac{\Delta n}{n}.
$$
  
\nHTIBBAB, 4TO  $\Delta n = 0$ ,  $\phi$ ophayny (27) Theperinumew is of the  
\n
$$
\xi = \frac{\Delta g}{\langle g \rangle} = \sqrt{\left(\frac{2\Delta \pi}{\pi}\right)^2 + \left(\frac{\Delta L_{np}}{L_{np}}\right)^2 + \left(\frac{2\Delta t}{t}\right)^2}.
$$
 (28)  
\nyHHTIBBATB, 1907PEHHIOCTD, 067FJTEHIUA, 1009FOTFJENAA  
\n
$$
\xi = \frac{\Delta g}{\langle g \rangle} = \sqrt{\left(\frac{\Delta L_{np}}{L_{np}}\right)^2 + \left(\frac{2\Delta t}{t}\right)^2}. \qquad (29)
$$
  
\n $\Delta L_{np} = 0, 5c\omega$ . 1007PEHIOCTB HSHBPEHIUA, 1009CYHHJOMePy:  
\n
$$
\Delta g = \xi \cdot \langle g \rangle.
$$
 (30)  
\n
$$
\text{ATD} \text{ OKOHTPOJJBHJE BODTOCJ}
$$
  
\n
$$
\Delta n \text{ donyCKA K pa6ome}
$$
  
\n
$$
\text{IBBACTCA MATMMECKUM MASTHIKOM, 060pOTHJM MASTHUHOM}
$$
  
\n
$$
\text{IBBACTCA MATMMECKUM MASTHUKOM, 060pOTHJM MASTHUHOM}
$$
  
\n
$$
\text{IBBACTCA H} = \text{DAGOqATOHOJH} \text{ DAMHOMH} = \text{DAMHOMH} \text{ DAMHCHV}
$$
  
\n
$$
\text{DAMH} = \text{DAMH} \text{ FOMH} = \text{DAMH} \text{ FOMH} = \text{DAMH} \text{ FOMH} = \text{DAMH} \text{ FOMH} = \text{DAMH} \
$$

Так как *n t*  $T = \frac{V}{\tau}$ , TO *n n t t T*  $T \Delta t \Delta$  $\overline{+}$  $\Delta$  $=$  $\Delta$ .

Тогда, учитывая, что *0n* , формулу (27) перепишем в следующем виде:

$$
\xi = \frac{\Delta g}{\langle g \rangle} = \sqrt{\left(\frac{2\Delta \pi}{\pi}\right)^2 + \left(\frac{\Delta L_{np}}{L_{np}}\right)^2 + \left(\frac{2\Delta t}{t}\right)^2} \ . \tag{28}
$$

Если не учитывать погрешность округления, то относительная погрешность вычисляется по формуле:

$$
\xi = \frac{\Delta g}{\langle g \rangle} = \sqrt{\left(\frac{\Delta L_{np}}{L_{np}}\right)^2 + \left(\frac{2\Delta t}{t}\right)^2} \ . \tag{29}
$$

Принять:  $\Delta L_{np} = 0.5$ *см*. Погрешность измерения по секундомеру:  $\Delta t = 0.001c$ .

12. Определить доверительный интервал:

$$
\Delta g = \xi < g > . \tag{30}
$$

13. Записать окончательный результат в виде:

$$
g = \langle g \rangle \pm \Delta g \tag{31}
$$

### *КОНТРОЛЬНЫЕ ВОПРОСЫ для допуска к работе*

1. Что называется математическим маятником?

2. Что называется физическим маятником, оборотным маятником?

3. Что называется приведенной длиной физического маятника и как она определяется в лабораторной работе?

4. Что называется центром качаний?

5. На какой угол следует отклонять маятники, почему?

6. Вывести формулу (15).

## *КОНТРОЛЬНЫЕ ВОПРОСЫ для сдачи работы*

1. Какие колебания называются свободными?

2. Какие колебания называются свободными гармоническими?

3. Записать дифференциальное уравнение свободных гармонических колебаний и его решение.

4. Что называется амплитудой, фазой, начальной фазой гармонических колебаний?

5. Что определяет циклическая частота? Какова размерность циклической частоты.

6. Что называется математическим маятником? Записать формулу периода колебаний математического маятника.

7. Что называется пружинным маятником? Записать формулу периода колебаний пружинного маятника.

8. Что называется физическим маятником? Записать формулу периода колебаний физического маятника.

9. Какой маятник называется оборотным? Что называется центром качаний?

10.Что называется приведенной длиной физического маятника, от чего она зависит?

11.Как зависит период колебаний физического и математического маятников от широты и высоты местности?  $\overline{\phantom{a}}$ 

12. Сформулировать определения вектора  $d\vec{\varphi}$ *d* элементарного поворота тела и момента силы *M*  $\begin{array}{c} \n\uparrow \ \hline \ \n\downarrow \ \hline \end{array}$ относительно неподвижной точки.

13. Почему проекция момента возвращающей силы  $\vec{M}$  и проекция вектора угла отклонения  $d\vec{\varphi}$  $\frac{1}{2}$ *d* на ось *z*, проведенную вдоль оси качания маятника, имеют противоположные знаки?

## **ЛАБОРАТОРНАЯ РАБОТА № 1-5**

#### **Экспериментальное определение момента инерции маятника Максвелла**

*Цель работы:* изучение вращательного движения твердого тела и определение момента инерции **маятника Максвелла** экспериментальным и теоретическим методами.

#### *ВВЕДЕНИЕ*

Момент инерции тела – это мера инертности тела во вращательном движении.

**Моментом инерции материальной точки** относительно оси – называется величина, равная произведению массы *m* материальной точки на квадрат её расстояния *R* до оси:

$$
J=m\cdot R^2.
$$

**Момент инерции материальных точек** относительно оси равен сумме произведений масс этих материальных точек на квадрат их расстояний от этой оси:

$$
J = \sum_{i} m_{i} R_{i}^{2}, \qquad (1)
$$

где *m* – масса *i*-ой материальной точки;

 $R_i$  – радиус этой точки относительно оси вращения.

Для вычисления **момента инерции тела** его разбивают на бесконечно большое число бесконечно малых элементов с массами *dm.*  Поэтому в формуле (1) сумму заменяют интегралом:

$$
J = \int_{0}^{m} R^{2} dm,
$$
 (2)

где *R* – расстояние от элемента *dm* до оси вращения.

**Маятник Максвелла** представляет собой диск, жестко посаженный на стержень и подвешенный на двух параллельных нитях (рис. 1). Намотав нити на стержень, маятник можно поднять на некоторую высоту *h0*, т. е. сообщить ему потенциальную энергию относительно нижнего положения, которое определяется длиной нити подвеса. В верхнем положении маятник освобождают.

Силы и моменты сил, действующие на маятник, сообщают ему одновременно поступательное и вращательное движение.

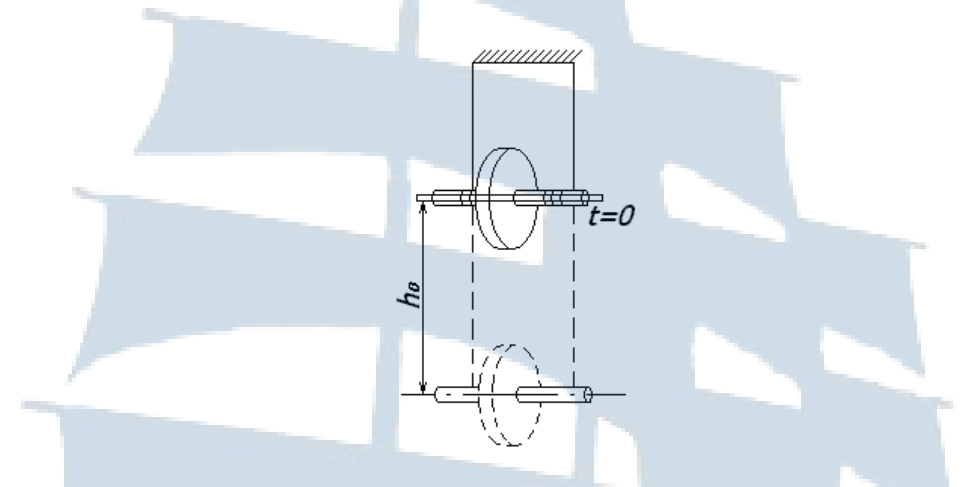

*Рис. 1. Маятник Максвелла*

Считая данную физическую систему (подвес – маятник – Земля) замкнутой, запишем для неё закон сохранения энергии:

$$
\frac{J\omega^2}{2} + \frac{mv^2}{2} + mgh = mgh_0,
$$
\t(3)

где *J* – **момент инерции маятника относительно оси стержня**;

 *m* – масса маятника;

 $\omega$  – угловая скорость маятника;

 $\nu$  – скорость центра масс;

 $h_0$  – начальная высота подъёма маятника;

 *h* – высота подъёма маятника в данный момент времени.

Начальное состояние системы при *t* = *0*:

$$
h=h_0, v=0, \omega=0, U= mgh_0,
$$

где *U* – потенциальная энергия маятника.

Конечное состояние системы:

$$
h=0\,,\,\,v=v_{\text{max}},\,\,\omega=\omega_{\text{max}},\,\,U=0\,.
$$

Можно показать, что при выполнении соотношения (3), ускорение маятника *a* будет постоянным. Для этого продифференцируем (3) по времени, учитывая, что скорость центра масс  $v =$ *dt dh* связана с

угловой скоростью маятника и радиусом стержня *r,* на который наматывается нить, соотношением  $v=$  *or:* 

$$
J\omega \frac{d\omega}{dt} + m\omega \frac{d\omega}{dt} + mg\frac{dh}{dt} = 0
$$

или

$$
\frac{J}{r^2} \cdot \frac{dv}{dt} + m\frac{dv}{dt} - mg = 0
$$

Следовательно, ускорение *а* равно:

$$
a = \frac{dv}{dt} = \frac{g}{1 + \frac{J}{mr^2}},\tag{4}
$$

где *J*, *m* и *r* – для данного маятника являются постоянными.

При *а = const* и *0 = 0* в выбранной системе отсчета

$$
S = \frac{at^2}{2},\tag{5}
$$

где *t* – время падения маятника.

Расстояние, пройденное телом за время *t* равно:

$$
S=h_0-h.
$$

Из соотношений (4) и (5) находим момент инерции маятника:

$$
J = mr^2 \left( \frac{gt^2}{2S} - 1 \right). \tag{6}
$$

Из формулы (6) видно, что измерив *t*, *S*, *r* и *m*, можно найти момент инерции тела. Однако, электромагнит, удерживающий маятник в верхнем положении, обладает инертностью, после выключения он некоторое время  $\Delta t$  ещё продолжает удерживать маятник. При одновременном включении секундомера и размыкании цепи электромагнита отсчет времени начинается на  $\Delta t$  секунду раньше начального момента падения маятника. Измеренное значение времени падения получается завышенным. Эту систематическую ошибку можно исключить. Запишем формулу (5) с учетом *At* времени задержки маятника электромагнитом:

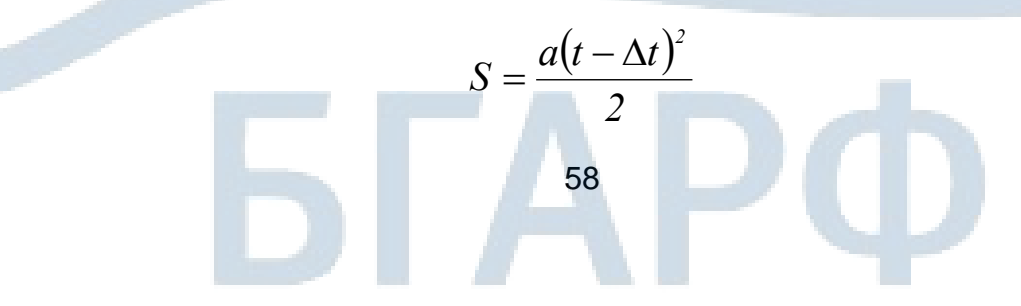

или

$$
\sqrt{S} = \sqrt{\frac{a}{2}} (t - \Delta t). \tag{7}
$$

Из формулы (7) видно, что зависимость  $\sqrt{S} = f(t) - \pi$ инейная. График линейной зависимости представляет собой прямую с угловым коэффициентом 2 *a*  $tg\alpha = \sqrt{\frac{\alpha}{2}}$  (рис. 2). При этом величина  $\Delta t$  не влияет на наклон прямой, а значит и на точность определения ускорения центра масс маятника. Ускорение вычисляется по формуле:

$$
a = 2 \cdot t g^2 \alpha \tag{8}
$$

Величина *tg* находится из графика (рис. 2).

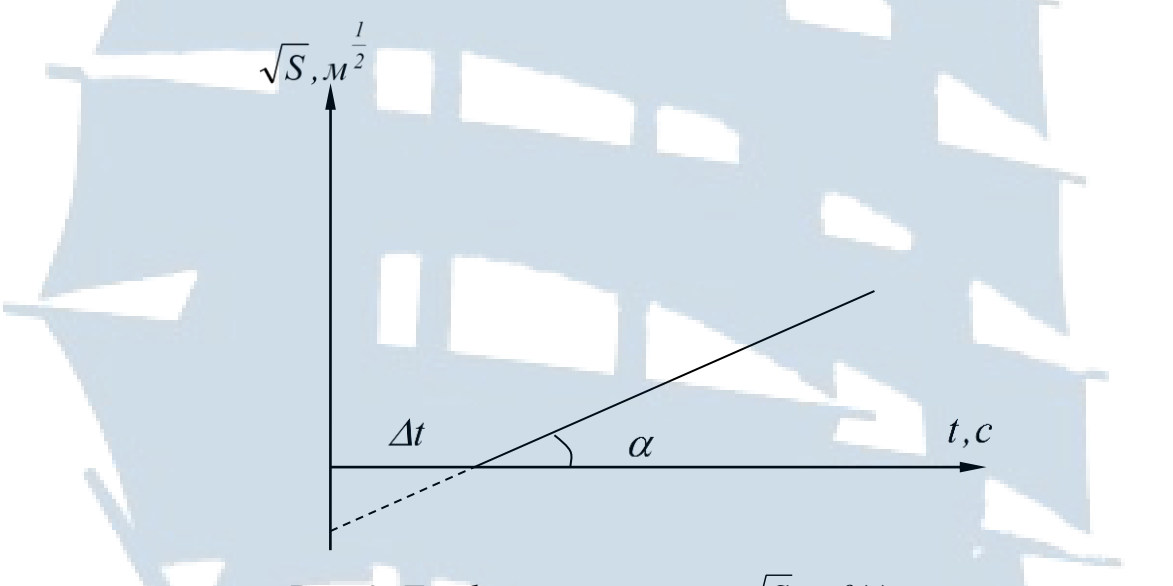

 $Puc. 2.$  *График зависимости*  $\sqrt{S} = f(t)$ 

Поэтому окончательную формулу для определения момента инерции маятника Максвелла запишем в виде

$$
J = mr^2(\frac{g}{a} - 1), \tag{9}
$$

где *m = m0* +*m1* +*m<sup>2</sup>* – масса маятника,

*m<sup>0</sup>* – масса стержня;

*m<sup>1</sup>* – масса диска;

*m<sup>2</sup>* – масса сменного кольца;

*r* – радиус стержня.

Массы указаны на стержне, диске и кольце.

# *ОПИСАНИЕ ЛАБОРАТОРНОЙ УСТАНОВКИ*

На рис. 3 изображены составные части маятника Максвелла: диск 2 жестко закрепляющийся на стержне 1, подвешивается на двух нитях. Радиус диска *R1*. На диск надевается сменное кольцо 3 с внешним радиусом *R2*. Диаметр стержня *d*.

Маятник со сменным кольцом фиксируется в верхнем исходном положении с помощью электромагнита.

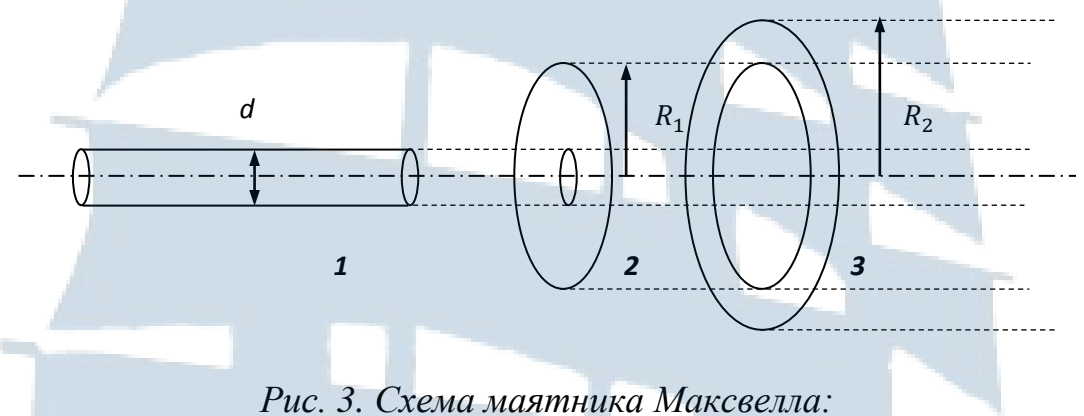

*1 – стержень, 2 – диск с вырезом для стержня, 3 – сменное кольцо*

Внешний вид установки показан на рис. 4. На вертикальной стойке основания крепятся два кронштейна – верхний и нижний. Верхний кронштейн снабжен электромагнитами и устройством для крепления и регулировки подвеса.

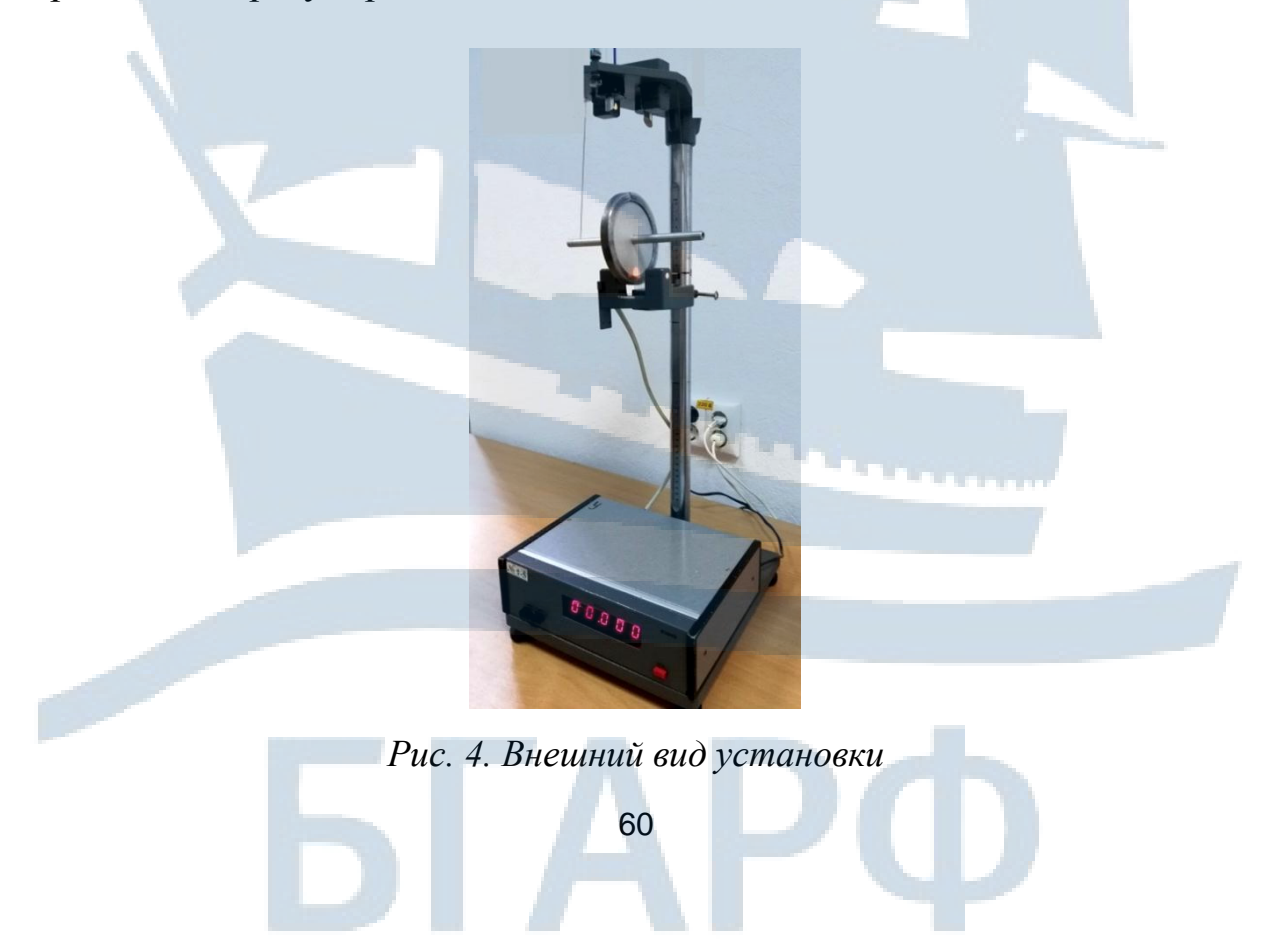

На рис. 5 показана схема установки. На вертикальной стойке нанесена миллиметровая шкала 1, по которой определяется положение маятника. Фотоэлектрический датчик 3 закреплен на кронштейне 2. Кронштейн обеспечивает возможность перемещения фотодатчика вдоль вертикальной стойки и его фиксирования зажимом в любом месте шкалы в пределах 0–40 см. Фотодатчик предназначен для выдачи электрических сигналов на секундомер 4 с цифровым индикатором времени. Маятник Максвелла 6 подвешен на двух нитях 5.

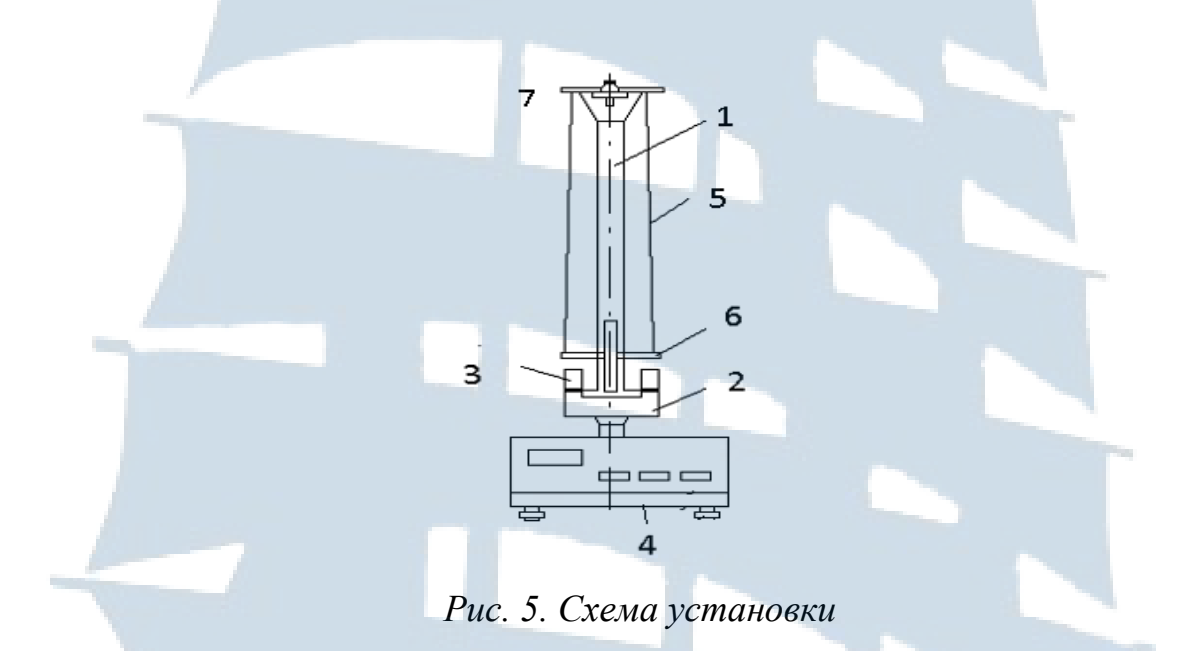

## *ПОРЯДОК ВЫПОЛНЕНИЯ РАБОТЫ*

## *Задание 1. Вычисление момента инерции маятника Максвелла теоретическим способом*

1. Измерить штангенциркулем диаметр стержня *d,* радиус диска *R<sup>1</sup>* и внешний радиус кольца *R2*. Вычислить радиус стержня *r=d/2*. Результаты занести в табл. 1.

Таблица 1

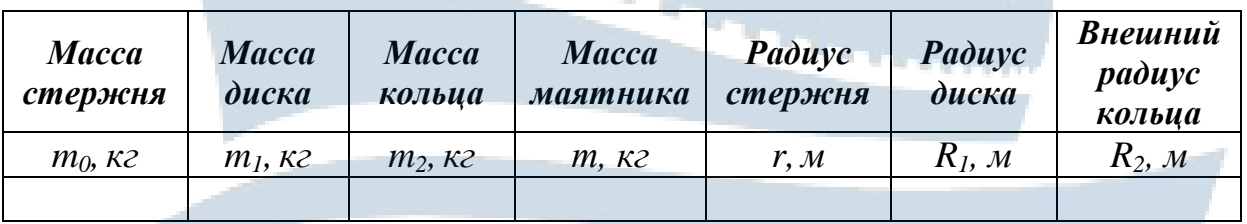

2. Занести массу стержня *m0*, массу диска *m<sup>1</sup>* и массу кольца *m2*, которые указаны на диске, стержне и кольце, в табл. 1.

Вычислить массу маятника *m = m<sup>0</sup>* + *m1* + *m2*. Результат занести в табл. 1.

3. Вычислить момент инерции стержня по формуле:

$$
J_0 = \frac{1}{2} m_0 r^2.
$$
 (10)

4. Вычислить момент инерции диска по формуле:

$$
J_{I} = \frac{1}{2} m_{I} (r^{2} + R_{I}^{2}).
$$
 (11)

5. Вычислить момент инерции сменного кольца по формуле:

$$
J_2 = \frac{1}{2} m_2 (R_1^2 + R_2^2).
$$
 (12)

6. Вычислить момент инерции маятника Максвелла по формуле:

$$
J_T = J_0 + J_1 + J_2. \tag{13}
$$

Результаты занести в табл. 2.

Таблина 2

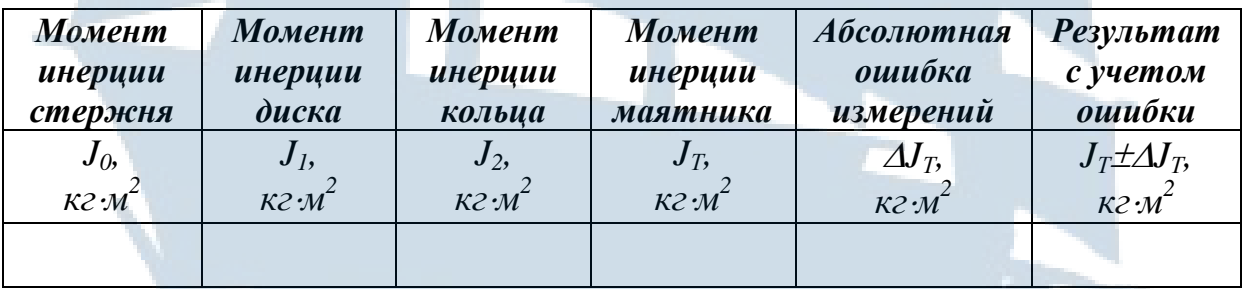

## *Задание 2. Экспериментальное определение момента инерции маятника*

1. Установить по высоте кронштейн 2 (рис. 5) в крайнее нижнее положение.

2. Надеть кольцо на диск, установить необходимую длину нити с помощью устройства 7. Ось маятника должна быть горизонтальной.

3. С помощью регулировки опор добиться того, чтобы диск 6 на подвесе находился посередине фотодатчика 3.

4. Нажать кнопку «Сеть» на панели секундомера 4.

5. Накрутить нити на стержень виток к витку и зафиксировать маятник в верхнем положении при помощи электромагнита. Нити подвеса в этом положении должны быть слегка ослабленными.

6. Установить индикатор отсчета времени на *0*, нажав кнопку «Сброс».

7. Нажать кнопку «Пуск». Происходит выключение электромагнита и включение секундомера. В момент пересечения маятником оптической оси фотодатчика отсчет времени прекращается.

8. Маятник, поднявшийся в верхнее положение, задержать рукой и осторожно отпустить вниз.

9. Записать в табл. 3 высоту падения груза *S*, показания секундомера *t*.

Таблица 3

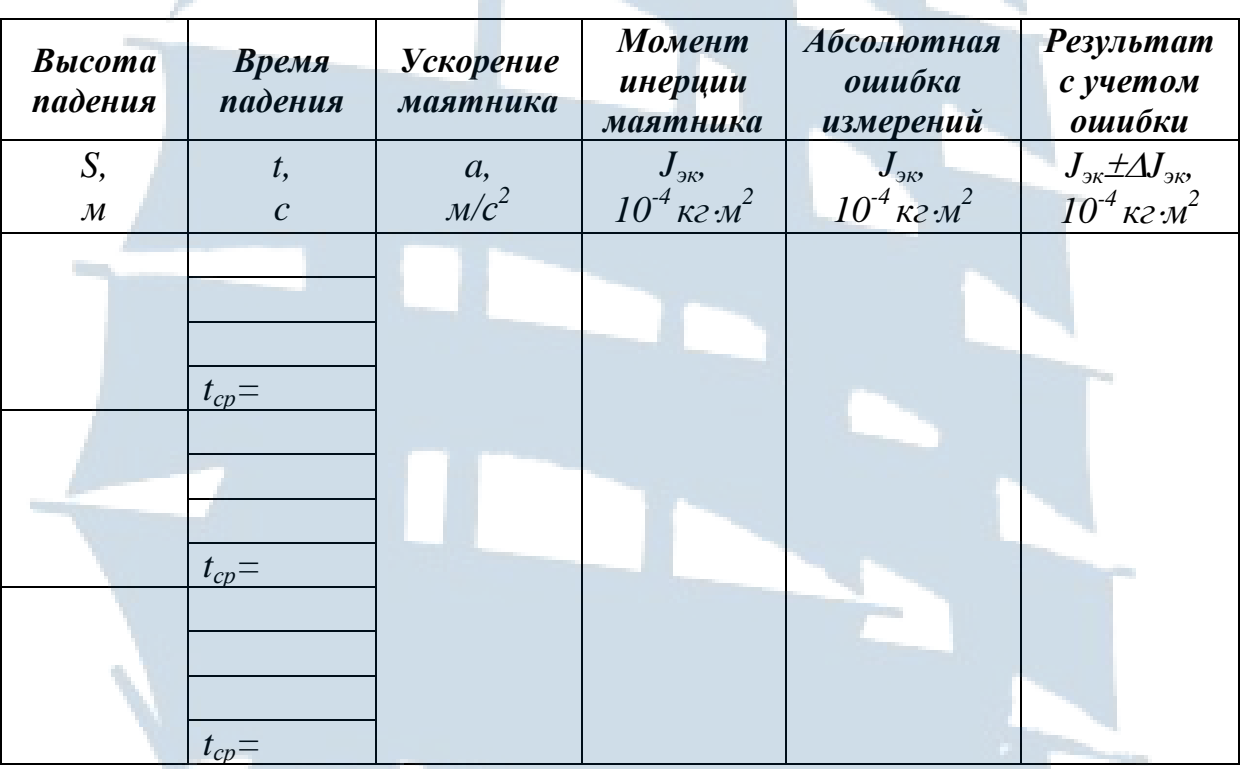

10. Проделать операции (3–9) для трех различных значений высоты падения *S = h – h0*, устанавливая её перемещением кронштейна 2.

Для каждого значения высоты предварительно установить нужную длину подвеса. Результаты занести в табл. 3.

11. Построить график зависимости  $\sqrt{S} = f(t)$  (рис. 2) по экспериментальным данным.

12. Найти тангенс *tg*  $\alpha$  угла наклона прямой  $\sqrt{S} = f(t)$  по графику.

13. Определить ускорение маятника по формуле  $a = 2t g^2 \alpha$ . Результат занести в табл. 3.

14. По формуле (9) вычислить момент инерции мятника. Результат занести в табл. 3.

15. Вычислить погрешности измерений и результаты записать в таблицы.

## ВЫЧИСЛЕНИЕ ПОГРЕШНОСТЕЙ ИЗМЕРЕНИЙ

1. Относительную погрешность момента инерции маятника Максвелла, найденного экспериментальным способом вычислить по формуле:

$$
\varepsilon_{_{3\kappa}} = \frac{\Delta J_{_{3\kappa}}}{\langle J_{_{3\kappa}}\rangle} = \sqrt{\left(\frac{\Delta m}{m}\right)^2 + \left(2\frac{\Delta r}{r}\right)^2 + \frac{\left(a\Delta g\right)^2 + \left(g\Delta a\right)^2}{\left(g-a\right)^2 a^2}},\tag{14}
$$

где  $\Delta a$  - ошибка в определении ускорения, которая находится методом вычисления ошибки по графику:

$$
\Delta a = 2tg \alpha \Delta tg \alpha
$$

Найти доверительный интервал:

$$
\Delta \pmb{J}_{_{\mathcal{K}}}=\pmb{\varepsilon}_{_{\mathcal{K}}} \bigl\langle \pmb{J}_{_{\mathcal{K}}} \bigr\rangle_.
$$

2. Записать окончательный результат в виде:  $J_{\alpha} = \langle J_{\alpha} \rangle \pm \Delta J_{\alpha}$ .

3. Относительную погрешность момента инерции маятника Максвелла, найденного теоретическим способом вычислить по следующим формулам:

$$
\varepsilon_0 = \frac{\Delta J_0}{J_0} = \sqrt{\left(\frac{\Delta m_0}{m_0}\right)^2 + \left(2\frac{\Delta r}{r}\right)^2},\tag{15}
$$

$$
\varepsilon_{I} = \frac{\Delta J_{I}}{J_{I}} = \sqrt{\left(\frac{\Delta m_{I}}{m_{I}}\right)^{2} + \left(\frac{2r\Delta r}{r^{2} + R_{I}^{2}}\right)^{2} + \left(\frac{2R_{I}\Delta R_{I}}{r^{2} + R_{I}^{2}}\right)^{2}},
$$
(16)

$$
\varepsilon_2 = \frac{\Delta I_2}{J_2} = \sqrt{\left(\frac{\Delta m_2}{m_2}\right)^2 + \left(\frac{2R_2\Delta R_2}{R_2^2 + R_1^2}\right)^2 + \left(\frac{2R_1\Delta R_1}{R_2^2 + R_1^2}\right)^2} \ . \tag{17}
$$

$$
\Delta J_0 = \varepsilon_0 J_0, \quad \Delta J_1 = \varepsilon_1 J_1, \quad \Delta J_2 = \varepsilon_2 J_2,
$$

$$
\varepsilon_T = \frac{\Delta J_T}{J_T} = \sqrt{\frac{(\Delta J_1)^2 + (\Delta J_2)^2 + (\Delta J_0)^2}{(J_1 + J_2 + J_0)^2}}.
$$
(18)

В формулах (15)–(18)  $\varepsilon_0$ ,  $\varepsilon_1$ ,  $\varepsilon_2$ ,  $\varepsilon_{\overline{r}}$  – относительные погрешности моментов инерции стержня, диска, кольца и маятника, соответственно.

 $\Delta U_0$ ,  $\Delta U_1$ ,  $\Delta U_2$  – доверительные интервалы.

4. Найти доверительный интервал:

$$
\Delta J^{\phantom{\dagger}}_T = \mathcal{E}^{\phantom{\dagger}}_T \langle \overline{J}^{\phantom{\dagger}}_T \rangle \, .
$$

5. Записать окончательный результат:

$$
J_T = \langle J_T \rangle \pm \Delta J_T
$$

6. Сравните теоретические и экспериментальные результаты по формуле:

$$
\frac{\Delta J}{\langle J_T \rangle} = \frac{\left| \langle J_T \rangle - \langle J_{\text{sk}} \rangle \right|}{\langle J_T \rangle} \cdot 100\% \,.
$$
 (19)

### КОНТРОЛЬНЫЕ ВОПРОСЫ для допуска к работе

- 1. Сформулировать цель работы.
- 2. Что собой представляет маятник Максвелла?
- 3. Какие измерения необходимо провести в данной работе?
- 4. Как вычисляется в работе момент инерции маятника?

#### КОНТРОЛЬНЫЕ ВОПРОСЫ для сдачи работы

1. Записать определения момента инерции материальной точки, системы материальных точек, твердого тела.

2. Сформулировать определения кинематических характеристик вращательного движения (вектор  $d\vec{\varphi}$  элементарного поворота тела, угловая скорость  $\vec{\omega}$  тела, угловое ускорение  $\vec{\varepsilon}$  тела).

3. Сформулировать определения динамических характеристик вращательного движения (момент инерции J материальной точки относительно оси, момент силы  $\vec{M}$  относительно неподвижной точки, момент импульса  $\vec{L}$  относительно неподвижной точки, элементарная работа  $\delta A$ , мощность N, кинетическая энергия  $E_{\kappa uu}$ ).

4. Сформулируйте основной закон динамики вращательного движения.

5. Сформулируйте закон сохранения механической энергии для движения маятника.

6. Выведите формулу (9).

7. Сформулируйте теорему Штейнера.

8. Доказать теорему Штейнера.

9. Найти момент инерции однородного стержня относительно оси, проходящей через центр масс, перпендикулярно стержню, если известны масса *m* стержня и его длина *l*.

10. Найти момент инерции однородного диска относительно оси, проходящей через центр масс, перпендикулярно диску, если известны масса диска *m* и его радиус *R*.

11.Вывести формулы (11) и (12).

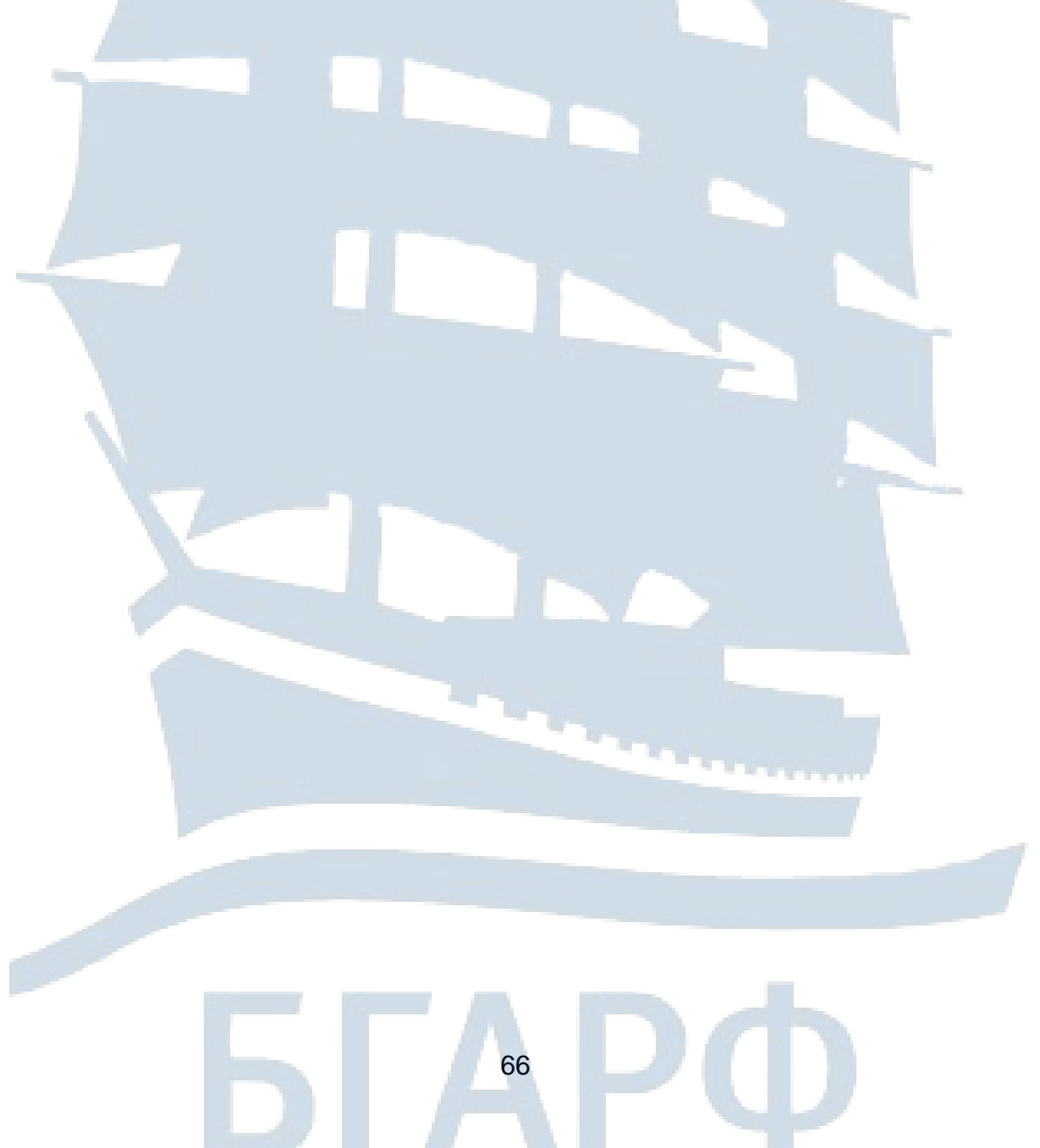

## **ЛАБОРАТОРНАЯ РАБОТА № 1-6**

#### **Изучение центрального соударения шаров**

*Цель работы:* исследование законов столкновения шаров; проверка законов сохранения импульса и механической энергии; определение коэффициентов восстановления скорости и кинетической энергии; изучение зависимости средней силы удара и времени соударения от относительной скорости шаров.

## *ВВЕДЕНИЕ*

**Ударом** называется явление изменения скоростей тел на конечные значения за очень короткий промежуток времени, происходящее при их столкновениях.

Общая нормаль к поверхностям соударяющихся тел в точке их соприкосновения называется **линией удара**.

Удар называется **прямым**, если перед ударом скорости центра масс соударяющихся тел параллельны линии удара.

Удар называется **центральным**, если центры масс соударяющихся тел лежат на линии удара.

При ударе в телах возникают столь значительные внутренние силы, что внешними силами, действующими на них, можно пренебречь. Это позволяет рассматривать соударяющиеся тела как замкнутую систему и применять к ней законы сохранения.

**Замкнутой системой** называется система, на которую не действуют внешние силы или их действие скомпенсировано.

**Прямой центральный удар называется абсолютно неупругим**, если после удара тела движутся как одно целое, то есть с одной и той же скоростью (или покоятся).

При неупругом ударе происходят различного рода процессы в соударяющихся телах (их пластическая деформация, трение и др.), в результате которых кинетическая энергия системы частично преобразуется в ее внутреннюю энергию, т. е. происходит диссипация механической энергии системы. Для неупругого удара справедливы закон сохранения импульса и закон сохранения полной энергии системы. Закон сохранения механической энергии не выполняется, так как кинетическая энергия тел полностью или частично превращается во внутреннюю энергию.

**Абсолютно упругим** ударом называется такой удар, при котором механическая энергия соударяющихся тел не преобразуется в

другие виды энергии. При абсолютно упругом ударе выполняются закон сохранения импульса и закон сохранения механической энергии системы. Кинетическая энергия полностью или частично превращается в потенциальную энергию упругой деформации, которая снова переходит в кинетическую энергию после удара.

Закон сохранения импульса: импульс замкнутой системы не изменяется при любых процессах, происходящих в системе.

Закон сохранения механической энергии системы: механическая энергия замкнутой системы не изменяется, если все внутренние силы потенциальны либо не совершают работы.

Рассмотрим соударение двух металлических шаров с массами  $m<sub>1</sub>$ и  $m_2$ , подвешенных на нитях длиной  $\ell$  (рис. 1).

Будем считать, что удар является центральным, т. е. в момент соударения шары движутся по прямой, проходящей через их центры.

В исходном положении шары находятся в положении равновесия. Если шар 1 отклонить на угол  $\alpha_{01}$  и отпустить, то к моменту соударения его с неподвижным шаром 2 в нижней точке он разовьет скорость  $v_{01}$ .

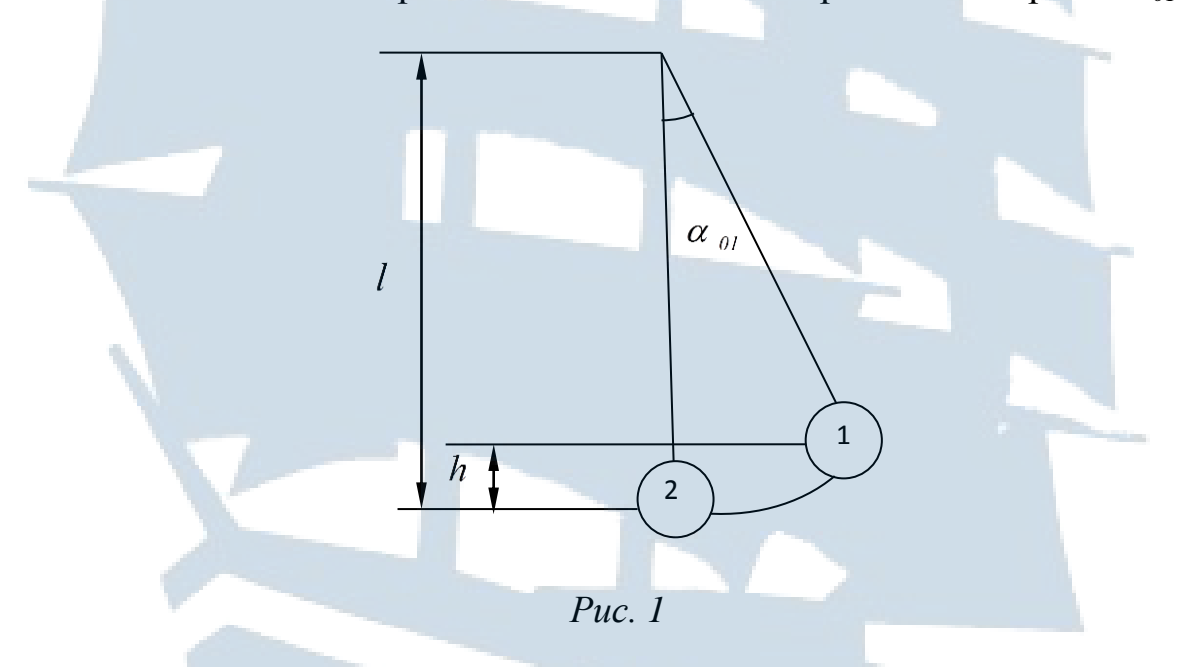

Эту скорость нетрудно найти из закона сохранения энергии для первого шара:

$$
m_1gh=\frac{m_1v_{01}^2}{2}
$$

откуда,  $v_{01} = \sqrt{2gh}$  где h – высота подъёма центра масс шара 1 при отклонении его на угол  $\alpha_{01}$ . Учитывая, что

$$
h = l - l \cos \alpha_{0l} = 2l \sin^2 \frac{\alpha_{0l}}{2}
$$

получаем

$$
v_{01} = 2\sqrt{gl} \sin \frac{\alpha_{01}}{2} \,. \tag{1}
$$

В результате соударения шар 2 приобретает скорость  $\nu_2$ , а скорость первого шара станет равной  $v_1$ . Эти скорости можно найти по формулам, аналогичным формуле (1):

$$
v_1 = 2\sqrt{gl} \sin \frac{\alpha_1}{2}, \qquad v_2 = 2\sqrt{gl} \sin \frac{\alpha_2}{2}, \qquad (2)
$$

где  $\alpha_1$  и  $\alpha_2$  - углы, на которые отклонятся, разлетевшись после удара, первый и второй шары, соответственно.

Если бы удар шаров был абсолютно упругим, то в соответствии с законом сохранения импульса и энергии имели бы место равенства:

$$
m_1 \vec{v}_{01} = m_1 \vec{v}_1 + m_2 \vec{v}_2, \tag{3}
$$

$$
\frac{m_l v_{0l}^2}{2} = \frac{m_l v_l^2}{2} + \frac{m_2 v_2^2}{2} \,. \tag{4}
$$

То есть, суммарный импульс шаров и их суммарная кинетическая энергия после удара были бы такими же, как и до удара. Реальные шары, однако, не являются идеально упругими, а удар не является абсолютно упругим. Это отклонение не нарушает закон сохранения импульса (3), но делает несправедливым равенство суммарной кинетической энергии шаров до и после удара (4). Поэтому для характеристики близости реального упругого удара к абсолютно упругому, вводятся коэффициент восстановления скорости  $k_c$  и коэффициент восстановления кинетической энергии k, определяемые следующими формулами:

$$
k_c = \frac{U_r}{U_{r0}} = \left| \frac{\vec{U}_2 - \vec{U}_1}{\vec{U}_{02} - \vec{U}_{01}} \right|,
$$
  

$$
k_s = \frac{E}{E_0} = \frac{E_1 + E_2}{E_{01} + E_{02}},
$$
 (5)

где  $\vec{v}_{r0}$ ,  $\vec{v}_{r}$  – относительные скорости шаров до и после удара;  $E_0$  и  $E$  – суммарные кинетические энергии шаров до и после удара.

В рассматриваемом случае скорости  $\vec{v}$ , и  $\vec{v}$ , направлены в разные стороны, поэтому имеем:

С учетом формул (6), (1) и (2) получим коэффициенты восстановления:

$$
k_c = \frac{v_2 + v_1}{v_{01}} = \frac{\sin \frac{\alpha_2}{2} + \sin \frac{\alpha_1}{2}}{\sin \frac{\alpha_{01}}{2}},
$$
 (7)

$$
k_{3} = \frac{m_{1}v_{1}^{2} + m_{2}v_{2}^{2}}{m_{1}v_{01}^{2}} = \frac{m_{1}\sin^{2}\frac{\alpha_{1}}{2} + m_{2}\sin^{2}\frac{\alpha_{2}}{2}}{m_{1}\sin^{2}\frac{\alpha_{01}}{2}}.
$$
 (8)

Коэффициент восстановления скорости  $k_c$  показывает, какая доля начальной относительной скорости этих тел восстанавливается к концу удара:  $0 < k_c < 1$ .

В процессе соударения реальных шаров некоторая часть кинетической энергии необратимо преобразуется в энергию колебаний частиц внутри шаров (нагревание, звук), на остаточную деформацию. Эту часть энергии можно рассматривать как необратимые потери. Следовательно, сумма кинетических энергий реальных шаров до столкновения всегда больше суммы кинетических энергий после соударения на величину необратимых потерь.

Средняя сила удара может быть найдена из второго закона Ньютона:

$$
F\tau = m\Delta v
$$

где  $\tau$ -время соударения;

 $\Delta \nu$  – изменение скорости одного из шаров за это время.

Для второго шара начальная скорость  $\nu_{02} = 0$ , поэтому

$$
\Delta v = |\vec{v}_2 - \vec{v}_{02}| = v_2,
$$
  

$$
F = \frac{m_2 v_2}{\tau}.
$$
  

$$
70
$$

Подставим  $\nu$ <sub>2</sub> из формулы (2), получим среднюю силу удара:

$$
F = \frac{m_2}{\tau} 2\sqrt{gl} \sin \frac{\alpha_2}{2}.
$$
 (9)

### *ОПИСАНИЕ ЛАБОРАТОРНОЙ УСТАНОВКИ*

Общий вид установки ФПМ-08 изображен на рис. 2, схема установки – на рис. 3.

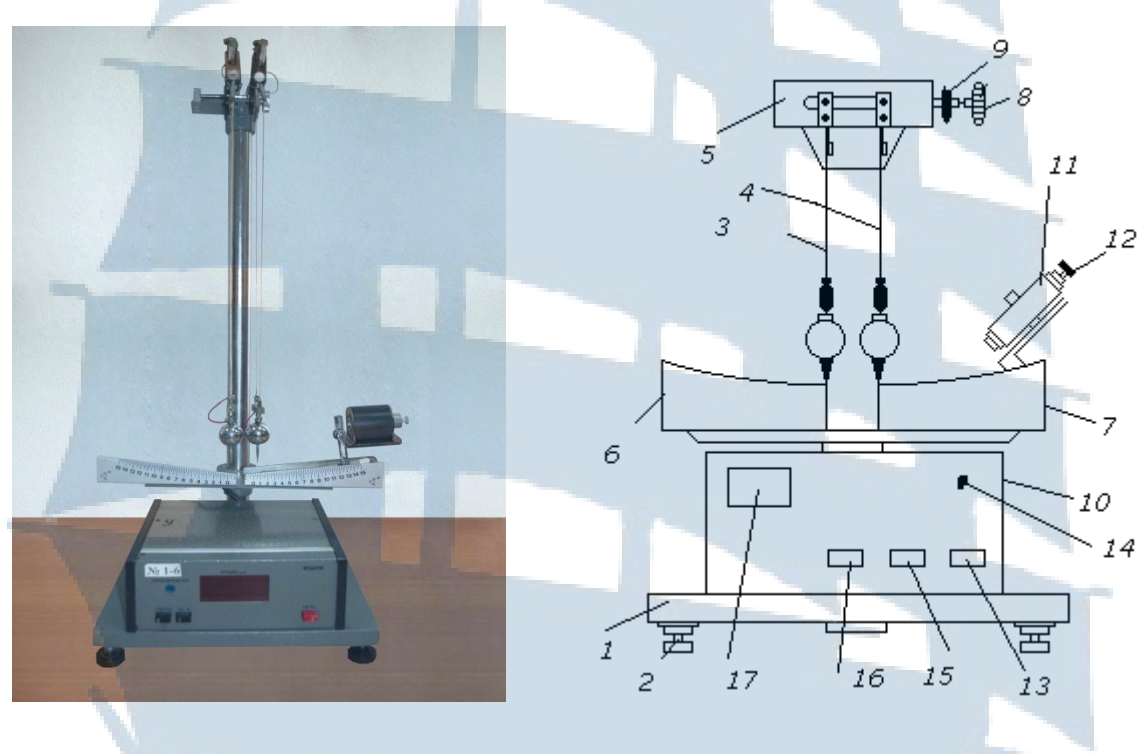

*Рис. 2. Внешний вид установки Рис. 3. Схема установки ФПМ-08*

Установка состоит из основания 1 с регулируемыми опорами 2, двух маятников 3 и 4 с механизмом изменения их межцентрового расстояния 5, двух шкал 6 и 7, электромагнита 11 и секундомера 10. Маятники представляют собой шары, подвешенные с помощью токопроводящих нитей к вертикальной стойке. Нити имеют зажимы для регулировки и фиксации их длины.

Механизм изменения межцентрового расстояния шаров приводится в действие ручкой 8 и фиксируется гайкой 9.

Две шкалы, левая и правая, служат для определения углов отклонения шаров от положения равновесия. Шкалы можно легко перемещать и фиксировать в выбранном положении при помощи винтов.

Максимальный отсчет по каждой шкале составляет 15 градусов.

Электромагнит 11 предназначен для удержания подведенного к нему шара в отклоненном положении. Регулировка усилия притяжения шара осуществляется винтом 12. Электромагнит можно перемещать по вертикали и вдоль шкалы, а также фиксировать в выбранном положении.

С помощью регулировочных опор 2 устанавливается вертикальное положение маятников в соответствии с уровнем.

В исходном состоянии шары должны касаться друг друга, риски на шарах должны быть на одном уровне, острые указатели на шарах должны находиться в одной вертикальной плоскости со шкалами.

Положение электромагнита должно быть отрегулировано таким образом, чтобы его ось совпадала с риской, подведенного к нему шара и, чтобы он правильно ориентировал качание шара в плоскости со шкалами.

Секундомер служит для измерения времени соударения металлических шаров и для питания электромагнита. На его передней панели находятся:

– кнопка «Сеть» 13 для включения питания секундомера и электромагнита;

– кнопка «Сброс» 15 для подготовки секундомера к работе;

– кнопка «Пуск» 16 для отключения электромагнита и запуска отклоненного шара;

– индикаторная панель времени 17;

– сигнальная лампочка «переполнение» 14.

Секундомер должен быть после включения в сеть прогрет в течение 10 с.

### *ПОРЯДОК ВЫПОЛНЕНИЯ РАБОТЫ*

1. Установить правую шкалу 7 так, чтобы положение острого указателя правого шара, находящегося в покое, соответствовало положению нуля шкалы. Левую шкалу 6 тоже установить так, чтобы положение нуля шкалы соответствовало положению острого указателя левого шара, находящегося в покое (рис. 3).

2. Измерить длину подвеса *l* (от центра шара до точки подвеса). Записать в табл. 1 длину подвеса *l* и массы шаров *m.*

3. Включить в сеть шнур питания секундомера и нажать на кнопку «Сеть», расположенную на его панели. При этом должны загореться лампочки цифрового индикатора.
4. Установить электромагнит в заданное положение. Каждому положению электромагнита соответствует начальное отклонение правого шара – угол  $\alpha_{01}$ .

5. Оставляя левый шар в положении равновесия, правый шар отклонить на угол до соприкосновения с электромагнитом (рис. 4).

6. Записать показание  $\alpha_{01}$  в табл. 1.

7. Нажать кнопку «Сброс». При этом на лампочках цифрового индикатора должны загореться цифры *«0».*

8. Убедившись, что левый шар находится в состоянии покоя, нажать на кнопку «Пуск». При этом произойдет соударение шаров. После соударения поймать левый шар за указатель в положении его максимального отклонения (рис. 5). Удерживая рукой левый шар, заметить угол  $\alpha_1$  максимального отклонения правого шара после удара. Записать в табл. 1 максимальные углы отклонения  $\alpha_1$  и  $\alpha_2$  правого и левого шаров после соударения. Записать время соударения  $\tau$ , показываемое на цифровом индикаторе секундомера.

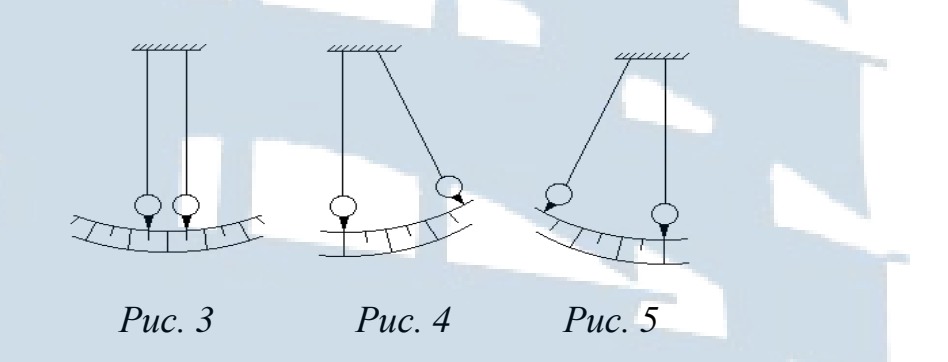

9. Повторить измерения по п.п. 5-8 три раза при одном и том же положении электромагнита. Записать показания в табл. 1.

10. Найти средние значения времени соударения и углов отклонения шаров.

11. Измерить  $\tau$ ,  $\alpha_{0I}$ ,  $\alpha_{I}$ ,  $\alpha_{2}$  (п.п. 4-10) при двух других положениях электромагнита, меняя положения угла  $\alpha_{01}$  в пределах от 8 до 14 градусов. Результаты измерений занести в табл. 1.

Таблица 1

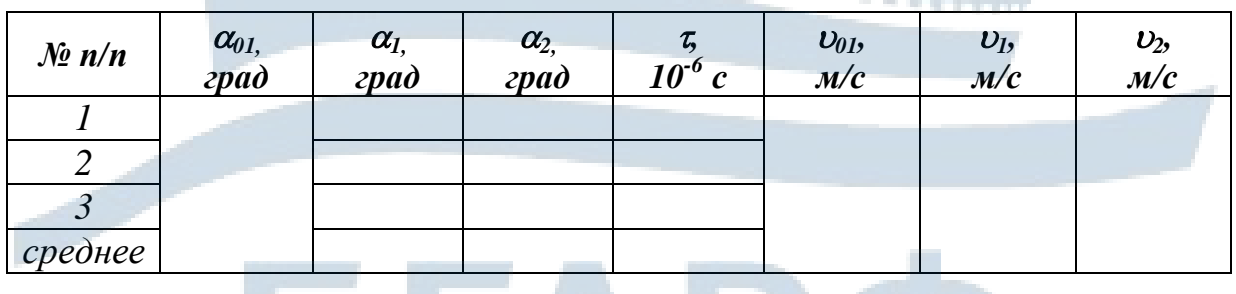

#### Окончание табл. 1

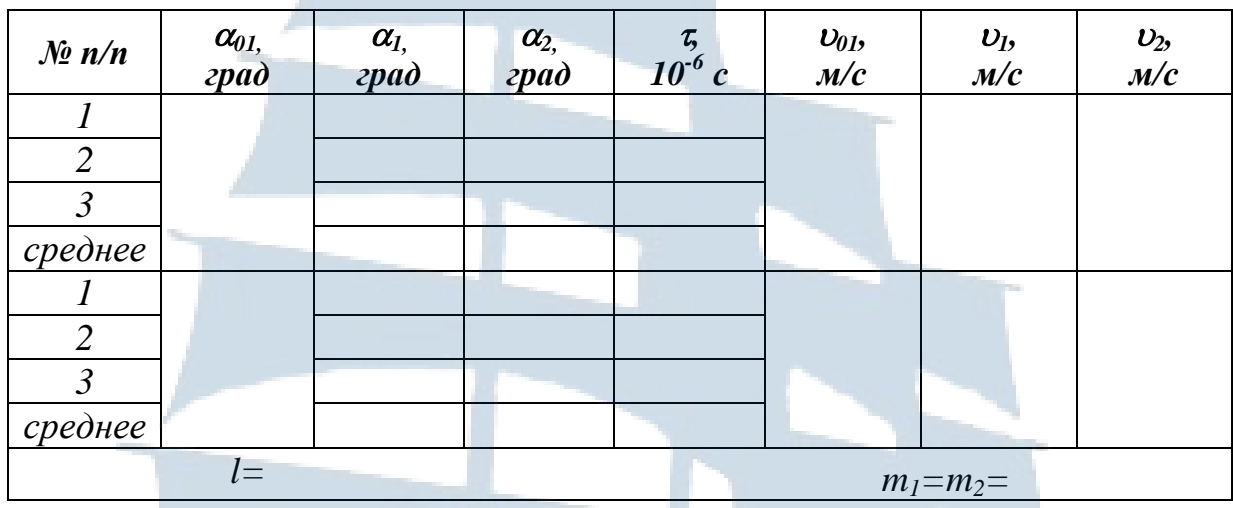

12. Выключить электропитание секундомера, нажав кнопку  $\langle$  Сеть».

13. Определить по формулам (1) и (2) скорости  $v_{01}$ ,  $v_1$ ,  $v_2$ . Проверить, удовлетворяют ли они закону сохранения импульса (3).

14. По формуле (7) определить коэффициент  $k_c$  восстановления скорости.

15. По формуле (8) определить коэффициент  $k_2$  восстановления энергии.

16. Определить среднюю силу  $F$  удара по формуле (9) для трех различных значений угла  $\alpha_{01}$ .

17. Результаты расчетов (п.п. 13-16) занести в табл. 2.

18. Построить график зависимости силы удара F от относительной скорости  $U_{0I}$  сталкивающихся шаров:

$$
F=f(\nu_{01}).
$$

19. Построить график зависимости времени т соударения от относительной скорости  $v_{01}$  сталкивающихся шаров:

$$
\tau = f(\nu_{01}).
$$

Таблица 2

ta a c

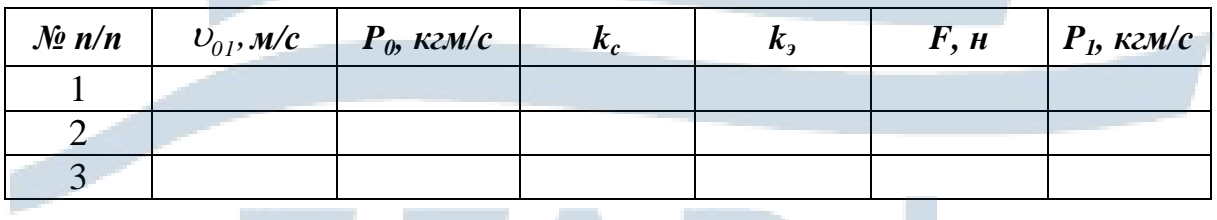

20. Рассчитать импульс системы шаров до удара *P<sup>0</sup>* и импульс системы шаров после удара *P<sup>1</sup>* по следующим формулам:

$$
P_0 = m_1 \nu_{01} \quad \text{if} \quad P_1 = |m_1 \vec{\nu}_1 + m_2 \vec{\nu}_2| \,. \tag{10}
$$

21. Результаты расчетов занести в табл. 2.

22. Сравнить *P<sup>0</sup>* и *P1*. Определить относительное отклонение импульса по формуле:

$$
\varepsilon = \frac{|P_0 - P_1|}{P_0}.
$$
\n(11)

J

 $\bigg)$ 

23. Оценить ошибку измерений скорости шаров (для одного случая) по формулам:

$$
\Delta v_1 = \sqrt{g} \sqrt{\left(\frac{\sin \frac{\alpha_1}{2}}{2\sqrt{l}} \Delta l\right)^2 + \left(\frac{\sqrt{l} \cos \frac{\alpha_1}{2}}{2} \Delta \alpha_1\right)^2},
$$
\n(12)\n
$$
\Delta v_2 = \sqrt{g} \sqrt{\left(\frac{\sin \frac{\alpha_2}{2}}{2\sqrt{l}} \Delta l\right)^2 + \left(\frac{\sqrt{l} \cos \frac{\alpha_2}{2}}{2} \Delta \alpha_2\right)^2}.
$$

U

 $\setminus$ 

24. Вычислить погрешность средней силы удара (для одного случая):

 $\overline{\phantom{a}}$ 

I

 $\backslash$ 

J

$$
\frac{\Delta F}{F} = \sqrt{\left(\frac{\Delta m}{m}\right)^2 + \left(\frac{\Delta v_2}{v_2}\right)^2 + \left(\frac{\Delta \tau}{\tau}\right)^2},\tag{14}
$$

$$
\Delta F = F \sqrt{\left(\frac{\Delta m}{m}\right)^2 + \left(\frac{\Delta v_2}{v_2}\right)^2 + \left(\frac{\Delta \tau}{\tau}\right)^2}.
$$
 (15)

Погрешности измерений массы, времени соударения, длины подвеса шаров принять равными:

$$
\Delta m = I \varepsilon, \quad \Delta \tau = I \varepsilon, \quad \Delta l = 0.5 \text{mm}, \quad \Delta \alpha_l = \Delta \alpha_2 = 0.25^{\circ}.
$$

## *КОНТРОЛЬНЫЕ ВОПРОСЫ для допуска к работе*

1. Какой вид удара изучается в данной работе?

2. Опишите устройство и назначение установки.

3. Объясните методику исследования удара в данной работе.

4. Дайте определение физических величин, характеризующих удар.

5. Сформулируйте законы сохранения, которые выполняются для абсолютно упругого удара.

6. Сформулируйте законы сохранения, которые выполняются для абсолютно неупругого удара.

### *КОНТРОЛЬНЫЕ ВОПРОСЫ для сдачи работы*

1. Что называется ударом? Линией удара?

2. Какой удар называется абсолютно упругим? Абсолютно неупругим?

3. Какие законы сохранения выполняются при абсолютно упругом ударе? При абсолютно неупругом ударе? Сформулировать эти законы.

4. Что характеризует коэффициент восстановления скорости? Энергии?

5. Как определить среднюю силу центрального упругого удара?

6. Какой удар называется прямым центральным ударом?

7. Вывести формулы для скоростей шаров после абсолютно упругого прямого центрального соударения и абсолютно неупругого соударения, если известны массы шаров  $m_1$  и  $m_2$ , их скорости  $v_{01}$ ,  $v_{02}$ до соударений.

#### **ЛАБОРАТОРНАЯ РАБОТА №1-7**

#### **Определение момента инерции баллистического маятника и скорости полета «пули»**

*Цель работы:* ознакомление с законами динамики вращательного движения.

#### *ВВЕДЕНИЕ*

При отклонении физического маятника на небольшой угол можно считать его колебания гармоническими, и тогда период этих колебаний определяется по формуле:

$$
T = 2\pi \sqrt{\frac{J_{\scriptscriptstyle M}}{c}}\,,\tag{1}
$$

где *J<sup>м</sup>* – момент инерции маятника;

*с* – коэффициент возвращающего момента, который зависит от материала, проволоки и её размеров.

Из уравнения (1) следует:

$$
J_{\scriptscriptstyle M} = \frac{cT^2}{4\pi^2} \,. \tag{2}
$$

Так как коэффициент возвращающего момента трудно рассчитать, его необходимо исключить из расчетной формулы. Для этого на маятнике имеется два добавочных груза, которые могут передвигаться вдоль него. Тогда момент инерции маятника с грузами равен

$$
J = J_{\scriptscriptstyle M} + 2J_{\scriptscriptstyle e p},\tag{3}
$$

где *Jгр* – момент инерции добавочного груза.

По теореме Штейнера:

$$
J_{zp} = m \left( \frac{r^2}{4} + \frac{h^2}{12} \right) + m d^2,
$$
 (4)

где 1  $\overline{\phantom{a}}$  $\int$  $\setminus$ L  $\mathbf{I}$  $\setminus$ ſ  $\overline{+}$ *12 h 4 r m* 2  $\frac{1}{2}$ – момент инерции груза (диска) относительно оси, проходящей через его центр тяжести перпендикулярно оси груза;

- *m* масса груза (диска);
- *r* радиус диска;
- *h* толщина диска.

Измерив периоды колебаний маятника с грузами при двух разных их положениях, имеем:

$$
J_{1} = J_{\mu} + 2m\left(\frac{r^{2}}{4} + \frac{h^{2}}{12} + d_{1}^{2}\right) = \frac{cT_{1}^{2}}{4\pi^{2}}.
$$
 (5)

$$
J_2 = J_M + 2m\left(\frac{r^2}{4} + \frac{h^2}{12} + d_2^2\right) = \frac{cT_2^2}{4\pi^2}.
$$
 (6)

Решая совместно (5) и (6), получаем:

$$
A \text{COBMECTHO (5) } H (6), \text{ получaem:}
$$
\n
$$
J_{M} = \frac{2m\left[\left(\frac{r^{2}}{4} + \frac{h^{2}}{12}\right) \cdot \left(T_{2}^{2} - T_{1}^{2}\right) - T_{1}^{2} d_{2}^{2} + T_{2}^{2} d_{1}^{2}\right]}{T_{1}^{2} - T_{2}^{2}}
$$

или более удобное выражение для вычисления момента инерции маятника:

$$
J_{\scriptscriptstyle M} = 2m \left[ \frac{d_{\scriptscriptstyle 2}^2 - \left(\frac{T_2}{T_1}\right)^2 d_{\scriptscriptstyle 1}^2}{\left(\frac{T_2}{T_1}\right)^2 - 1} - \left(\frac{r^2}{4} + \frac{h^2}{12}\right) \right].
$$
 (7)

*d* –  $\frac{1}{2}$  –  $\frac{1}{2}$  – Для определения скорости полета «пули» используется закон сохранения момента импульса. После выстрела «пуля» попадает в маятник и застревает в нем, вызывая его отклонение на угол  $\varphi$ . Время соударения «пули» с маятником незначительно по сравнению с периодом колебаний. Отклонение маятника от положения равновесия в момент соударения мало. Результирующий момент внешних сил, действующих на систему в момент удара, равен нулю. Систему маятник – «пуля» можно считать замкнутой.

Считая удар абсолютно неупругим, применим закон сохранения момента импульса: момент импульса «пули» до удара *m п* равен моменту импульса системы «маятник – пуля» после удара:

$$
m_n \nu \ell = J\omega \,, \tag{8}
$$

где  $m_n$  – масса «пули»;

*J* – момент инерции маятника с грузами без «пули» (моментом инерции «пули» пренебрегаем);

 $U$  – скорость «пули» в момент удара;

 $\ell$  – расстояние от оси маятника до центра «пули», попавшей в маятник;

 $\omega$  – угловая скорость системы после удара.

Угловую скорость системы после удара можно определить из закона сохранения энергии. Максимальная кинетическая энергия колеблющегося маятника, которую он имеет, проходя положения равновесия, должна быть равна его максимальной потенциальной энергии  $\frac{1}{2}c\varphi_0^2$  $2^{\mathcal{O}\varphi_0}$ 1  $c\varphi_{\scriptscriptstyle 0}^{\scriptscriptstyle 2}$ , которую он имеет в положении максимального отклонения

от равновесия:

$$
\frac{1}{2}J\omega^2 = \frac{1}{2}c\varphi_0^2,
$$
\n(9)

где  $\overline{\varphi}_0$  — максимальный угол отклонения маятника.

Решим систему уравнений  $(8)$  и  $(9)$  относительно  $\nu$ , получим:

$$
\upsilon = \frac{\varphi_0 \sqrt{Jc}}{m_n \ell}.
$$
 (10)

Коэффициент возвращающего момента равен:

$$
c = \frac{4\pi^2 J}{T^2} \tag{11}
$$

Тогда окончательно получим:

$$
U = \frac{4mT_2\pi\rho_0\left(d_1^2 - d_2^2\right)}{m_n\ell(T_1^2 - T_2^2)}.
$$
 (12)

### Графический способ нахождения момента инерции Јммаятника

Построить график зависимости  $T^2 = f(2md^2)$ . График должен представлять собой прямую (рис. 1).

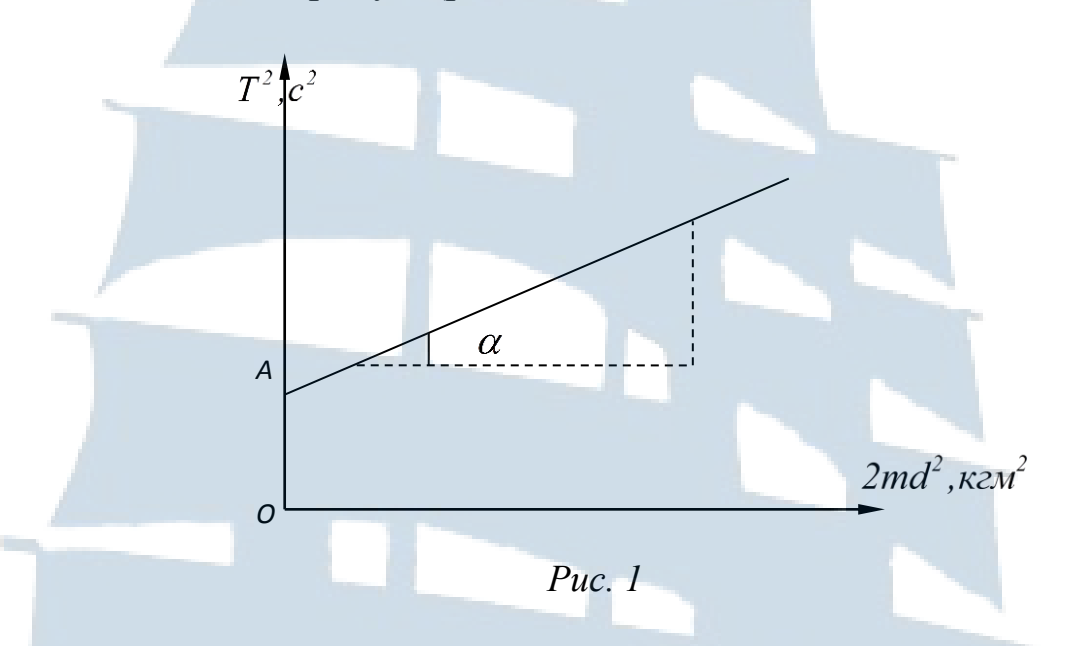

Уравнение этой прямой, полученное из формулы (6), имеет вид:

$$
T^{2} = \frac{4\pi^{2}}{c} \cdot 2md^{2} + \frac{4\pi^{2}}{c} \left[ J_{M} + 2m\left(\frac{r^{2}}{4} + \frac{h^{2}}{12}\right) \right].
$$
 (13)

На рис. 1 отрезок ОА равен второму слагаемому в уравнении (13):

$$
OA = \frac{4\pi^2}{c} \left[ J_{\mu} + 2m \left( \frac{r^2}{4} + \frac{h^2}{12} \right) \right].
$$
 (14)

Сомножитель  $\frac{4\pi^2}{\sigma^2}$ - равен тангенсу угла наклона  $t g \alpha$  прямой к оси абсцисс:

$$
tg\alpha = \frac{4\pi^2}{c}.
$$
 (15)

Из формулы (14) можно выразить  $J_{\mu}$ :

$$
J_{\scriptscriptstyle M} = \frac{OA}{t g \alpha} - 2m \left( \frac{r^2}{4} + \frac{h^2}{12} \right). \tag{16}
$$

Величины ОА и  $tg\alpha$  находятся из графика (рис. 1).

# *ОПИСАНИЕ ЛАБОРАТОРНОЙ УСТАНОВКИ*

Прибор ФПМ-09 – баллистический маятник, который используется в работе, показан на рис. 2.

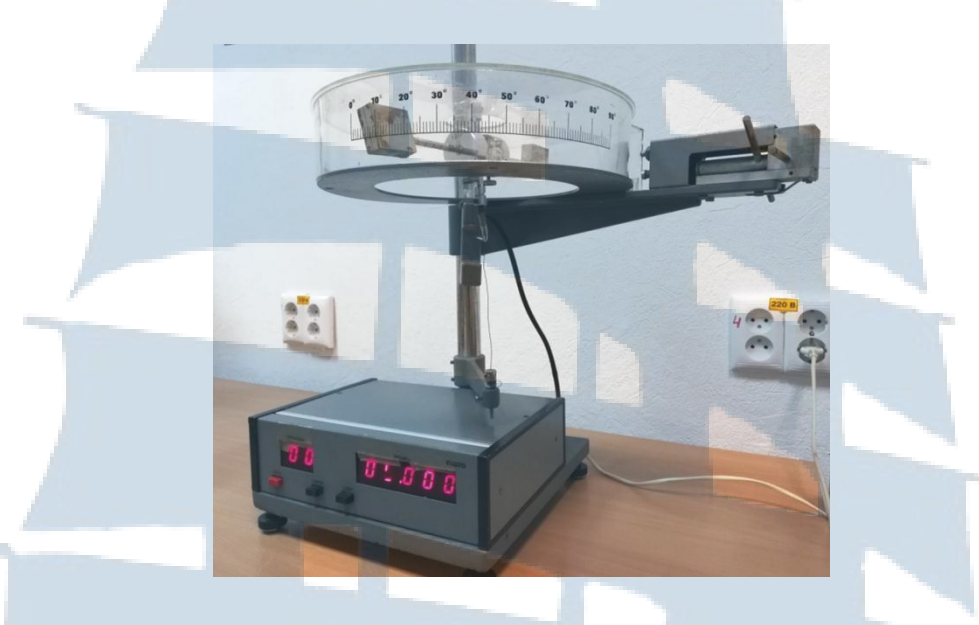

*Рис. 2. Внешний вид установки*

Основным элементом установки является маятник (рис. 3). Он представляет собой горизонтальный стержень 1, закрепленный на вертикальной проволоке 2, натянутой между кронштейнами установки. Вдоль стержня могут перемещаться два груза 3, массой *m* = 0,191 *кг* каждый. Винты 4 служат для закрепления грузов в определенном положении. На прозрачный экран (рис. 2), закрывающий маятник, нанесена шкала, позволяющая определить угол поворота маятника.

На концах стержня закреплены пластины 5, покрытые с одной стороны пластилином. На боку пластины находится вертикальная черта, которая указывает угол отклонения маятника от положения равновесия на шкале прозрачного экрана. На пластине сверху имеются деления, показывающие расстояние от оси подвеса маятника. На самом стержне нанесены поперечные штрихи на расстоянии *1 см* друг от друга, первый на расстоянии *0,02м* от оси.

«Пистолет» служит для стрельбы «пулями» – алюминиевыми цилиндрами, которые помещаются на стержень 12. Мишенями служат пластины 5 на маятнике.

Установка снабжена фотоэлементом, который служит для замера числа колебаний маятника.

На панели 11 секундомера имеется ряд индикаторных ламп. Табло 9 показывает число полных колебаний, табло 10 – время полных колебаний.

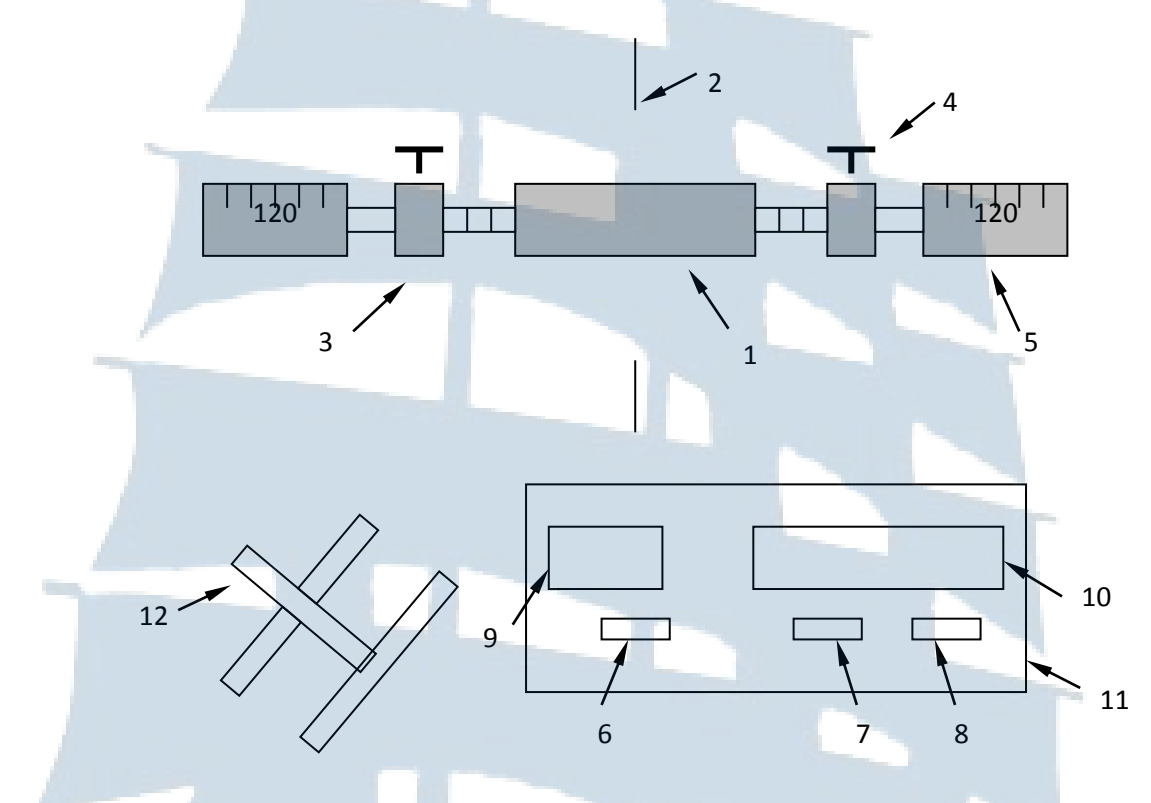

*Рис. 3. Схема элементов установки*

Имеется также три клавиши: 6 – «Сеть», 7 – «Стоп», 8 – «Сброс». Они служат, соответственно, для включения прибора, прекращения счета и повторного включения в работу.

## *ПОРЯДОК ВЫПОЛНЕНИЯ РАБОТЫ*

#### *Задание 1. Определение момента инерции баллистического маятника*

Установить начальное положение маятника по шкале на прозрачном кожухе на «ноль».

1. Включить секундомер:

а) включить шнур питания в сеть;

б) нажать на клавишу «Сеть» на секундомере, при этом должны загореться индикаторные лампы и лампа, освещающая фотоэлемент;

в) дать погреться 2-3 минуты;

г) нажав клавишу «Сброс», подготовить прибор к работе. При этом на индикаторных лампах должны высветиться цифры «*0*»;

д) проверить работу секундомера. Для этого отклонить маятник на угол 5-10° и отпустить. Посмотреть, будет ли прибор считать количество периодов и их время;

е) нажав на клавишу «Стоп», остановить работу прибора.

2. Определить период колебания баллистического маятника:

а) установить грузы на стержне на максимальное расстояние друг от друга. Измерить расстояние  $d$ , между центром тяжести груза и осью подвеса.

б) отклонить маятник от положения равновесия на угол 5-10° и отпустить;

в) нажав на клавишу «Сброс» секундомера, заметить время  $t_1$  3-х полных колебаний  $n_1 = 3$ . Остановку секундомера производить, нажав на клавишу «Стоп». Результаты занести в табл. 1.

Таблица 1

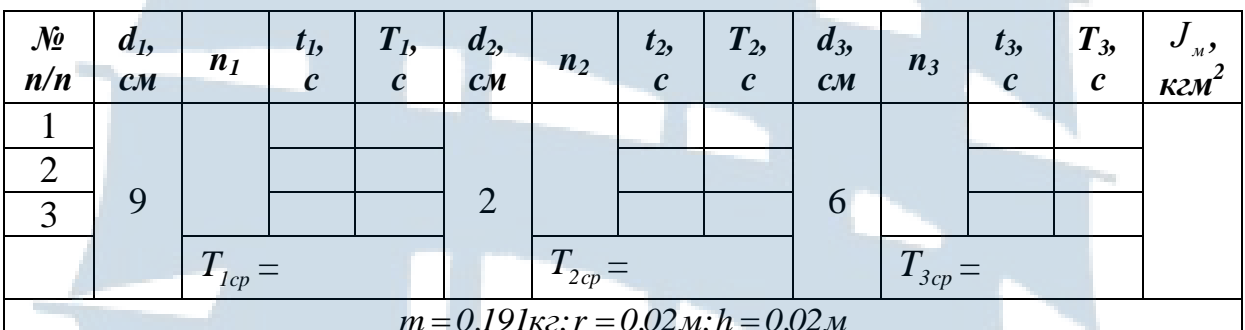

г) найти период колебаний маятника по формуле

$$
T_1 = \frac{t_1}{n_1} \tag{17}
$$

Измерения повторить еще два раза. Результаты занести в табл. 1. Найти среднее арифметическое значение периодов:

$$
T_{cp} = \frac{\sum_{i=1}^{i=N} T_i}{N},
$$
\n(18)

где  $N = 3 -$ число измерений;

д) сдвинуть грузы на среднее расстояние друг от друга. Измерить расстояние  $d_i$  между центром тяжести груза и осью подвеса. Произвести измерения согласно п. 2 б, 2 в, 2 г. Занести в табл. 1 значения  $d_3$ ,  $t_3$ ,  $n_3$ ,  $T_3$ ,  $T_{3cn}$ .

$$
5\Gamma A^{\circ}\Gamma\Phi
$$

е) сдвинуть грузы **на минимальное расстояние** друг от друга. Измерить расстояние *d<sup>2</sup>* между центром тяжести груза и осью подвеса. Произвести измерения согласно п. 2 б, 2 в, 2 г. Занести значения *d2*, *t2*, *n2*, *T2*, *T2ср* в табл. 1.

Найти момент инерции маятника *J<sup>м</sup>* по формуле (7).

#### *Задание 2. Определение скорости полета «пули»*

1. Проверить положение грузов маятника. Они должны быть на минимальном расстоянии друг от друга.

2. Установить начальное положение маятника по шкале на прозрачном кожухе на «ноль».

3. Зарядить пистолет (рис. 3):

а) сдвинуть ручки пистолета вперед до упора;

б) повернуть ручки и поместить на стержень 12 «пули»;

в) вернуть ручки в горизонтальное положение и оттянуть их назад до щелчка.

4. Измерить угол  $\varphi_{o}$ , на который отклонится маятник, после выстрела. Для этого, убедившись, что маятник неподвижен, произвести выстрел, наклонив ручки 12. «Пуля» застрянет на пластине 5 маятника. Измерить расстояние от центра «пули»  $\ell$  , застрявшей в маятнике, до оси подвеса по шкале на маятнике. Записать угол отклонения  $\varphi_{\scriptscriptstyle\mathcal{G}}$ маятника в табл. 2.

5. Записать массу «пули» *m<sup>n</sup>* в табл. 2.

6. Рассчитать скорость полета «пули» по формуле (12), предварительно перевести размерность угла  $\varphi$ <sub>0</sub> из градусов в **рад** и размерности всех величин в систему СИ.

7. Все измерения по п. 4 повторить еще 2 раза, записывая результаты в табл. 2.

8. Найти среднее значение скорости *ср* полета «пули».

9. Оценить погрешность  $\Delta \nu$  измерения скорости пули по методу определения погрешности прямых измерений.

10. Записать результат в виде:

 $v = v_{cn} \pm \Delta v$ .

Таблица 2

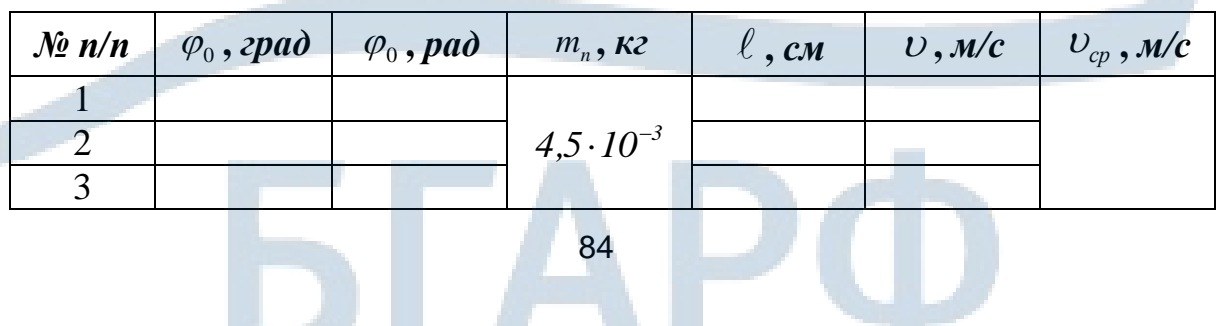

### Задание 3. Проверка зависимости периода колебаний маятника от его момента инерции

1. Используя результаты из табл. 1, вычислить значения квадратов периодов  $T_{lcp}^2$ ,  $T_{2cp}^2$ ,  $T_{3cp}^2$  и значения  $2md_1^2$ ,  $2md_2^2$ ,  $2md_3^2$  для соответствующих значений  $d_1, d_2, d_3$  и заполнить табл. 3.

2. Построить график зависимости:  $T^2 = f(2md^2)$ .

3. Найти из графика величину ОА и тангенс угла наклона tg a прямой к оси абсцисс.

4. Вычислить  $J_{\nu}$  по формуле (16) и сравнить её с величиной, полученной в задании 1.

Таблина 3

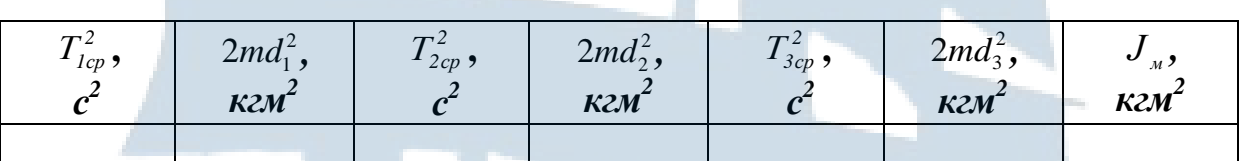

### КОНТРОЛЬНЫЕ ВОПРОСЫ для допуска к работе

1. Сформулировать основное уравнение динамики вращательного движения.

2. Описать работу установки.

3. Как в установке обеспечиваются условия, при которых удар «пули» в маятник можно считать неупругим, прямым, центральным?

4. Рассказать порядок выполнения работы.

### КОНТРОЛЬНЫЕ ВОПРОСЫ для сдачи работы

1. Что называется моментом инерции тела и каков его физический смысл?

2. Записать основное уравнение вращательного движения.

3. Дать определение момента импульса тела относительно неподвижной точки.

4. Сформулировать закон сохранения момента импульса механической системы.

5. Записать формулу кинетической энергии вращающегося тела и формулу для потенциальной энергии закрученной проволоки.

6. Какая система называется замкнутой? Почему систему маятник – «пуля» можно считать замкнутой?

7. Как зависит период колебаний маятника от положения добавочных грузов?

8. Как можно определить момент инерции маятника?

9. Сформулировать определения кинематических величин, ха рактеризующих вращательное движение (вектор  $d\vec{\varphi}$  элементарного поворота тела, угловая скорость  $\vec{\omega}$ жение (вектор  $u\varphi$  элеме) тела).

10.Сформулировать определения динамических величин, характеризующих вращательное движение (момент инерции *J* материаль ной точки относительно оси, момент силы *M* относительно непо движной точки, момент импульса *L* относительно неподвижной точки, элементарная работа  $\delta\!A$  , мощность  $N$  , кинетическая энергия  $E_{_{\kappa\iota\mu}}$ ).

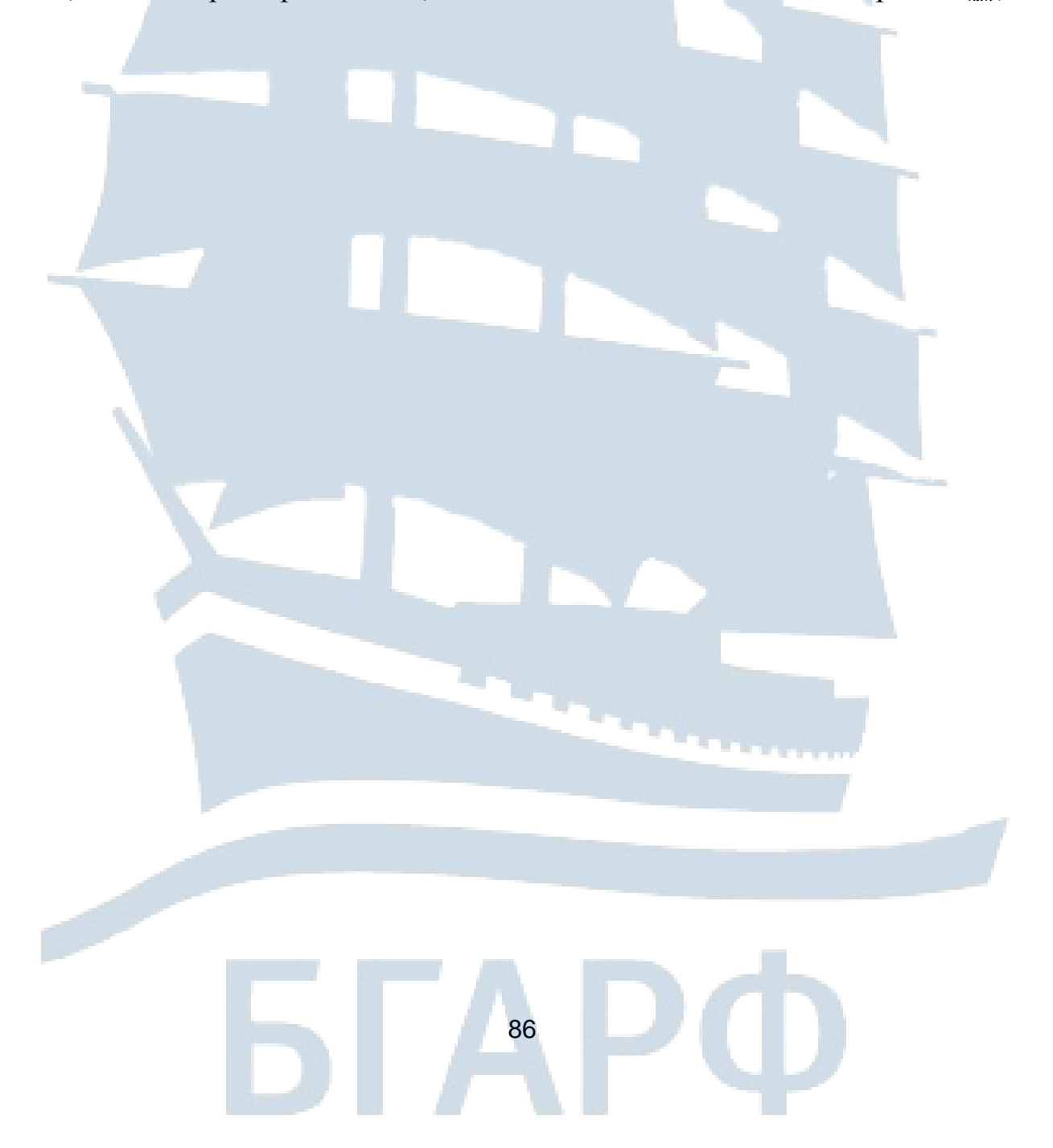

### **ЛАБОРАТОРНАЯ РАБОТА № 1-8**

#### **Измерение теплопроводности воздуха**

*Цель работы***:** ознакомиться с явлениями переноса в термодинамических неравновесных системах; измерить коэффициент теплопроводности воздуха.

#### *ВВЕДЕНИЕ*

Беспорядочность теплового движения молекул газа, непрерывные столкновения между ними приводят к постоянному перемешиванию молекул и изменению их скоростей и энергий. Если в газе существует пространственная неоднородность плотности, температуры или скорости упорядоченного перемещения отдельных слоев газа, то происходит самопроизвольное выравнивание этих неоднородностей. В газе возникают потоки или энергии, или вещества или импульса упорядоченного движения частиц. Эти потоки, характерные для неравновесных состояний газа, являются физической основой процессов, объединенных общим названием – **явления переноса.** К этим явлениям относятся: внутреннее трение (вязкость), диффузия и теплопроводность.

**Внутреннее трение (вязкость)** связано с возникновением сил трения между слоями газа, перемещающимися параллельно друг другу с различными по модулю скоростями. Благодаря тепловому движению, молекулы из одного слоя переносят в другой импульсы своего упорядоченного движения. В результате этих процессов – **переноса импульсов молекул газа** между слоями и возникают силы трения. Явление вязкости описывается законом **Ньютона:** 

$$
F = -\eta \frac{dv}{dx} S \tag{1}
$$

Ньютон экспериментально установил что, **чем больше различие между скоростями этих слоев и чем больше площадь** *S* **их соприкосновения, тем больше сила** *F* **внутреннего трения.**

Величина *dx dv* – градиент скорости – показывает, как быстро изменяется скорость жидкости или газа в направлении оси *x*, перпендикулярной к направлению движения плоских параллельных слоев.

Коэффициент пропорциональности  $\eta$  в законе (1) называется коэффициентом вязкости или коэффициентом внутреннего трения.

Физический смысл  $\eta$ : коэффициент вязкости численно равен силе внутреннего трения, действующей на единицу площади соприкасающихся слоев, при градиенте скорости равном единице:

$$
\eta = \frac{F}{S \cdot \frac{dV}{dx}}.
$$
 (2)

Размерность коэффициента вязкости в системе СИ:

$$
[\eta] = \Pi a \cdot c \,.
$$

Диффузией называется явление самопроизвольного взаимного проникновения молекул двух соприкасающихся газов (жидкостей, твердых тел). В химически однородном газе перенос вещества для одномерного случая при диффузии подчиняется закону Фика:

$$
j = -D \frac{dn_0}{dx} \,. \tag{3}
$$

Здесь ј - плотность потока молекул при диффузии, равная

$$
j = \frac{dn}{dSdt},\tag{4}
$$

где dn - число молекул, диффундирующих за время dt через площадку dS, расположенную перпендикулярно направлению переноса вещества.

Формула (3) описывает простейший случай одномерной диффузии, при которой концентрация молекул по есть функция только одной координаты х. Вещество при этом переносится также только вдоль оси ОХ. Знак минус в формуле (3) показывает, что перенос молекул при диффузии происходит в направлении убывания концентрации молекул, т. е. вдоль положительного направления оси ОХ при  $\frac{dn_0}{dx}$  < 0 и в обратном направлении при  $\frac{dn_0}{dx}$  > 0.

Теплопроводность возникает при наличии разности температур, вызванной внешними причинами. При этом молекулы газа в разных местах его объёма имеют разные средние кинетические энергии и хаотическое тепловое движение молекул приводит к направленному

**переносу внутренней энергии газа.** Молекулы, попавшие из нагретых частей объёма газа в более холодные, отдают часть своей энергии окружающим молекулам. Молекулы, попавшие из холодных частей объёма газа в более нагретые, увеличивают свою энергию за счет передачи её молекулами, имеющими большие энергии. Явление теплопроводности для стационарного одномерного случая описывается законом **Фурье:**

$$
q = -k \frac{dT}{dx},\tag{5}
$$

 $(6)$ 

здесь *q* – удельный тепловой поток или плотность теплового потока; *dT*

*dx* – градиент температуры – изменение температуры вдоль направления потока тепла;

 $k$  – коэффициент теплопроводности.

Знак минус в формуле (5) указывает на то, что при теплопроводности перенос внутренней энергии происходит в направлении убывания температуры.

Коэффициент теплопроводности

$$
k = \frac{q}{\left(\frac{dT}{dx}\right)}
$$

– численно равен плотности теплового потока при *м К 1 dx dT*  $=$   $l\frac{R}{n}$ , т. е. при единичном градиенте температуры.

Размерность коэффициента теплопроводности в системе СИ:

$$
[k] = \frac{Bm}{M \cdot K}.
$$

Удельный тепловой поток *q* численно равен количеству теплоты *Q*, переносимому через площадку площадью равной единице, перпендикулярную направлению движения тела за время равное единице:

$$
q = \frac{\delta Q}{dS dt}.
$$
\n(7)

Размерность удельного теплового потока в системе СИ:

$$
[q] = \frac{Bm}{M^2}.
$$

Можно показать, что между коэффициентами переноса существует следующая связь:

$$
\eta = \rho \cdot D, \quad \frac{k}{\eta \cdot c_{y\partial V}} = 1, \tag{8}
$$

где  $\rho$  – плотность газа;

*судV* – удельная теплоёмкость газа при постоянном объёме.

## *ОПИСАНИЕ ЛАБОРАТОРНОЙ УСТАНОВКИ И МЕТОДА ИЗМЕРЕНИЙ*

В данной лабораторной работе определение коэффициента теплопроводности воздуха производится методом нагреваемой нити. Лабораторная установка изображена на рис.1. В неё входят следующие элементы: источник питания; резистор, включенный в цепь нагревателя; компьютерная измерительная система; измерительный блок (прибор); компьютер.

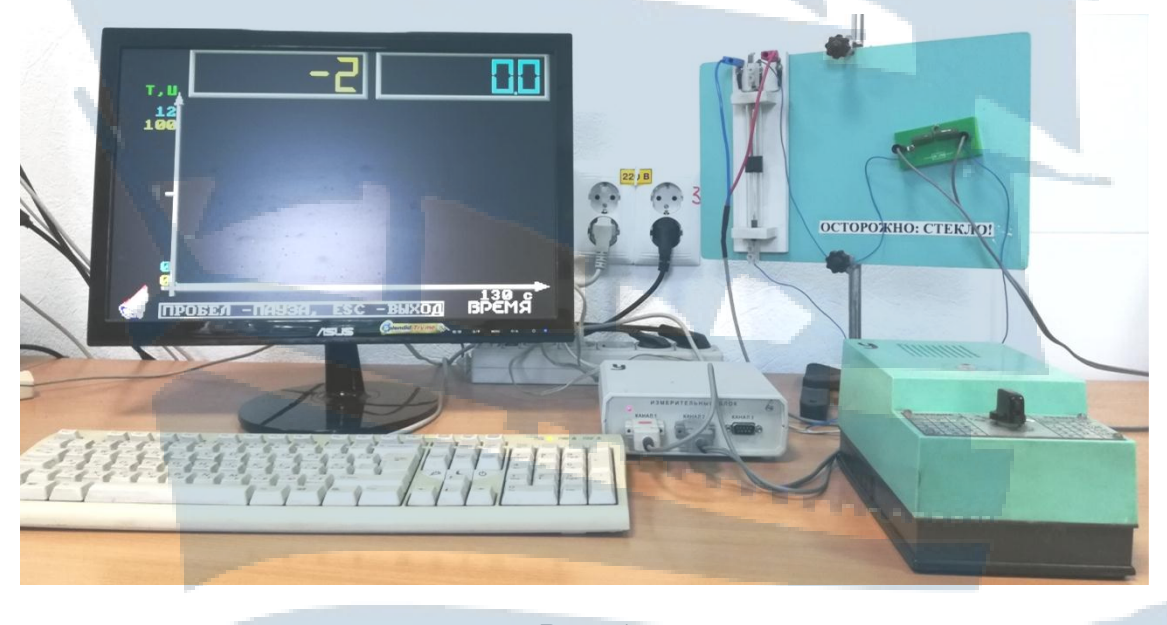

*Рис. 1*

Схема измерительного блока показана на рис. 2. Прибор представляет собой два коаксиальных стеклянных цилиндра 1 и 2, которые

закрыты с торцов теплоизолирующими и электроизолирующими пробками 3 и 4. Через эти пробки во внутренний цилиндр проведена проволочная нить 5, которая нагревается электрическим током. В результате передачи тепла в окружающее пространство стенки цилиндров нагреваются, но имеют разную температуру *Т<sup>1</sup>* и *Т2*. Измерение разности температур производится термопарой хромель – копель 6, 7.

*Примечание. Термопара хромель-копель состоит из двух металлов: хромеля и копеля. Предельная кратковременно измеряемая температура 800 °С, рабочая температура 200* – *600 °С. Хромель* – *сплав никеля с хромом, обладающий устойчивостью при высоких температурах. Копель* – *медно-никелевый сплав.*

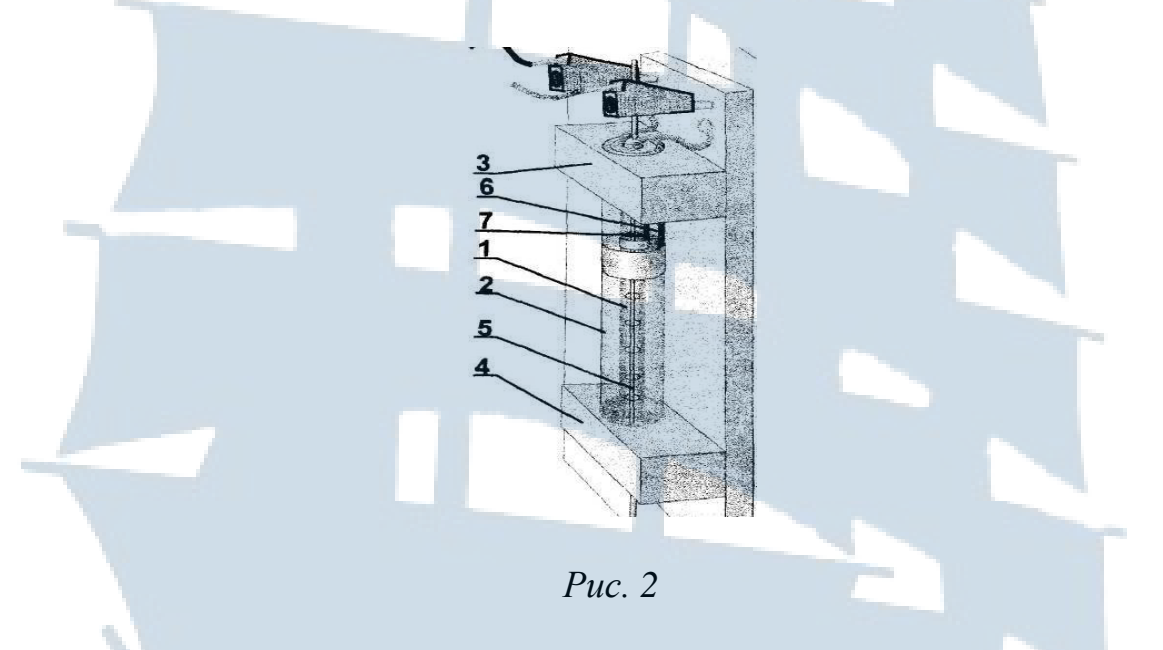

Для вывода расчетной формулы используем уравнение Фурье (5), при этом учтем, что передача тепла происходит от одной цилиндрической поверхности к другой, т. е. вдоль радиусов цилиндров. Тогда имеем:

$$
q = -k \frac{dT}{dr} \tag{9}
$$

В данной работе перенос теплоты за счет теплопроводности осуществляется между двумя коаксиальными цилиндрами с радиусами *r<sup>1</sup>* и *r<sup>2</sup>* и высотой *h.* Температуры цилиндров в установившемся режиме  $T_I$  и  $T_2$ .

Передача теплоты от внутреннего цилиндра к внешнему может происходить за счет трех процессов теплопередачи: теплопроводности, конвекции и лучеиспускания.

Уравнение Фурье описывает только процесс теплопроводности, конвекция исключена конструктивными особенностями прибора: вертикальным расположением цилиндров и теплоизолирующими пробками на их торцах. Теплопередачу за счет лучеиспускания можно не учитывать, т. к. температура внутреннего цилиндра  $T<sub>1</sub>$  не превышает  $100^\circ$ .

Количество теплоты  $Q_T$ , стекшее с цилиндра радиусом  $r_1$  за единицу времени и попавшее на цилиндр радиусом r<sub>2</sub>, целиком пройдет через любую цилиндрическую поверхность радиуса г. Иными словами, полный тепловой поток не зависит от радиуса цилиндрической поверхности, через которую он проходит. Этот поток  $Q_T$ можно определить как произведение удельного теплового потока q на площадь поверхности цилиндра радиусом *r* и высотой *h*:  $S = 2\pi rh$ . Тогда:

$$
Q_T = q 2\pi rh \tag{10}
$$

Умножив левую и правую части уравнения (5) на 2 *rth*, получим:

$$
2\pi rhq = -2\pi rhk\frac{dT}{dr}.
$$
\n(11)

Тогда:

$$
Q_T = -2\pi rhk\frac{dT}{dr}.
$$
 (12)

Это дифференциальное уравнение решается методом разделения переменных:

92

$$
Q_r \frac{dr}{r} = -2\pi h k dT \tag{13}
$$

Проинтегрировав уравнение (13) в заданных пределах:

$$
Q_{T}\int_{r_{1}}^{r_{2}}\frac{dr}{r}=-2\pi h k\int_{r_{1}}^{r_{2}}dT\,,\qquad (14)
$$

получим:

$$
Q_T(\ln r_2 - \ln r_1) = -2\pi \hbar k (T_2 - T_1). \tag{15}
$$

Учитывая, что: 
$$
\ln r_2 - \ln r_1 = \ln \frac{r_2}{r_1}
$$
,  $T_1 - T_2 = \Delta T$ , получим:

$$
Q_T = 2\pi h k \Delta T \frac{I}{\ln \frac{r_2}{r_1}}.
$$
 (16)

Это и есть тепловой поток от первого цилиндра ко второму за счет теплопроводности. Он равняется тепловой мощности Р, которая выделяется во внутреннем цилиндре за счет нагревания проволочной нити электрическим током: P=IU, тогда:

$$
IU = Q_T, \tag{17}
$$

где *I* - сила тока,

 $U$  – напряжение на участке цепи «нить».

После подстановки (17) в (16) найдем  $k$ :

$$
k = \frac{IU \ln \frac{r_2}{r_1}}{2\pi h \Delta T}.
$$
\n(18)

Значения ДТ измеряются компьютерной измерительной системой и высвечиваются на экране, величины  $r_1$ ,  $r_2$ , h приведены в табл. 1. Значения I, U, рассчитываются по экспериментальным данным.

### ПОРЯДОК ВЫПОЛНЕНИЯ РАБОТЫ

1. Проверить соединение элементов установки в соответствии с рис. 1. С разрешения преподавателя или заведующего лабораторией включить сеть «220 В», включить «фильтр», при этом включается источник питания и измерительный блок. Включить компьютер, монитор.

Нажать клавшиу: **F1**. На экране набрать: A:\>nc, «Enter»,

«Esc», «DOCUME~1 L-MICROW», «Enter»,

«L-demon exe», «Enter».

Выбрать работу: «Измерение теплопроводности воздуха», «Enter».

 $9.3$ 

2. На блоке питания поставить переключатель в положение «**1**» (зафиксировать время включения), при этом происходит нагревание проволочной нити, что отражается на экране. Выждать около 10 мин, до стабилизации значения разности температур  $\Delta T$  окружающей среды и проволоки.

3. Записать значения  $\Delta T$  (левое окно на экране) и падение напряжения *U<sup>R</sup>* на сопротивлении (правое окно), в табл. 1.

4. Повторить измерения согласно п.п. 2,3, поставив переключатель на блоке питания сначала в положение «**2**», а затем то же проделать в положении «3». Полученные значения  $\Delta T$  и  $U_R$  записать в табл. 1.

**5. Положение «4» переключателя на источнике питания не включать!**

6. Выключить источник питания, для чего переключатель поставить в положение «**0**».

7. Выйти из программы, нажав «**Esc**», «**Esc**», «**Enter**».

8. Выключить компьютер. Выключить **фильтр**, сеть «**220 В**».

Таблица 1

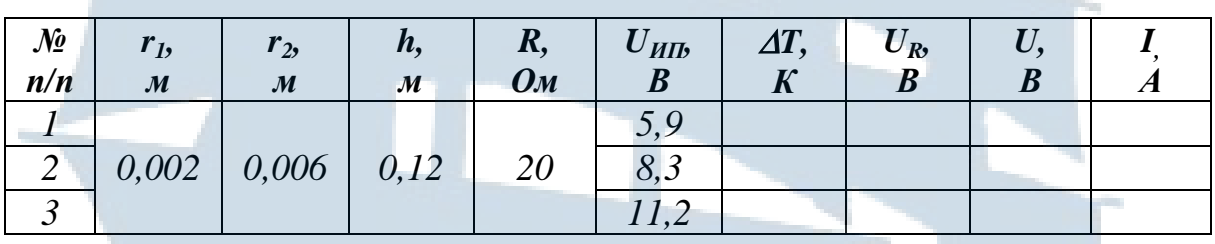

Обозначения, принятые в таблице:

*r<sup>1</sup>* – радиус внутреннего цилиндра; *r<sup>2</sup>* – радиус внешнего цилиндра; *h* – длина цилиндров; *R* – сопротивление резистора, включенного в цепь нагревателя;  $U_{III}$  – напряжение на зажимах источника тока;  $\Delta T$  – стационарное значение разности температур; *U<sup>R</sup>* – падение напряжения на резисторе; *U* – падение напряжения на нагревателе; *I* – сила тока в цепи нагревателя.

## *ОБРАБОТКА РЕЗУЛЬТАТОВ ИЗМЕРЕНИЙ*

1. Зная  $U_{\text{MII}}$  и  $U_R$ , для каждого измерения определить  $U$  – падение напряжения на нагревателе:  $U = U_{\text{HT}} - U_{\text{R}}$ .

2. Зная *U<sup>R</sup>* и *R*, определить для каждого измерения силу тока *I* в цепи нагревателя на основе закона Ома для участка цепи: *I = U<sup>R</sup> / R*. 3. Записать значения *U* и *I* в табл. 1.

4. Рассчитать по формуле (18) значения коэффициента теплопроводности *k* для каждого измерения. Полученные данные занести в табл. 2.

5. Определить абсолютную погрешность Δк методом обработки результатов прямых измерений при измерении коэффициента теплопроводности воздуха. Записать значения в табл. 2.

6. Определить относительную  $\varepsilon$  ошибку в измерении коэффициента теплопроводности воздуха по формуле:

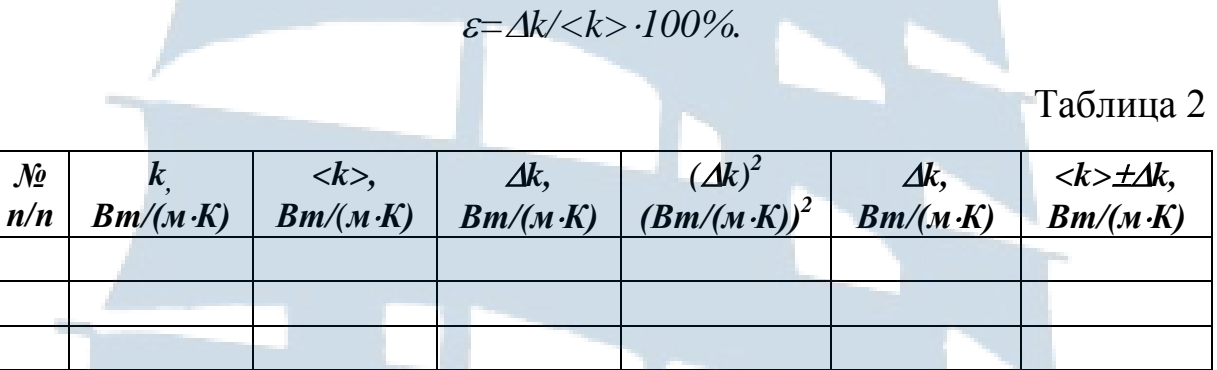

#### КОНТРОЛЬНЫЕ ВОПРОСЫ для допуска к работе

1. Какова цель работы?

2. Рассказать порядок выполнения работы.

3. Какие данные наблюдаются на экране монитора?

4. Как определить падение напряжения  $U$  на нагревателе и силу тока I в цепи нагревателя?

5. При каких положениях переключателя на источнике питания производятся измерения?

## КОНТРОЛЬНЫЕ ВОПРОСЫ ДЛЯ сдачи работы

1. Назвать, какие явления переноса наблюдаются в термодинамических неравновесных системах? Переносом каких величин обусловлены эти явления?

2. Записать и сформулировать закон Фика для явления диффузии. Дать определения величинам, входящим в формулу.

3. Записать и сформулировать закон Ньютона для внутреннего трения (вязкости). Дать определения величинам, входящим в формулу.

4. Записать и сформулировать закон Фурье для теплопроводности. Дать определения величинам, входящим в формулу.

5. Каков механизм явлений переноса?

6. Записать, по какой формуле определяются коэффициенты диффузии, вязкости, теплопроводности?

7. Записать формулы, устанавливающие связь между коэффициентами переноса.

8. Каков физический смысл коэффициентов переноса?

9. Объяснить физический смысл знака минус в законах Фика, Фурье, Ньютона.

10.Вывести формулу (18).

11. Провести анализ полученного значения коэффициента теплопроводности.

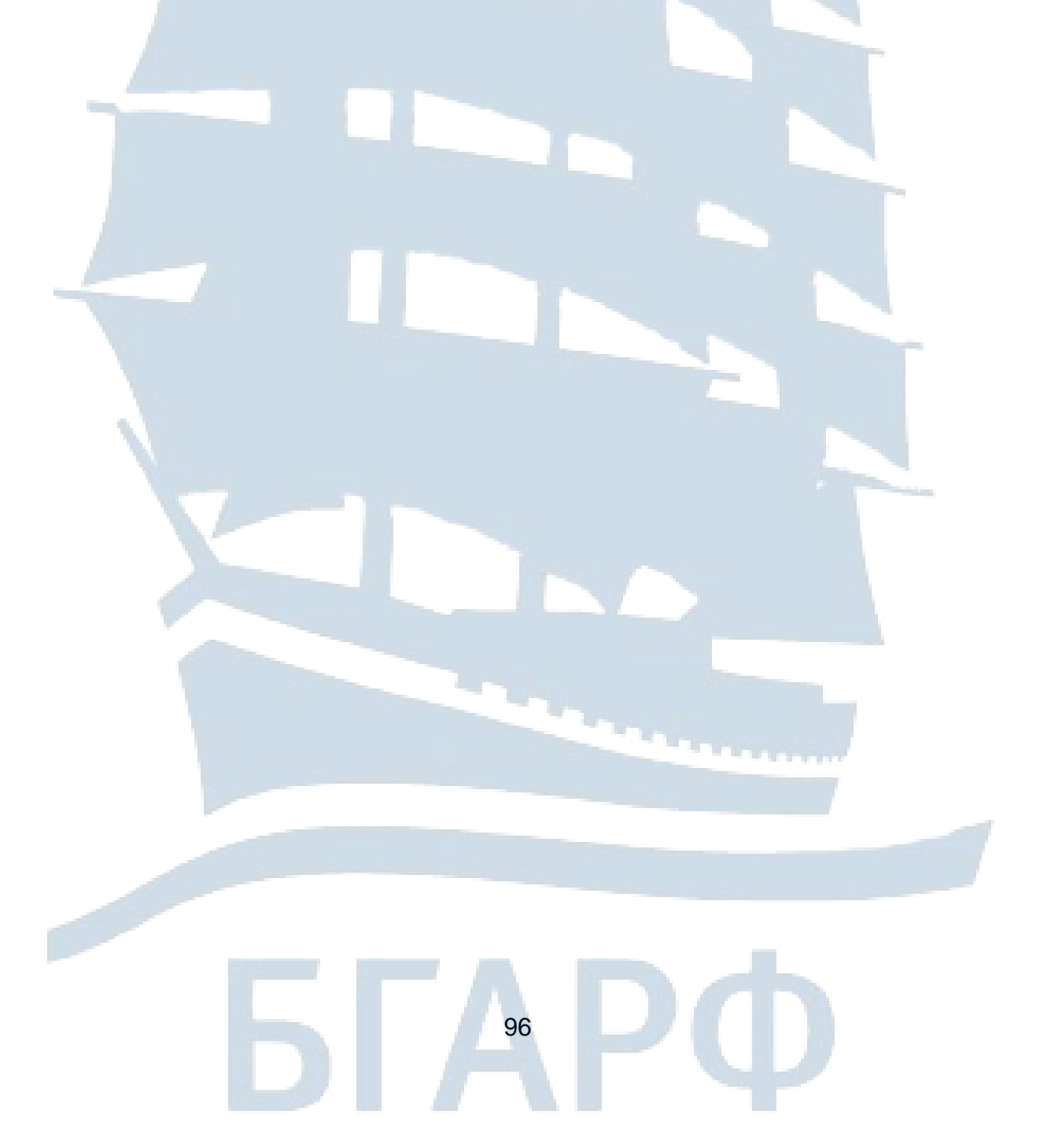

## **ЛАБОРАТОРНАЯ РАБОТА № 1-9**

#### **Изучение изотермического процесса**

*Цель работы:* изучить изопроцессы и описывающие их газовые законы; определить массу воздуха и измерить температуру воздуха в закрытом сосуде при изотермическом процессе.

## *ВВЕДЕНИЕ*

В основе изучения свойств макроскопических тел и тепловых процессов, протекающих в них, лежит молекулярно-кинетическая теория, в которой используется модель идеального газа:

1) собственный объём молекул газа пренебрежимо мал по сравнению с объёмом сосуда;

2) между молекулами газа отсутствуют силы взаимодействия;

3) столкновения молекул газа между собой и со стенками сосуда абсолютно упругие.

Модель идеального газа можно использовать при изучении реальных газов, находящихся в условиях, близких к нормальным. В этом случае по своим свойствам реальные газы близки к идеальному газу, в том числе и воздух. Рассмотрим законы, описывающие поведение идеальных газов.

Закон **Бойля-Мариотта** (1662 г., 1676 г.): для данной массы газа *m* при постоянной температуре *T* произведение давления газа *P* на его объём *V* – есть величина постоянная:

$$
PV = const, \text{ при } m = const, T = const.
$$
 (1)

Кривая, изображающая для указанного случая зависимость между *P* и *V* называется изотермой, а рассматриваемый процесс называется **изотермическим.**

Закон **Гей-Люссака** (1802 г.): объём данной массы газа *V* при постоянном давлении *P* изменяется линейно с температурой *t:*

$$
V = V_0(l + \alpha t), \text{ mpn } m = const, P = const.
$$
 (2)

На диаграмме в координатах *V, t* этот процесс изображается прямой, называемой изобарой, а рассматриваемый процесс называется **изобарным**.

Закон **Шарля** (1787 г.): давление *P* данной массы газа при постоянном объёме *V* изменяется линейно с температурой *t*:

$$
P = P_0(l + \alpha t), \text{ при } m = const, V = const.
$$
 (3)

На диаграмме в координатах *(P,T)* этот процесс изображается прямой, называемой изохорой, а рассматриваемый процесс – **изохорным.**

После введения шкалы Кельвина (1848 г.) законы Гей-Люссака и Шарля принято записывать следующим образом:

$$
\frac{V}{T} = const, \text{ при } m = const, P = const.
$$
 (4)

$$
\frac{P}{T} = const , \text{ при } m = const, V = const.
$$
 (5)

Состояние некоторой массы газа *m* определяется тремя основными термодинамическими параметрами: давлением *Р,* объёмом *V* и температурой *Т.* Эти параметры связаны уравнением состояния **Менделеева-Клапейрона**. Клапейрон (1834 г.) вывел уравнение состояния идеального газа, объединив газовые законы:

$$
\frac{PV}{T} = const.
$$
 (6)

В 1874 г. Менделеев получил уравнение газового состояния для одного моля в виде:

$$
PV_m = RT.\tag{7}
$$

Здесь *V<sup>m</sup>* – молярный объём газа, *R* – универсальная газовая постоянная. Уравнение состояния для произвольной массы газа записывается следующим образом:

$$
PV = \frac{m}{M}RT
$$
 (8)

и носит название – уравнение **Менделеева-Клапейрона.**

## *ОПИСАНИЕ ЛАБОРАТОРНОЙ УСТАНОВКИ И МЕТОДА ИЗМЕРЕНИЙ*

В данной лабораторной работе исследуется изотермический процесс. Лабораторная установка представлена на рис. 1. Датчик абсолютного давления, датчик объёма газа, прибор «Изотерма», который служит для проведения изотермического процесса, подключены к компьютеру.

Прибор «Изотерма» схематически изображенный на рис. 2, представляет собой герметический резервуар 1 (полупрозрачный цилиндр), составляющий единую конструкцию с датчиком изменения объёма 3. Объём резервуара изменяется при движении внутри него поршня 2, осуществляемого вручную за счет вращения винта 4. Положение поршня контролируется датчиком значений объёма, давление измеряется датчиком абсолютного давления 5, который присоединяется к цилиндру с помощью вакуумного шланга 6.

Стенки резервуара обладают достаточной теплопроводностью, чтобы обеспечить равенство температуры газа (в нашем случае – воздуха), температуре внешней среды при условии медленного равномерного вращения винта 4. Калибровка датчика объёма (7) учитывает объём шланга, соединяющего резервуар с датчиком давления (объём шланга  $V \approx 10$  мл). Метод измерений заключается в следующем.

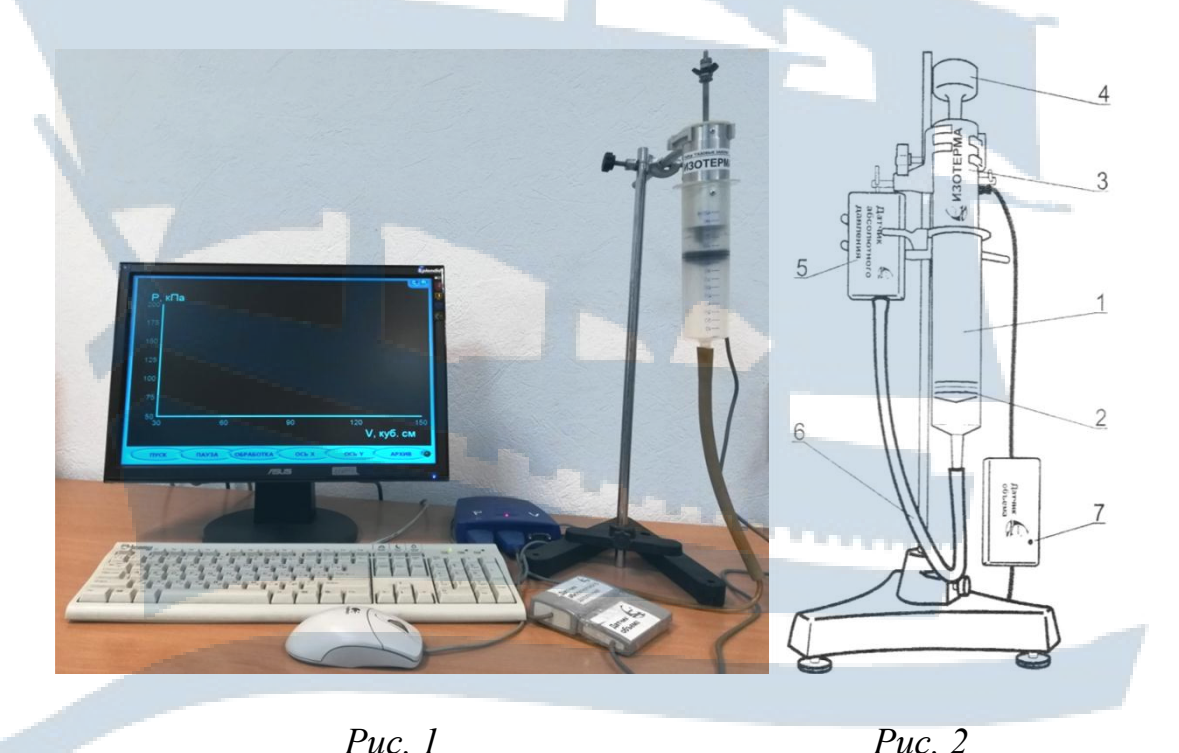

Фиксируя при постоянной температуре давление и соответствующее ему значение объёма воздуха в резервуаре, можно найти температуру, при которой проходит процесс.

Для вывода формулы, позволяющей измерить температуру, при которой протекает изотермический процесс, воспользуемся уравнением Менделеева-Клапейрона (8). Из этой формулы следует:

$$
P = \frac{m}{M}RT\frac{1}{V}.
$$
 (9)

Величина:  $\frac{m}{M}RT$  во время проведения эксперимента остается

неизменной. Если построить график в координатах( $P$ , $\frac{1}{17}$ ):

$$
P = \varphi(\frac{I}{V}),\tag{10}
$$

то получим прямую линию, тангенс угла наклона которой к оси  $\frac{1}{V}$ будет равен:

$$
tg \alpha = \frac{m}{M}RT \tag{11}
$$

Определив из графика  $tg \alpha$ , зная массу находящегося в резервуаре воздуха т, молярную массу воздуха М и универсальную газовую постоянную R, можно найти температуру T, при которой проходил процесс (в нашем случае - изотермический).

### ПОРЯДОК ВЫПОЛНЕНИЯ РАБОТЫ

1. Проверить соединение элементов установки в соответствии с рис. 1. С разрешения преподавателя или заведующего лабораторией включить сеть «220 В», компьютер, монитор.

2. Выбрать на экране окно «Студент», запустить программу «Lphysics».

3. Последовательно щелкнуть мышкой «Молекулярная физика», «Газовые законы - дважды», «Изотерма - дважды», «Зависи**мость P от V** - дважды», «Проведение измерений».

4. Вращая винт, уменьшать объём воздуха в резервуаре до тех пор, пока на датчике объёма не загорится сигнальная лампочка. (Объ-

ём составит примерно **30** *мл*). Щелкнуть мышкой «**Пуск**» (появится окно «**Стоп**»).

5. **Медленно** увеличивать объём воздуха в резервуаре до тех пор, пока на экране не появится светящаяся точка. (Давление при этом будет примерно равно **200** *кПа*).

6. **Медленно** увеличивать объём воздуха в резервуаре. Записывать в табл. 1 значения давления, начиная со **190** *кПа* до **90** *кПа* через **10** *кПа*, и соответствующего объёма.

**7. Закончив эксперимент, винтом установить объём резервуара около 80 мл.**

8. Выйти из программы (верхний правый угол экрана).

9. Выключить компьютер и монитор.

## *ОБРАБОТКА РЕЗУЛЬТАТОВ ИЗМЕРЕНИЙ*

По полученным значениям объёма *V* найти *1/V*, данные занести в табл. 1.

Таблица 1

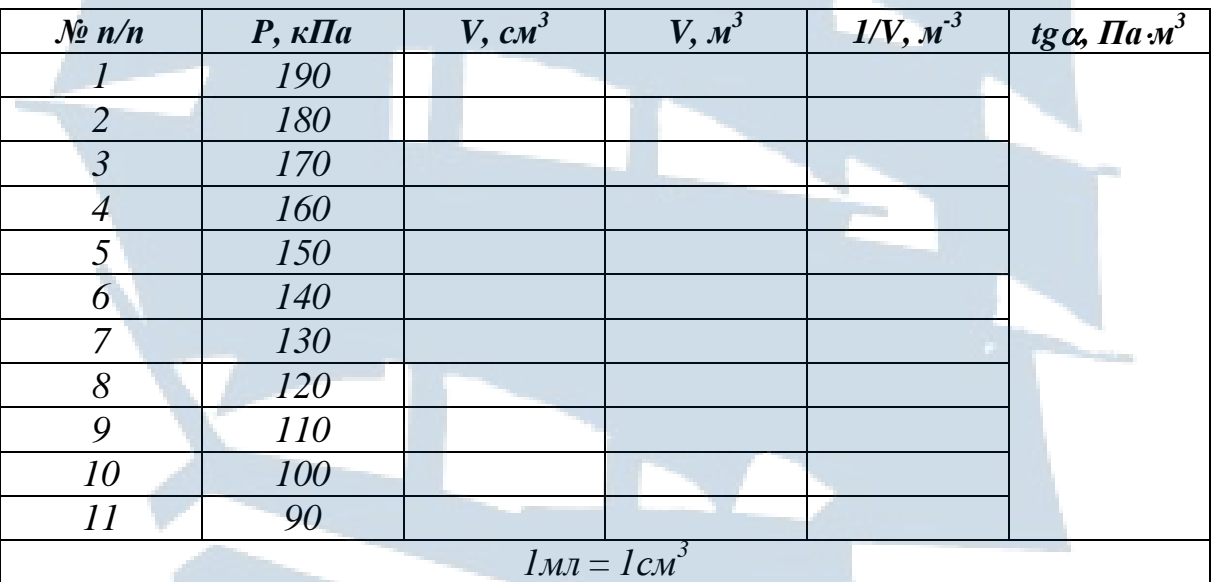

1. Построить график в координатах *( V 1*  $P, \frac{1}{M}$ ):

$$
P = \varphi(\frac{1}{V})
$$

.

2. Из графика найти тангенс угла наклона прямой к оси  $\frac{1}{17}$ , записать полученное значение  $t g \alpha$  в табл. 1, (необходимо перевести единицы измерения Р и V в систему СИ).

3. Определить массу *m* воздуха в резервуаре по формуле:  $m = \rho V$ , здесь  $\rho$  – плотность воздуха при комнатной температуре, равная:  $\rho = 1.235 \text{ K} \cdot \text{m}^3$ ;  $V - 06$ ъём воздуха в резервуаре, равный при нормальном атмосферном давлении 85 мл. Полученное значение записать в табл. 1.

4. Из формулы (11) следует:

$$
T = \frac{M \, tg \, \alpha}{m \, R},\tag{12}
$$

здесь  $M$  – молярная масса воздуха, равная 29 $\cdot 10^{-3}$ кг/моль,

R - универсальная газовая постоянная, равная 8,31 Дж/моль К.

5. По формуле (12) определить температуру T воздуха в резервуаре. Значение Т записать в табл. 2.

6. Найти ошибку  $\Delta t$ g  $\alpha$  по графику, результат записать в табл. 2.

7. Из формулы  $T = \frac{M t g \alpha}{m R}$ , следуя порядку обработки результа-

тов косвенных измерений и считая, что погрешности ДМ и ДR равны нулю, найти относительную ошибку  $\varepsilon = \Delta T/T$  по формуле:

$$
\xi = \sqrt{\left(\frac{\Delta t g \alpha}{< t g \alpha >}\right)^2 + \left(\frac{\Delta m}{< m>} \right)^2},\tag{13}
$$

принять  $\Delta m = 10^{-6}$ кг.

8. Найти  $\Delta T = \varepsilon T$ .

9. Значения  $\varepsilon$ ,  $\Delta T$  и  $T \pm \Delta T$  записать в табл. 2.

Таблица 2

 $T, K$  $\Delta t g \alpha$ ,  $\Pi a \mathcal{M}^3$  $\epsilon = \Delta T/T$  $\varDelta T$ .  $K$  $T \pm \Delta T$ ,  $K$  $m, \kappa$ 

## КОНТРОЛЬНЫЕ ВОПРОСЫ для допуска к работе

1. Рассказать порядок выполнения работы.

2. Какой процесс изучается в данной работе?

3. Перечислите приборы, используемые в работе, каково их назначение?

4. При каком положении поршня загорается сигнальная лампочка на датчике объёма?

5. При каком положении поршня на экране появляется светящаяся точка?

6. Почему вращение винта 4 необходимо проводить как можно медленнее?

7. В каких пределах проводить измерения давления и объёма?

### КОНТРОЛЬНЫЕ ВОПРОСЫ для сдачи работы

1. Назовите основные положения молекулярно-кинетической теории, дайте обоснования этим положениям.

2. Выведите основное уравнение молекулярно-кинетической теории идеальных газов.

3. Как зависит от температуры средняя кинетическая энергия поступательного движения молекул?

4. Назовите основные термодинамические параметры, характеризующие состояние термодинамической системы, единицы измерения, их перевод из одной системы единиц в другую.

5. Перечислите возможные изопроцессы, наблюдаемые в газах, назовите условия их наблюдения.

6. Запишите и сформулируйте закон Бойля-Мариотта.

7. Запишите и сформулируйте закон Гей-Люссака.

8. Запишите и сформулируйте закон Шарля.

9. Какое уравнение называется уравнением состояния?

10. Получите уравнение Менделеева-Клапейрона из основного уравнения молекулярно-кинетической теории газов.

11. Изобразите газовые законы на диаграммах PV, PT, VT.

12. Изобразите на диаграмме в координатах  $(V,t)$  изобарный процесс:  $V = V_0(I + \alpha t)$ , чему равен коэффициент  $\alpha$ ?

13. Изобразите на диаграмме в координатах (P,t) изохорный процесс:  $P = P_0(1 + \alpha t)$ , чему равен коэффициент  $\alpha$ ?

## **ЛАБОРАТОРНАЯ РАБОТА № 1-10**

#### **Изучение стационарного течения жидкости в трубе переменного сечения**

*Цель работы:* экспериментальная проверка применимости уравнения Бернулли для случая течения воды в трубе переменного сечения.

## *ВВЕДЕНИЕ*

Движение жидкости (или газа) называется **течением**. Межмолекулярные расстояния в жидкостях очень малы (порядка *10-10 м*). Плотность жидкости практически не зависит от давления. Поэтому в гидродинамике жидкость считается **несжимаемой средой,** плотность которой при одной и той же температуре одинакова во всех точках движущейся жидкости.

В отличие от жидкостей, газы нельзя считать несжимаемыми, так как при постоянной температуре плотность газа пропорциональна его давлению. Однако, сжимаемостью газа можно пренебречь при не слишком больших скоростях течения. Например, пренебрежение сжимаемостью воздуха при скорости меньшей 100 *м/с* приводит к ошибке, не превышающей 5 %. Для кинематического описания течения жидкости обычно используется **метод Эйлера,** который заключается в задании поля скоростей жидкости, т. е. зависимости  $\vec{v}$  от радиуса-вектора *r* рассматриваемой точки в потоке и от времени *t*:  $(\vec{r},t)$ циуса-н<br><del>.:</del> .:∠−  $\vec{v} = \vec{v}(\vec{r}, t)$ . В случае установившегося (стационарного) течения  $\partial \vec{v}$  $\frac{1}{\sqrt{2}}$ 

скорость не зависит от времени, т. е.  $\frac{\partial U}{\partial t} = 0$ *t*  $=$  $\partial$ . По методу Эйлера можно следить не за частицами жидкости, а за отдельными точками пространства, и отмечать скорость, с которой проходят через каждую данную точку отдельные частицы жидкости.

Движение жидкости принято изображать с помощью линий тока. **Линиями тока** называются линии, касательные к которым совпадают по направлению с векторами скорости жидкости в соответствующих точках пространства.

Поскольку величина и направление скорости в каждой точке могут меняться со временем, то и картина линий тока может непрерывно меняться. Если вектор скорости в каждой точке пространства остается постоянным, то в этом случае линии тока совпадают с траекториями частиц (т. е. в случае установившегося или стационарного течения).

Поверхность, образованная линиями тока, которые проведены через все точки замкнутого контура, называется трубкой тока.

Часть потока, ограниченная трубкой тока, называется струёй.

В реальных жидкостях течение усложняется тем, что между отдельными слоями потока происходит внутреннее трение. Однако в ряде случаев влияние внутреннего трения невелико и им можно пренебречь.

Жидкость, в которой отсутствует внутреннее трение, называется идеальной жидкостью.

При стационарном течении идеальной жидкости по трубе переменного сечения (рис. 1) для любых двух её сечений имеет место уравнение неразрывности струи:

$$
S_1 \nu_1 = S_2 \nu_2 \tag{1}
$$

и уравнение Бернулли:

$$
P_1 + \rho \frac{v_1^2}{2} + \rho g \ell_1 = P_2 + \rho \frac{v_2^2}{2} + \rho g \ell_2, \tag{2}
$$

где  $S_1$  и  $S_2$  – площади поперечных сечений трубы;

 $v_1$  и  $v_2$  - скорости течения жидкости;

 $P_1$  и  $P_2$  – давление в этих сечениях;

 $\ell_1$ и  $\ell_2$  – высота сечений  $S_1$  и  $S_2$  над некоторым горизонтальным уровнем;

g - ускорение свободного падения.

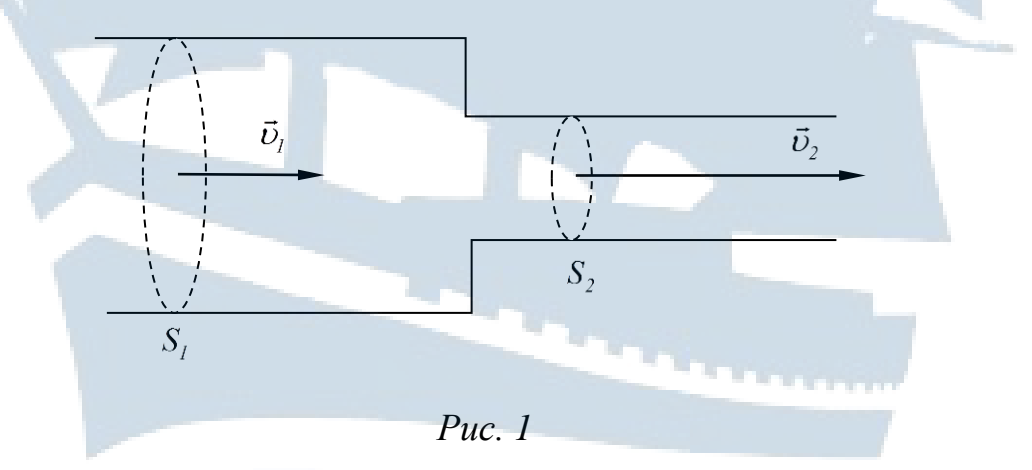

Уравнение Бернулли (2) можно записать и в следующей форме:

$$
P + \rho \frac{v^2}{2} + \rho g \ell = const.
$$
 (3)

Первое слагаемое в уравнении Бернулли (3) является работой сил давления. Второе и третье слагаемое имеют смысл кинетической и потенциальной энергии, приходящейся на единицу объёма жидкости.

Давление *P* называют **статическим**. Это давление, которое оказывают друг на друга соседние слои жидкости. Его можно измерить манометром, который движется вместе с жидкостью.

Величину *2* υ называют **динамическим** давлением. Оно обусловлено движением жидкости.

Гидростатическое давление  $\rho g \ell -$  это давление, создаваемое весом вертикального столба жидкости высотой  $\ell$ .

Уравнение Бернулли формулируется следующим образом: при стационарном течении идеальной жидкости **полное давление**, равное сумме статического, динамического и гидростатического давлений, одинаково во всех поперечных сечениях трубки тока.

Из уравнения (1) и (2) следует, что скорость течения жидкости в сечении *S<sup>2</sup>* равна:

$$
v_2 = \sqrt{2\frac{(P_1 - P_2) + \rho g(\ell_1 - \ell_2)}{\rho \left(1 - \frac{S_2^2}{S_1^2}\right)}}.
$$
 (4)

Поток жидкости определяется ее объемом, проходящим через поперечное сечение трубопровода в единицу времени:

$$
N = \frac{V}{t} \tag{5}
$$

и может быть выражен следующей формулой:

*2*

$$
N = S_2 \nu_2 = S_2 \sqrt{2 \frac{(P_1 - P_2) + \rho g (\ell_1 - \ell_2)}{\rho \left(1 - \frac{S_2^2}{S_1^2}\right)}}.
$$
 (6)

Если труба переменного сечения расположена горизонтально, то  $\ell_1 - \ell_2 = 0$  и формула (6) приобретает вид:

$$
N = S_2 O_2 = S_2 \sqrt{2 \frac{P_1 - P_2}{\rho \left(1 - \frac{S_2^2}{S_1^2}\right)}}.
$$
\n(7)

Измеряя в сечениях  $S_1$  и  $S_2$  разность давлений  $\Delta P = P_1 - P_2$  и, зная площадь этих сечений, можно вычислить скорость и поток  $N$ протекающей жидкости.

Однако в действительности, явление усложняется наличием внутреннего трения в жидкости и неравномерным распределением скорости в разных точках сечения труб. Поэтому выведенные выше формулы не вполне точны. Расхождение их с действительностью может быть установлено сравнением значений потоков жидкости N, найденных из опыта и полученных теоретически.

Измеряя поток жидкости при различных скоростях её движения, а также соответствующую разницу давлений  $\Delta P = P_1 - P_2$  опытным путем, найдем зависимость потока от разности давлений  $N = f(\Delta P)$ . Сравнение этой зависимости с вычисленной теоретически позволит судить о том, насколько сильно влияют указанные выше причины, имеющие место на практике, на величину потока.

### ОПИСАНИЕ УСТАНОВКИ

Экспериментальная установка изображена на рис. 2. Она состоит из трубки с разными сечениями и с впаянными манометрами.

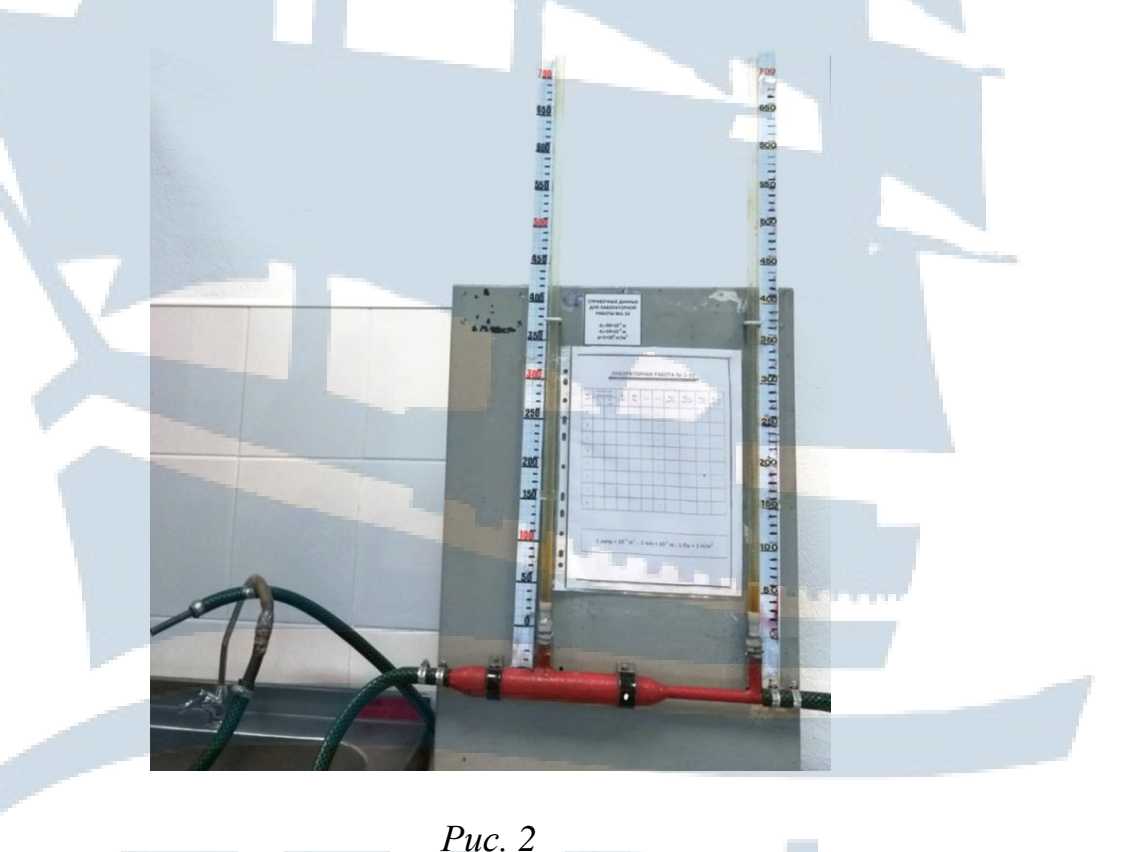

Один из концов трубки переменного сечения соединен резиновым шлангом с водопроводным краном, на другой конец надет второй резиновый шланг, через который вода будет стекать в раковину или в мерный сосуд.

Для выполнения работы требуются: мерный стакан, секундомер.

## *ПОРЯДОК ВЫПОЛНЕНИЯ РАБОТЫ*

1. Откройте водопроводный кран. Вода должна стекать в раковину.

2. Установите такую скорость течения воды, чтобы уровень водяного столба в левом колене манометра поднялся до отметки *h1 =650 мм*. Записать в табл. 1 значение *h<sup>1</sup>* и высоту водяного столба *h<sup>2</sup>* в правом колене (по манометру), соответствующие давлению в сечениях *S<sup>1</sup>* и *S<sup>2</sup>* трубы.

3. Подставьте мерный стакан (помещенный в раковину) под резиновый шланг с вытекающей из него водой и в тот же момент включите секундомер.

4. Когда в мерном стакане наберется *V = 1 л* воды, выключите секундомер.

5. Записать показания секундомера *t* в табл. 1.

6. Изменить скорость течения воды так, чтобы высота столба в левом колене уменьшилась на *50 мм*. Записать в табл. 1 значение  $h_1 = 600$  *мм* и высоту водяного столба  $h_2$  в правом колене (по манометру). Далее проделать п.п. 3-5, повторяя опыт еще 6 раз при других скоростях течения воды, каждый раз уменьшая давление в левом колене манометра на *50 мм* водяного столба.

7. Результаты всех измерений занести в табл. 1.

Таблица 1

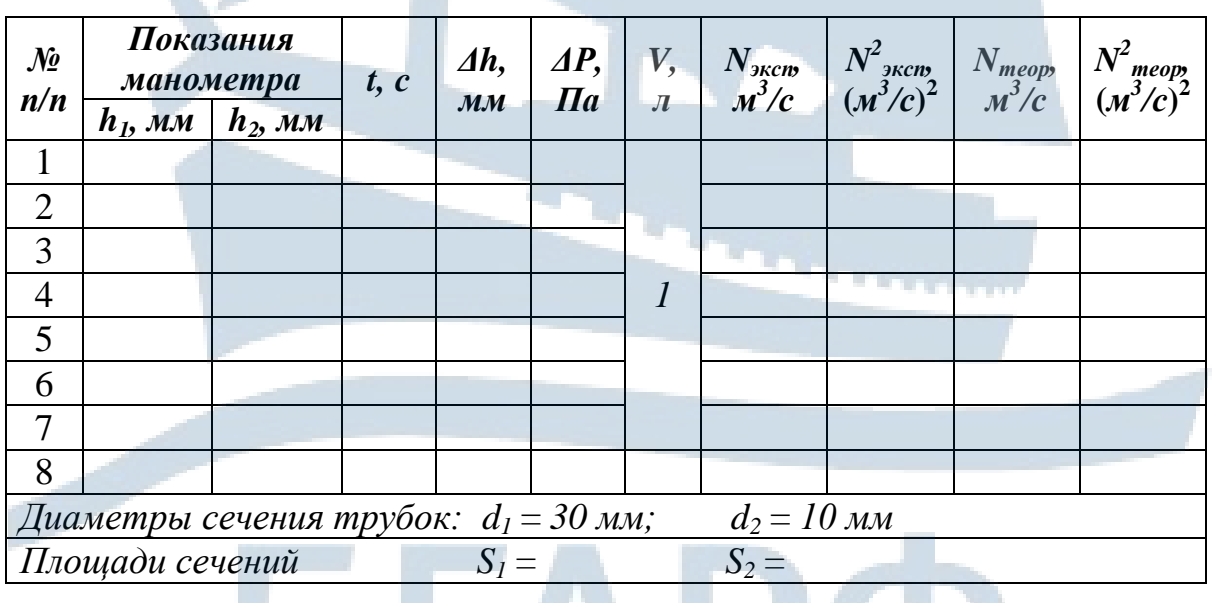
### ОБРАБОТКА ПОЛУЧЕННЫХ РЕЗУЛЬТАТОВ

- 1. Вычислить разность  $\Delta h = h_1 h_2$ . Занести результаты в табл. 1.
- 2. Для каждого измерения вычислите:

$$
\Delta P = \rho_{\text{eobu}} g \Delta h \,, \quad \rho_{\text{eobu}} = 10^3 \,\text{K} \,\text{eV} \,\text{m}^3 \,. \tag{8}
$$

3. В каждом опыте, зная объём воды V, собранной в сосуд за время *t* вычислите поток воды N<sub>эксп</sub> по формуле:

$$
N_{\text{sken}} = \frac{V}{t} \,. \tag{9}
$$

4. Для соответствующей разности давлений ΔР.

- 5. Для каждого измерения вычислите  $N_{\rm{acc}}^2$
- 6. Постройте график:

$$
N_{\text{sken}}^2 = f(\Delta P). \tag{10}
$$

7. Вычислить площади сечений  $S_1$  и  $S_2$ . Диаметры трубки указаны на приборе:  $d_1 = 30$  мм;  $d_2 = 10$  мм.

8. Для каждого значения  $\Delta P$  по формуле (7) вычислите  $N_{mean}$ , затем  $N_{meon}^2$ .

9. Все вычисления занести в табл. 1. 10. Постройте график:

$$
V_{\text{meop}}^2 = \varphi(\,\varDelta P\,)\tag{11}
$$

в том же масштабе, что и график  $N_{\text{max}}^2 = f(\Delta P)$ .

11. Заметьте, что из формулы (7) следует, что  $N \sim \sqrt{\Delta P}$  и  $N^2 \sim \Delta P$ . Сравните полученные графики, проанализируйте их и сделайте выводы к лабораторной работе.

Примечание: все вычисления производить в системе СИ.

### КОНТРОЛЬНЫЕ ВОПРОСЫ для допуска к работе

1. Чем отличается реальная жидкость от идеальной?

2. Какими уравнениями описывается стационарное течение жидкости?

3. Каков физический смысл уравнения неразрывности струи?

4. Как в работе определяется разность давлений  $\Delta P$  в сечениях *1* и *2*?

5. Какие измерения необходимо выполнить в работе? Расскажите порядок выполнения работы.

## *КОНТРОЛЬНЫЕ ВОПРОСЫ для сдачи работы*

1. Какая жидкость называется идеальной?

2. Какое течение называется стационарным?

3. Что такое линии тока, трубка тока, струя?

4. Выведите уравнение неразрывности струи. Каков его физический смысл?

5. Выведите уравнение Бернулли. Каков его физический смысл?

6. Почему в трубке с большим сечением статическое давление больше, чем в трубке с меньшим сечением? (В трубке с большим сечением уровень воды в манометрической трубке выше, чем в трубке с меньшим сечением).

7. Запишите формулы статического и динамического давлений.

8. Из сравнения полученных графиков дайте оценку применимости уравнения Бернулли к течению реальной жидкости по трубе переменного сечения.

9. Применима ли трубка с переменным сечением для измерения потока газа?

### ЛАБОРАТОРНАЯ РАБОТА №1-11

#### Определение показателя адиабаты для воздуха

Цель работы: определить отношение теплоемкости воздуха при постоянном давлении к теплоемкости воздуха при постоянном объёме. Изучить термодинамические процессы в газах.

#### **ВВЕДЕНИЕ**

Теплоёмкостью С вещества называется величина, численно равная отношение количества теплоты  $\delta Q$ , сообщаемого веществу, к изменению его температуры  $dT$  в рассматриваемом термодинамическом процессе:

$$
C = \frac{\delta Q}{dT} \tag{1}
$$

Величина С зависит от массы тела, его химического состава и процесса, в котором сообщается  $\delta Q$ .

Удельной теплоёмкостью называется теплоемкость единицы массы вешества:

$$
C_{y\partial} = \frac{\partial Q}{m dT} \tag{2}
$$

где *m* - масса вещества.

Молярной теплоёмкостью  $C_{\text{MOL}}$  называется теплоёмкость одного моля вешества:

$$
C_{\text{mol}} = \frac{\delta Q}{V dT},\tag{3}
$$

где v - количество вещества или число молей, которое равно отношению массы вещества к его молярной массе:  $v = \frac{m}{\mu}$ ,  $\mu$  – молярная масса.

Различают теплоемкости при постоянном объёме Су, если в термодинамическом процессе поддерживается постоянным объём вещества и при постоянном давлении  $C_p$ , если постоянно давление.

Если нагревать вещество при постоянном объёме, то все количество теплоты, сообщаемое веществу, полностью идет на увеличение его внутренней энергии. Если нагревать вещество при постоянном давлении, то количество теплоты, сообщаемое веществу, идет на уве-

личение его внутренней энергии и на работу изобарного расширения, поэтому Ср больше, чем Су. Молярные теплоемкости при постоянном давлении  $C_{\text{MOLP}}$  и постоянном объеме  $C_{\text{MOLV}}$  связаны между собой уравнением Майера:

$$
C_{\text{MOLP}} - C_{\text{MOLV}} = R, \tag{4}
$$

 $(5)$ 

где R - универсальная газовая постоянная.

Физический смысл уравнения Майера заключается в том, что при изобарном нагревании газа к нему должна быть подведена большая теплота, чем для такого же изохорного нагревания. Эта разница в теплоте должна быть равна работе, совершаемой газом при изобарном расширении.

Г закон или начало термодинамики. Теплота, сообщаемая системе, расходуется на изменение внутренней энергии системы и на совершение системой работы против внешних сил:

$$
\delta Q = dU + \delta A,
$$

где  $\delta Q$  – малая теплота;

 $dU$  – малое изменение внутренней энергии;

 $\delta$ А – элементарная (малая) работа.

Внутренняя энергия *U* является однозначной функцией состояния системы, потому выражение dU представляет собой полный дифференциал.

Ни теплота О, ни работа А не являются функциями состояния и поэтому 80 и 84 не являются полными дифференциалами.

Понятия теплоты и работы имеют смысл только в связи с процессом изменения состояния системы.

Состояние идеального газа описывается уравнением Менделеева-Клапейрона:

$$
PV = \frac{m}{\mu} RT.
$$
 (6)

Если масса *т* и молярная масса  $\mu$  постоянны, то для идеального газа для изопроцессов выполняются следующие законы.

1. Изохорный процесс:  $\frac{P}{T}$  = const – закон Шарля.

2. Изобарный процесс:  $\frac{V}{T}$  = const – закон Гей-Люссака.

3. Изотермический процесс: PV = const - закон Бойля-Мариотта.

4. Адиабатный (изоэнтропийный) процесс:  $PV^{\gamma} = const -$ закон Пуассона, здесь у - показатель адиабаты, равный отношению теплоемкости газа при постоянном давлении к теплоемкости газа при постоянном объеме:

$$
\gamma = \frac{C_P}{C_V}.
$$
\n
$$
3 \text{amerum, yTO} \quad \frac{C_P}{C_V} = \frac{C_{\text{MOLP}}}{C_{\text{MOLV}}} = \frac{C_{\text{yOP}}}{C_{\text{y0/V}}}.
$$
\n
$$
(7)
$$

Для идеального газа изменение внутренней энергии при любом изопроцессе равно:

$$
dU = -\frac{m}{\mu} C_{\text{mod }V} dT \tag{8}
$$

С другой стороны:

$$
dU = \frac{i}{2} \frac{m}{\mu} R dT \tag{9}
$$

где *і* – число степеней свободы.

Числом степеней свободы тела называется наименьшее число координат (число независимых координат), которое необходимо задать для того, чтобы полностью определить положение тела в пространстве.

Приравняем правые части выражений (8) и (9), получим:

$$
C_{\text{mod }V} = i\frac{R}{2} \tag{10}
$$

С учетом уравнения Майера (4) имеем:

$$
C_{\text{mod }P} = \frac{i+2}{2}R\tag{11}
$$

Тогда показатель адиабаты или коэффициент Пуассона равен:

$$
\gamma = \frac{i+2}{i} \tag{12}
$$

# *ОПИСАНИЕ ЛАБОРАТОРНОЙ УСТАНОВКИ И МЕТОДА ИЗМЕРЕНИЙ*

Определение показателя адиабаты в настоящей работе производится следующим методом: исследуемый газ (воздух) заданной массы последовательно проходит через три различных состояния (рис. 1).

Установка состоит из баллона **Б**, в который можно накачивать воздух насосом **Н**. Для сообщения баллона с атмосферой служит кран **К**. Для проведения измерений служит измерительный блок **ИБ**, соединенный с компьютером **ПК**.

Из состояния **1** в состояние **2** газ переходит путем адиабатного расширения, из **2** в **3** – путем изохорного нагревания. Процесс **3-1** является изотермическим. Схема установки для определения величины

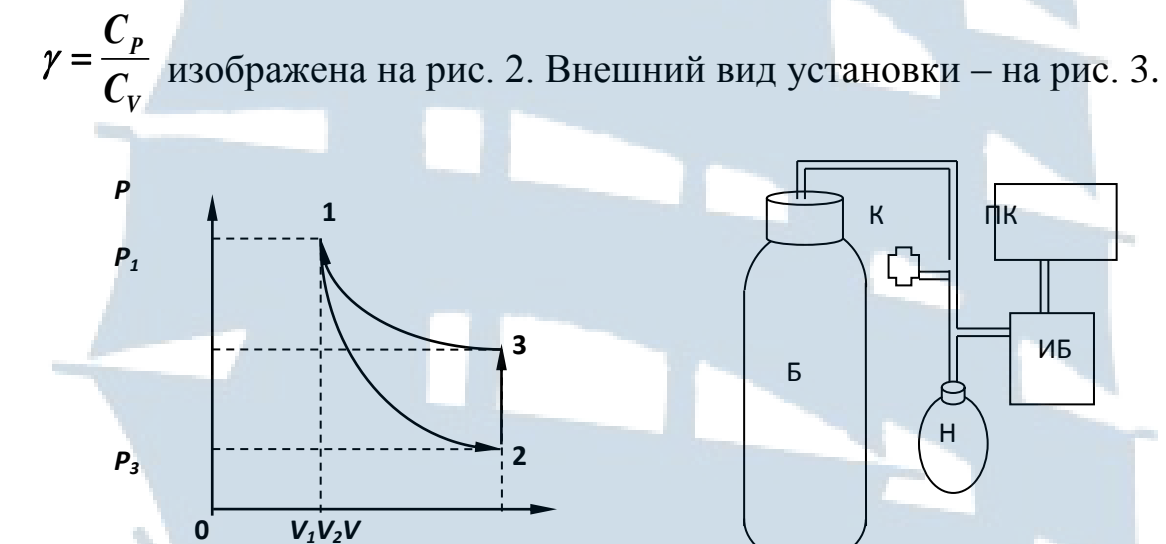

*Рис. 1. График процессов Рис. 2. Схема установки*

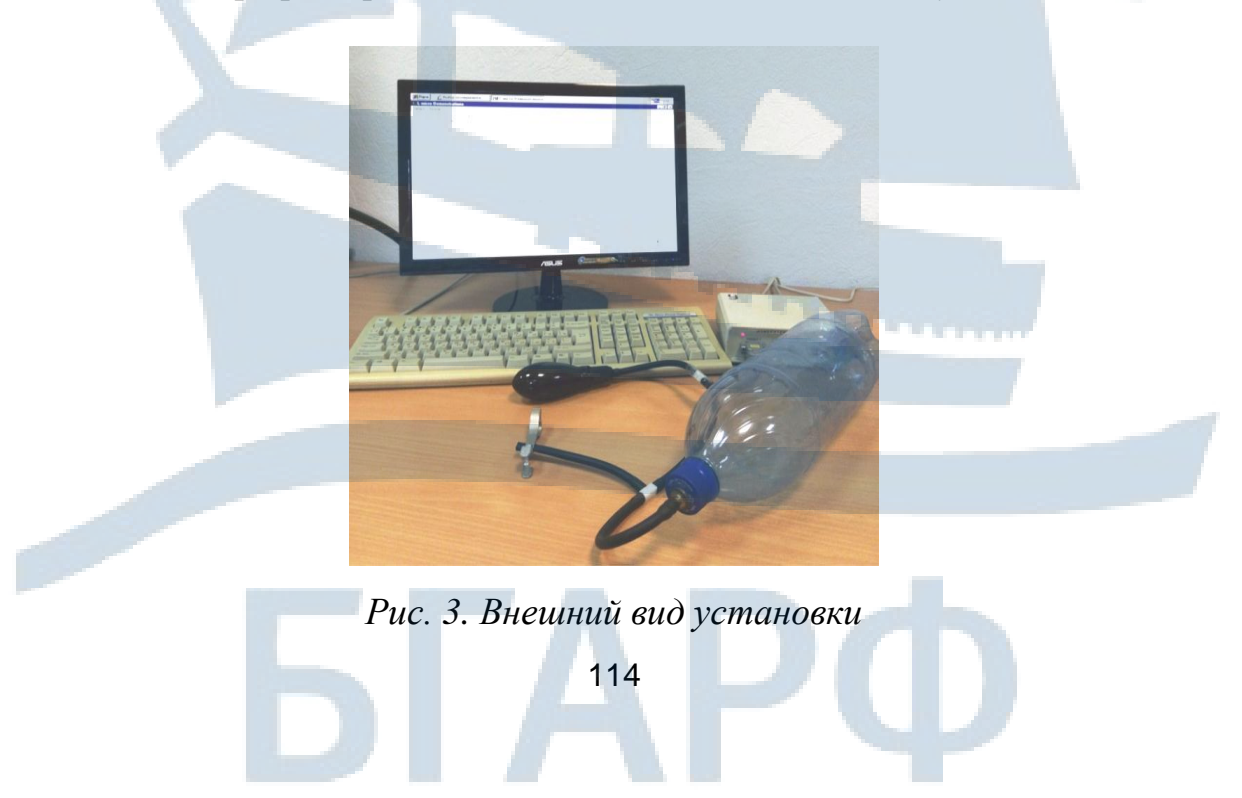

Покажем, как опытным путем можно найти показатель адиабаты **.** Пусть в баллоне объёмом *V<sup>1</sup>* находится при комнатной температуре сжатый воздух, его давление *Р***1** . На рис. 1 этому состоянию соответствует точка **1**. Если соединить баллон с атмосферой (открыть кран **К**), то воздух адиабатно расширяется и его температура уменьшается (процесс **1-2**). Когда давление в баллоне станет *P<sup>2</sup>* (давление не уменьшать до 0), надо закрыть кран **К**. После этого оставшийся воздух в баллоне станет изохорно нагреваться до комнатной температуры, при этом давление увеличивается до *Р<sup>3</sup>* (см. рис. 1). Точки **1** и **3** соответствуют комнатной температуре, т. е. процесс **1-3**, изображенный на рис. 1, изотермический, запишем для него закон Бойля-Мариотта:

$$
P_1V_1 = P_3V_2. \tag{13}
$$

Процесс **1-2** адиабатный. Уравнение Пуассона или уравнение адиабаты:

$$
P_I V_I^{\gamma} = P_{2} V_2^{\gamma} \tag{14}
$$

Из уравнений (13) и (14) определим у. Возведем уравнение (13) в степень уи разделим его на (14), тогда получим:

$$
\frac{(P_1V_1)^{\gamma}}{P_1V_1^{\gamma}} = \frac{(P_3V_2)^{\gamma}}{P_2V_2^{\gamma}} \quad \text{with} \quad \left(\frac{P_1}{P_3}\right)^{\gamma} = \frac{P_1}{P_2}.
$$
 (15)

Прологарифмируем (15) и получим выражение для показателя адиабаты:

$$
\gamma = \frac{\ln \frac{P_1}{P_2}}{\ln \frac{P_1}{P_3}}.
$$
\n(16)

### *ПОРЯДОК ВЫПОЛНЕНИЯ РАБОТЫ*

1. Закрыть кран **К**. Накачать воздух в баллон **Б** так, чтобы давление поднялось до значения *Р1* (25-30 *кПа*). Выждать около трех минут, тогда давление практически перестанет меняться. Сделать отсчет *Р<sup>1</sup>* и записать его в табл. 1.

#### Таблица 1

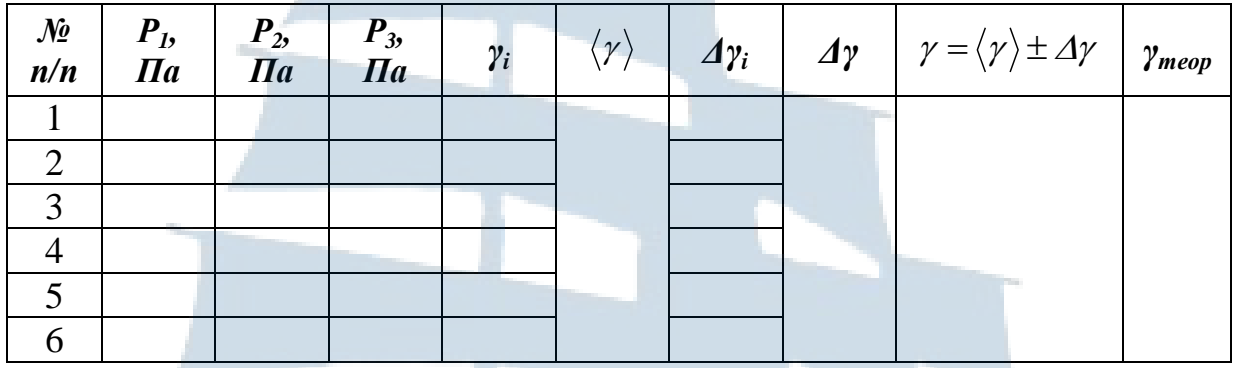

2. Кратковременным нажатием на кран К выпустить часть воздуха из баллона (до конца накачанный воздух не выпускать). Зафиксировать давление  $P_2$  и закрыть кран, при этом давление в баллоне будет увеличиваться. Выждать около трех минут, пока давление в баллоне не перестанет меняться. Сделать отсчет давления  $P_3$ . Повторить измерения по пунктам (1) и (2) еще 6 раз. Все полученные данные записать в табл. 1.

### ОБРАБОТКА РЕЗУЛЬТАТОВ ИЗМЕРЕНИЙ

1. По экспериментальным данным, используя формулу (16), определить  $\gamma_i$ , затем среднее арифметическое значение $\langle \gamma \rangle$ , отклонения от среднего значения  $\Delta \gamma_i = |\langle \gamma \rangle| - \gamma_i$  и абсолютную ошибку  $\Delta \gamma$ , как ошибку прямых измерений.

Записать результат  $\gamma = \langle \gamma \rangle \pm \Delta \gamma$ .

2. Используя формулы (10), (11), (12), вычислить теоретические значения Смолр, Смолу и Утеор, считая воздух двухатомным газом.

Сравнить экспериментальный и теоретический результаты.

### КОНТРОЛЬНЫЕ ВОПРОСЫ для допуска к работе

1. Какие процессы наблюдаются в данной работе?

2. Какой из процессов в данной работе адиабатный и почему?

3. Почему после прекращения накачивания воздуха в баллон давление в баллоне уменьшается?

4. Какие измерения надо проделать в работе?

# *КОНТРОЛЬНЫЕ ВОПРОСЫ для сдачи работы*

1. Что называется теплоемкостью вещества, молярной теплоемкостью, удельной теплоемкостью?

2. Как связаны между собой молярная и удельная теплоёмкости? Вывод формулы.

3. Вывести уравнение Майера. Почему  $C_P$ > $C_V$ ?

4. В чем заключается физический смысл уравнения Майера? Каков физический смысл универсальной газовой постоянной?

5. Записать уравнения четырех термодинамических изопроцессов.

6. Сформулировать первый закон термодинамики и записать его для четырех изопроцессов.

117

7. Вывести уравнение Пуассона.

### ЛАБОРАТОРНАЯ РАБОТА № 1-12

#### Измерение вязкости жидкости методом Стокса

Цель работы: измерение коэффициента внутреннего трения методом Стокса.

### **ВВЕДЕНИЕ**

Вязкостью или внутренним трением называется свойство всех веществ оказывать сопротивление деформации сдвига.

При ламинарном течении (т. е. без завихрений) сила внутреннего трения пропорциональна градиенту скорости (формула Ньютона):

$$
F = \eta S \left| \frac{\partial v}{\partial z} \right|,\tag{1}
$$

где  $\eta$  - коэффициент внутреннего трения или динамическая вязкость, а часто просто вязкость;

S - площадь поверхности скользящих друг по другу слоев;

 $\frac{\partial v}{\partial z}$  – градиент скорости.

Стокс установил, что сила сопротивления движению небольшого шарика в вязкой жидкости при небольших скоростях, численно рав-Ha:

$$
F = 6\pi\eta r \upsilon, \tag{2}
$$

где  $r$  – радиус шарика;

 $\eta$  – динамическая вязкость жидкости (коэффициент вязкости);

 $U$  – скорость движения шарика.

На шарик, падающий в жидкости (рис. 1), действуют силы тяжести  $\vec{F}_T$ , выталкивающая  $\vec{F}_A$  (архимедова сила) и сила вязкого сопротивления  $\vec{F}_c$ .

$$
F_T = m_u g = \frac{4}{3} \pi r^3 \rho_u g \; ; \tag{3}
$$

$$
F_A = m_{\scriptscriptstyle \mathcal{H}} g = \frac{4}{3} \pi r^3 \rho_{\scriptscriptstyle \mathcal{H}} g \tag{4}
$$

$$
F_c = 6\pi \eta r v, \tag{5}
$$

где *m<sup>ш</sup>* и *т<sup>ж</sup>* – массы шарика и жидкости, соответственно;  $\rho_{\scriptscriptstyle{M}}$  и  $\rho_{\scriptscriptstyle{W}}$  – их плотности.

Движение шарика, падающего в вязкой жидкости, лишь в начале движения будет ускоренным.

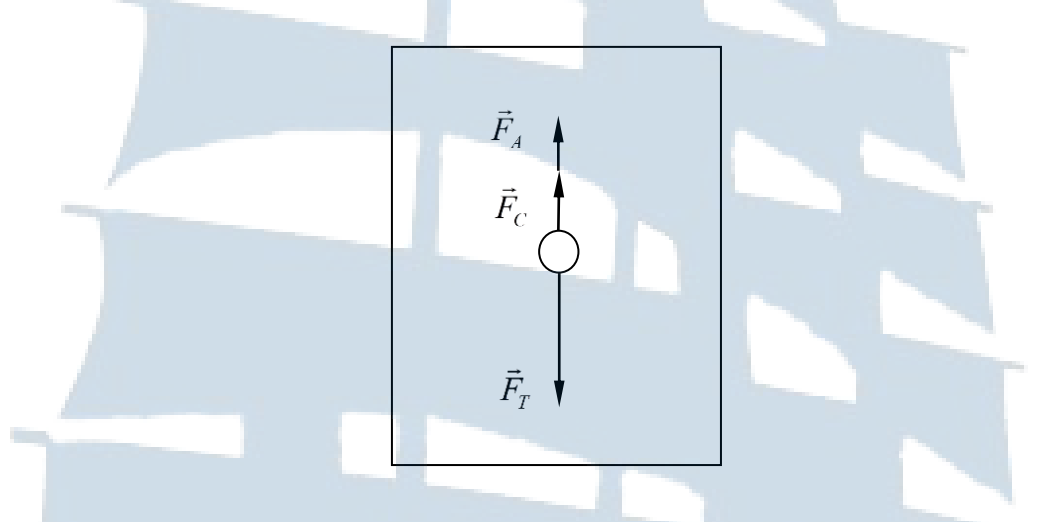

*Рис. 1. Схема действующих на шарик сил*

С возрастанием скорости возрастает сила вязкого сопротивления и с некоторого момента движение шарика можно считать **равномерным**, т.е. справедливо равенство

$$
\vec{F}_T + \vec{F}_A + \vec{F}_C = 0.
$$
 (6)

В проекции на вертикальную ось уравнение (6) примет вид:

$$
F_T - F_A - F_C = 0
$$

или

$$
F_C = F_T - F_A. \tag{7}
$$

Подставим силы (3) – (5) в формулу (7), получим:

$$
6\pi\eta r v = \frac{4}{3}\pi r^3 g(\rho_{u} - \rho_{v})
$$
\n(8)

откуда выразим **коэффициент вязкости**:

$$
\eta = \frac{2gr^2}{9v} \left( \rho_u - \rho_{\text{ac}} \right). \tag{9}
$$

При равномерном движении модуль скорости равен:

$$
v = \frac{\ell}{t},\tag{10}
$$

где  $\ell$  – расстояние между двумя оптодатчиками;

*t* – время падения.

В лабораторной работе вычисляется  $\upsilon$  – скорость движения шарика в жидкости при равномерном движении по формуле (10) и  $\eta$  – коэффициент внутреннего трения или динамическая вязкость по формуле (9). Величины *r*,  $\rho_{\scriptscriptstyle{\mathcal{H}}}$  и  $\rho_{\scriptscriptstyle{\mathcal{U}}}$  даны в табл. 2.

# *ОПИСАНИЕ ЛАБОРАТОРНОЙ УСТАНОВКИ*

На рис. 2 показан внешний вид установки для измерения вязкости.

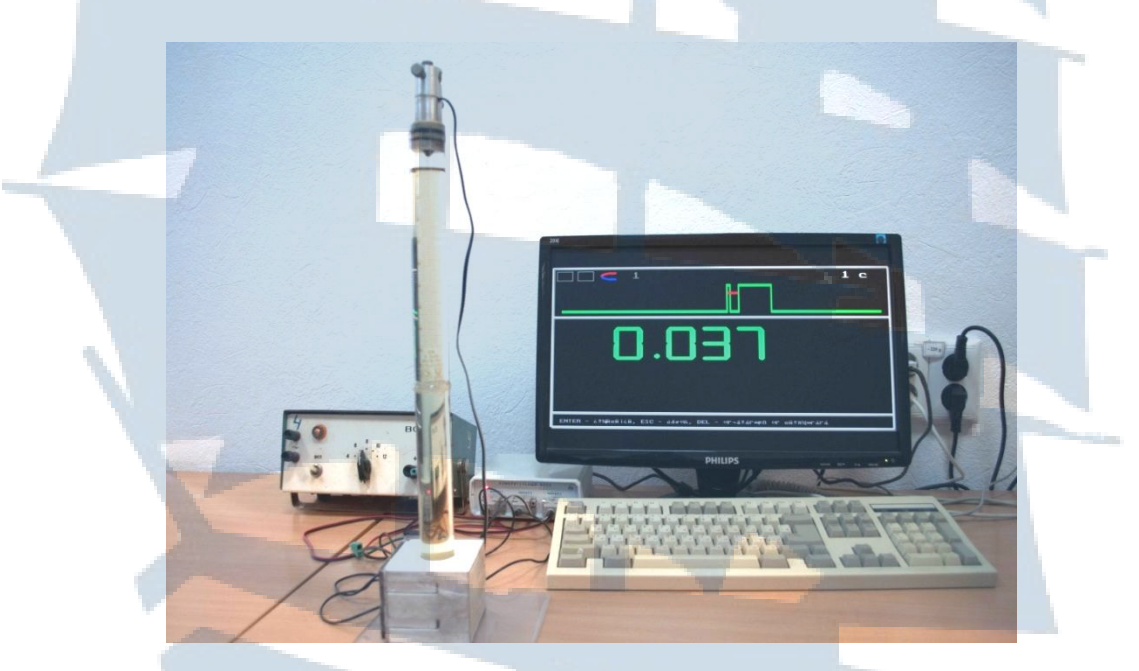

*Рис. 2. Внешний вид установки*

На рис. 3 изображена схема установки. В неё входят: трубка с жидкостью, подставка, стальной шарик, электромагнит, 2 оптодатчика, измерительный блок L-микро, блок питания. Оптодатчики (1) и (2) вставляются в прорези основания (3).

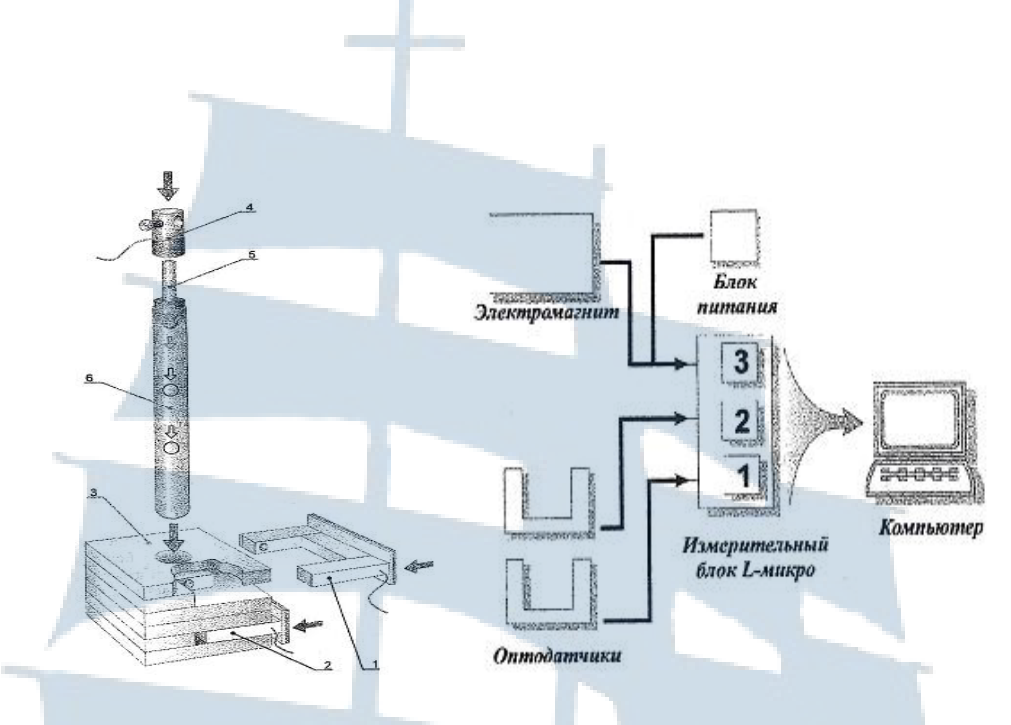

*Рис. 3. Схема установки*

Расстояние между оптическими осями датчиков, которые фиксируют моменты прохождения шарика составляет *30 мм.* Катушка электромагнита (4) закрепляется на металлическом стержне (5), выходящем из пробки которой закрыта трубка (6). При проведении измерений трубка (6) вставляется в отверстие основания (3).

## *ПРОВЕДЕНИЕ ЭКСПЕРИМЕНТА И ОБРАБОТКА РЕЗУЛЬТАТОВ ИЗМЕНЕНИЙ*

1. Подключите измерительный блок L-микро (рис. 3) к разъему последовательного порта компьютера и включите его в сеть *(220В, 50Гц).*

2. Девятиштырьковый разъем кабеля электромагнита подсоедините к третьему каналу измерительного блока (рис. 3), а на два штекера этого кабеля подайте постоянное напряжение *6В* от блока питания. В первый и второй каналы измерительного блока включите оптодатчики.

3. Включите измерительный блок L-микро.

4. Запустите программу *«***L-MICROW», «Enter», «L-demon.exe», «Enter».**

5. В появившемся на экране списке выберите лабораторную работу *«Измерение вязкости жидкости методом Стокса».*

6. Выберите пункт меню «*Измерение*». При этом будет подано напряжение на электромагнит. Переверните трубку с жидкостью для того, чтобы шарик «захватился» электромагнитом.

7. Снова переверните трубку с жидкостью. Произведите запуск (отключите питание электромагнита нажатием *«***Enter**»). Время пролета шарика между оптическими осями датчиков появится на экране компьютера. Записать в табл. 1 время пролета *t,c*.

Таблица 1

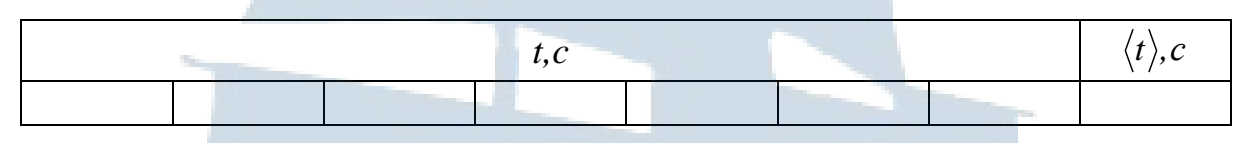

8. Проведите опыт *7 раз*. Иногда шарик падает не по оси цилиндра с жидкостью, а ближе к стенке. В этом случае его движение не регистрируется оптодатчиками, и опыт необходимо повторить.

9. Вычислите среднее арифметическое значение времени движения шарика между оптодатчиками  $\langle t\rangle$ . $c$  .

10. Рассчитайте среднюю скорость  $\langle v \rangle$  движения шарика в жидкости при равномерном движении по формуле (10).

11. Определите  $\langle \eta \rangle$  – коэффициент внутреннего трения или динамическую вязкость по формуле (9):

$$
\big\langle \eta \big\rangle \!=\! \frac{2\, gr^2}{9 \langle \nu \rangle} \big(\rho_{\scriptscriptstyle u \scriptscriptstyle l} \!-\! \rho_{\scriptscriptstyle j \kappa} \big) \;\! .
$$

12. Результаты занесите в табл. 2.

13. Найдите абсолютную погрешность измерения времени падения шарика  $\Delta t$  как погрешность прямого измерения.

14.Вычислите относительную погрешность коэффициента внутреннего трения  $\eta$  по формуле:

$$
\varepsilon = \frac{\Delta \eta}{\langle \eta \rangle} = \sqrt{\left(2\left(\frac{\Delta r}{r}\right)^2 + \left(\frac{\Delta t}{t}\right)^2 + \left(\frac{\Delta l}{l}\right)^2\right)}\,,\tag{11}
$$

принять:

$$
\Delta r = 0.01
$$
 mm,  $\Delta t = 0.001$  c,  $\Delta l = 0.5$  mm.

15. Определите абсолютную погрешность измерения коэффициента внутреннего трения:

122

$$
\Delta \eta = \varepsilon \cdot \langle \eta \rangle. \tag{12}
$$

16. Результат запишите в виде:

$$
\eta = \langle \eta \rangle \pm \Delta \eta \,. \tag{13}
$$

Таблица 2

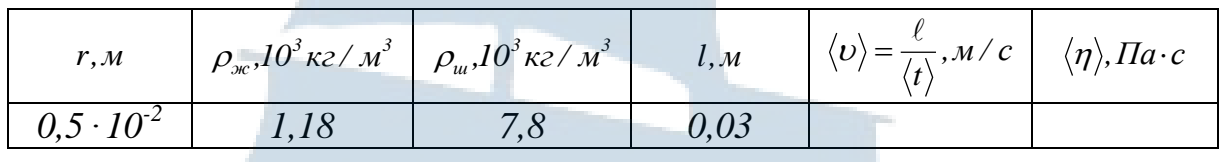

#### *Указания по технике безопасности*

1. Включать в сеть измерительный блок L-микро можно только после его подключения к разъему последовательного порта компьютера.

2. Осторожно обращаться со стеклянной трубкой. Переворачивать ее необходимо на минимальной высоте над столом.

### *КОНТРОЛЬНЫЕ ВОПРОСЫ для допуска к работе*

1. Какое явление изучается в данной работе?

2. Какие силы действуют на шарик?

3. Какая величина является конечным результатом данного эксперимента?

4. Вывести рабочую формулу (9).

5. Какие величины нужно измерить в процессе выполнения работы.

6. Рассказать порядок выполнения работы.

### *КОНТРОЛЬНЫЕ ВОПРОСЫ для сдачи работы*

1. В чем заключается сущность явлений переноса?

2. Сформулируйте закон Ньютона для внутреннего трения. Каков физический смысл коэффициента внутреннего трения или динамической вязкости?

3. Сформулируйте закон Фурье. Каков физический смысл коэффициента теплопроводности?

4. Сформулируйте закон Фика. Каков физический смысл коэффициента диффузии?

5. В каких случаях сила сопротивления движению шарика в жидкости может быть рассчитана по формуле Стокса? Вывести формулу Стокса.

6. Вывести формулу для определения коэффициента вязкости.

### ЛАБОРАТОРНАЯ РАБОТА № 1-13

#### Определение изменения энтропии при нагревании и плавлении олова

Цель работы: экспериментальное нахождение удельной теплоемкости олова и определение изменения энтропии олова при его нагревании и плавлении.

#### **ВВЕДЕНИЕ**

Энтропия - это функция состояния системы, полный дифференциал которой равен отношению элементарного количества теплоты  $\delta Q$ , сообщаемого нагревателем системе при малом изменении её состояния к температуре *т* нагревателя в обратимом процессе:

$$
dS = \left(\frac{\delta Q}{T}\right)_{\substack{\text{opp}}}.
$$
 (1)

Размерность энтропии в системе СИ:

$$
[S] = \frac{\text{Im }C}{K}
$$

Изменение энтропии при переходе системы из состояния «а» в состояние «b» равно:

$$
\Delta S = \int_{a}^{b} \delta Q / T \tag{2}
$$

Для увеличения температуры олова на малую величину  $dT$  нужно сообщить ему малое количество теплоты  $\delta Q^{^{n\alpha z p}}$ :

$$
\delta Q^{napp} = cmdT, \tag{3}
$$

где с - удельная теплоёмкость олова;

 $m$  – масса олова;

 $T$  – термодинамическая температура.

При нагревании олова от температуры  $T_0$  до  $T$  – энтропия увеличивается на величину:

$$
\Delta S^{map} = \int_{T_0}^{T} \frac{cmdT}{T}
$$
 (4)

$$
\Delta S^{maxp} = cm \ln \frac{T}{T_o} \,. \tag{5}
$$

Для того чтобы, расплавить кусок олова массой *m* , нужно сообщить ему количество теплоты равное:

$$
Q^{n} = \lambda m, \tag{6}
$$

где  $\lambda$  – удельная теплота плавления олова.

Согласно формуле (2) можно найти приращение энтропии олова:

$$
\Delta S^{n\pi} = \frac{\lambda m}{T_{n\pi}},\tag{7}
$$

где *Тпл* – термодинамическая температура плавления олова.

Так как энтропия является аддитивной функцией, то изменение энтропии при нагревании и плавлении олова можно найти как сумму изменений энтропии при нагревании до температуры плавления и при плавлении олова:

$$
\Delta S = c m \ln \frac{T_{n\pi}}{T} + \frac{\lambda m}{T_{n\pi}},
$$
\n(8)

где *т* – масса олова;

*λ* – удельная теплота плавления олова;

*Тпл* – температура плавления олова;

*с* – удельная теплоёмкость олова.

Величины *Тпл* и *с* в работе определяются экспериментально.

В данной работе олово нагревается в результате пропускания тока через нагреватель. Тепло, выделяемое нагревателем за время *t* можно рассчитать по формуле:

$$
Q_1 = I U t \tag{9}
$$

Тепло, которое пошло на нагревание олова от температуры *T<sup>0</sup>* до температуры *T* равно:

$$
Q_2 = cm(T - T_0), \qquad (10)
$$

где *c* – удельная теплоёмкость олова.

Приближённо коэффициент  $\eta$  полезного действия установки можно вычислить по формуле:

$$
\eta = \frac{Q_2}{Q_1}.\tag{11}
$$

Из формул (9), (10), (11) получим:

$$
T = T_0 + \frac{\eta I U}{cm} t \tag{12}
$$

Это линейная зависимость температуры нагревания  $T$  от времени нагревания t. Графиком линейной зависимости является прямая, которая изображена на рис. 1. Тангенс угла наклона этой прямой к оси времени  $t$  равен

$$
tg\alpha = \frac{\eta I U}{cm} \tag{13}
$$

Из формулы (13), зная КПД установки  $\eta$ , можно найти удельную теплоёмкость олова:

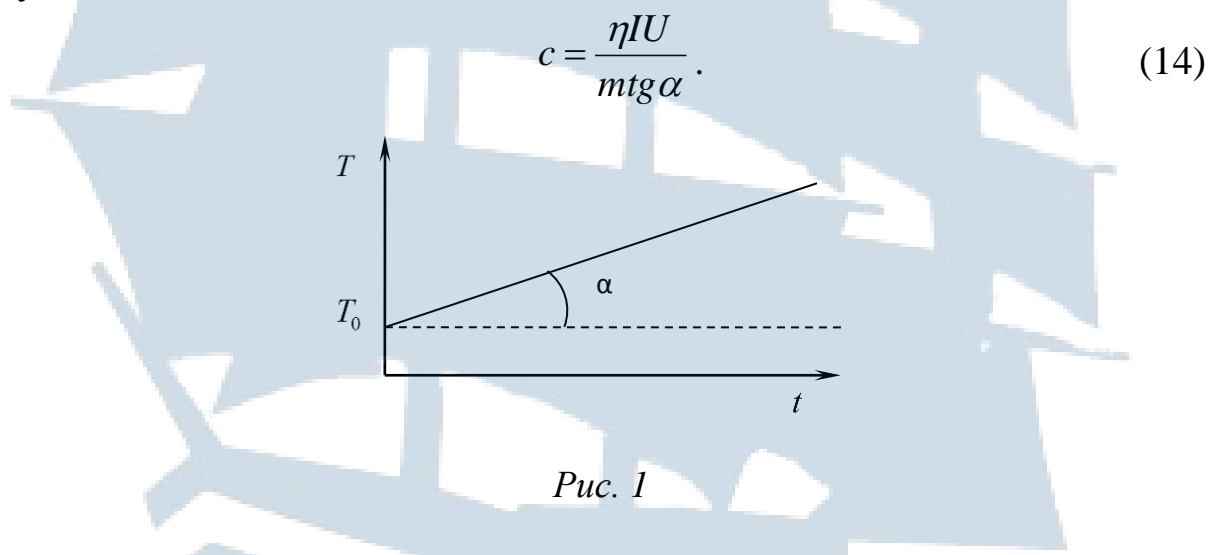

## ОПИСАНИЕ ЛАБОРАТОРНОЙ УСТАНОВКИ

Установка ФПТ-1-11 (рис. 2) представляет собой конструкцию настольного типа, состоящую из основных частей: блок приборный БП-11, блок рабочего элемента РЭ-11.

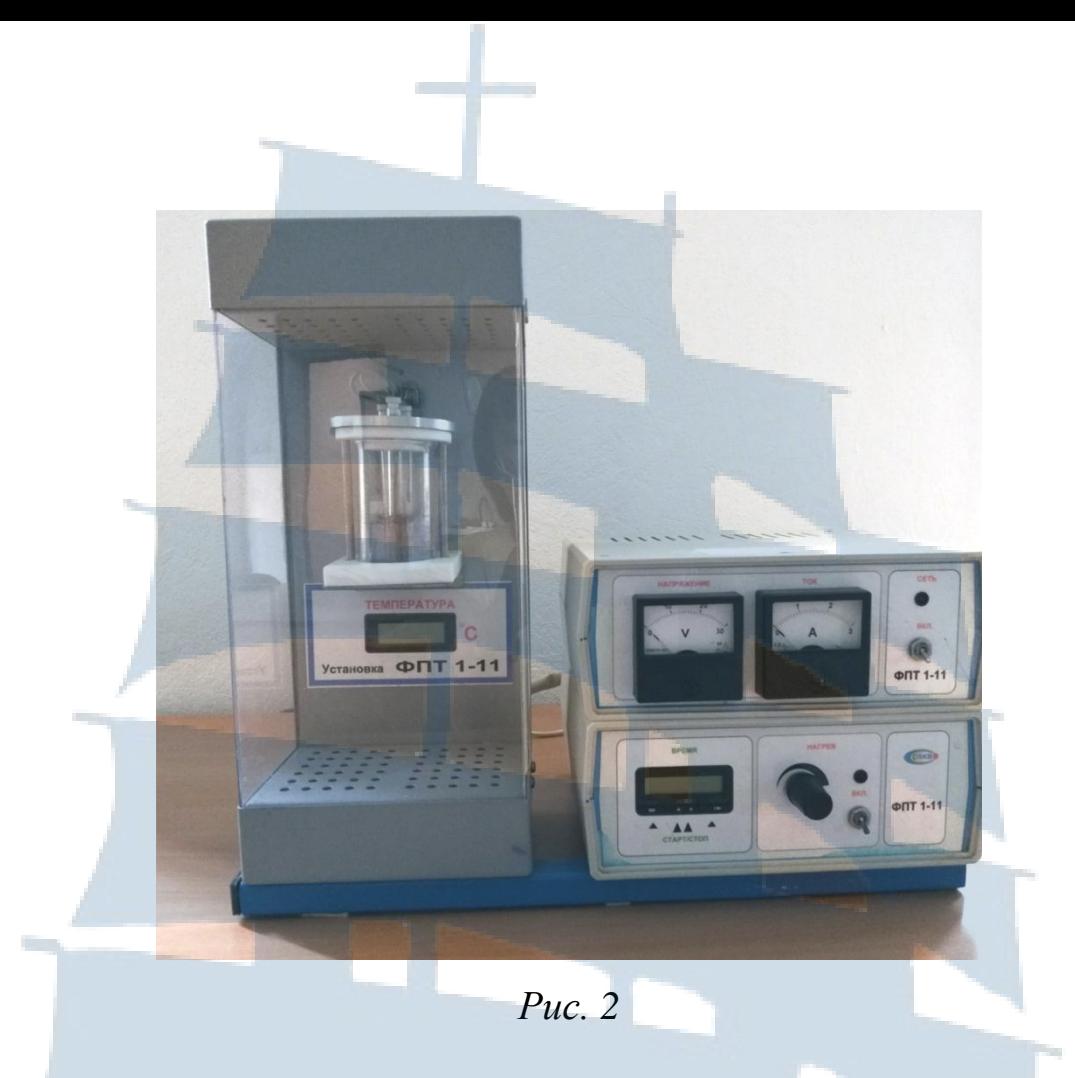

Блок приборный БП-11 представляет собой единую конструкцию со съемной крышкой, съемными лицевыми панелями. Внутри блока размещена печатная плата с радиоэлементами, элементы подключения и регулирования, трансформаторы.

В блок рабочего элемента РЭ-11 входят следующие элементы: стакан с исследуемым материалом, нагреватель, датчик температуры, цифровой контроллер для измерения температуры.

На лицевой панели приборного блока БП-11 расположены ручки управления и регулирования установки: цифровой контроллер для измерения времени, амперметр, вольтметр, элементы световой индикации.

Лицевая панель условно разделена на три функциональных узла.

1. Узел «Сеть» осуществляет подключение установки к сети питающего напряжения.

2. Узел «Нагрев» осуществляет включение и регулирование нагрева калориметра.

3. Узел «Измерение» осуществляет замер величины тока, напряжения и времени проведения опыта.

# *ПОРЯДОК ВЫПОЛНЕНИЯ РАБОТЫ*

1. Подать на установку питание, включив тумблер «ВКЛ» в модуле «СЕТЬ». При этом загорается сигнальная лампа.

2. Включить тумблер «ВКЛ» в модуле «НАГРЕВ». При этом загорается сигнальная лампа.

3. Регулятором «НАГРЕВ» модуля установить силу тока  $I = 1,85A$  и напряжение  $U = 23B$ .

4. Нагревать олово, записывая температуру через каждую минуту в табл. 1.

Таблица 1

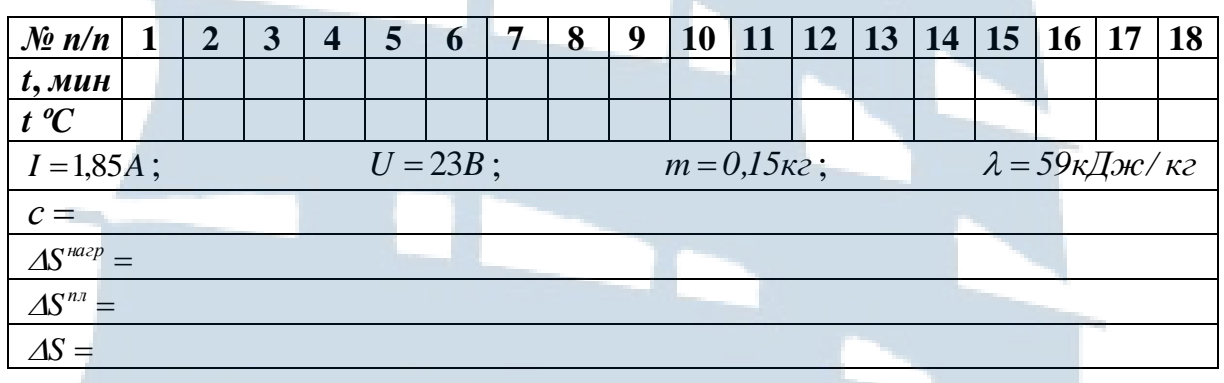

Нагревание производить до тех пор, пока температура не выйдет на «плато», то есть перестанет изменяться, а олово начнет плавиться. Эту температуру приближенно можно считать температурой плавления олова *Тпл*. Временные интервалы отсчитываются по цифровому контролеру для измерения времени.

5. После окончания работы выключить установку.

### *ОБРАБОТКА ПОЛУЧЕННЫХ РЕЗУЛЬТАТОВ*

1. Построить график зависимости температуры олова *t °C* от времени его нагревания *t*.

2. На линейном участке графика найти тангенс угла наклона экспериментальной прямой к оси времени.

Перевести размерность тангенс угла наклона *tg* в систему СИ.

Термодинамическая температура *T* и температура *t °C* по шкале Цельсия связаны следующей линейной зависимостью:

$$
T = (t \, \, \mathrm{°C} + 273)K. \tag{15}
$$

3. По формуле (14) вычислить удельную теплоёмкость олова *с*. Приближённо считать, что коэффициент полезного действия установки равен: *η = 23 %*.

4. По формуле (16) вычислить изменение энтропии при нагревании олова.

$$
\Delta S^{^{namp}} = \frac{\eta I U}{m t g \alpha} m l n \frac{T}{T_o}.
$$
 (16)

5. По формуле (7) вычислить изменение энтропии при плавлении олова  $\Delta S^{n\pi}$ .

6. Вычислить полное изменение энтропии при плавлении и нагревании олова *AS* как сумму изменений энтропии при нагревании олова до температуры плавления и при плавлении олова. При вычислениях использовать следующие данные: *m 150г* – масса олова, *кг*  $\lambda = 59 \frac{\kappa \pi}{\kappa}$  — удельная теплота плавления олова.

### *КОНТРОЛЬНЫЕ ВОПРОСЫ для допуска к работе*

1. Какова цель работы?

2. Как определить теплоту, сообщаемую телу при нагревании?

3. Что называется удельной теплоемкостью вещества? Единицы измерения удельной теплоемкости.

4. Как экспериментально в лабораторной работе определяется удельная теплоёмкость олова?

5. Как в работе определяется изменение энтропии при нагревании и плавлении олова.

### *КОНТРОЛЬНЫЕ ВОПРОСЫ для сдачи работы*

1. Что называется энтропией системы? Единицы измерения энтропии.

2. Какие процессы называются обратимыми и необратимыми?

3. Чему равно изменение энтропии тела при его нагревании? Дать определение удельной теплоёмкости вещества.

4. Как определяется изменение энтропии тела при плавлении? Дать определение удельной теплоты плавления.

5. Сформулировать II и III законы термодинамики, используя понятие энтропии.

6. Привести пример изоэнтропийного процесса.

7. Нарисовать в термодинамической диаграмме *T-S* графики четырех изопроцессов для идеального газа. Как по графику, построенному в диаграмме *T-S*, найти количество теплоты, сообщаемое термодинамической системе?

8. Сформулировать определение энергии Гельмгольца и её физический смысл.

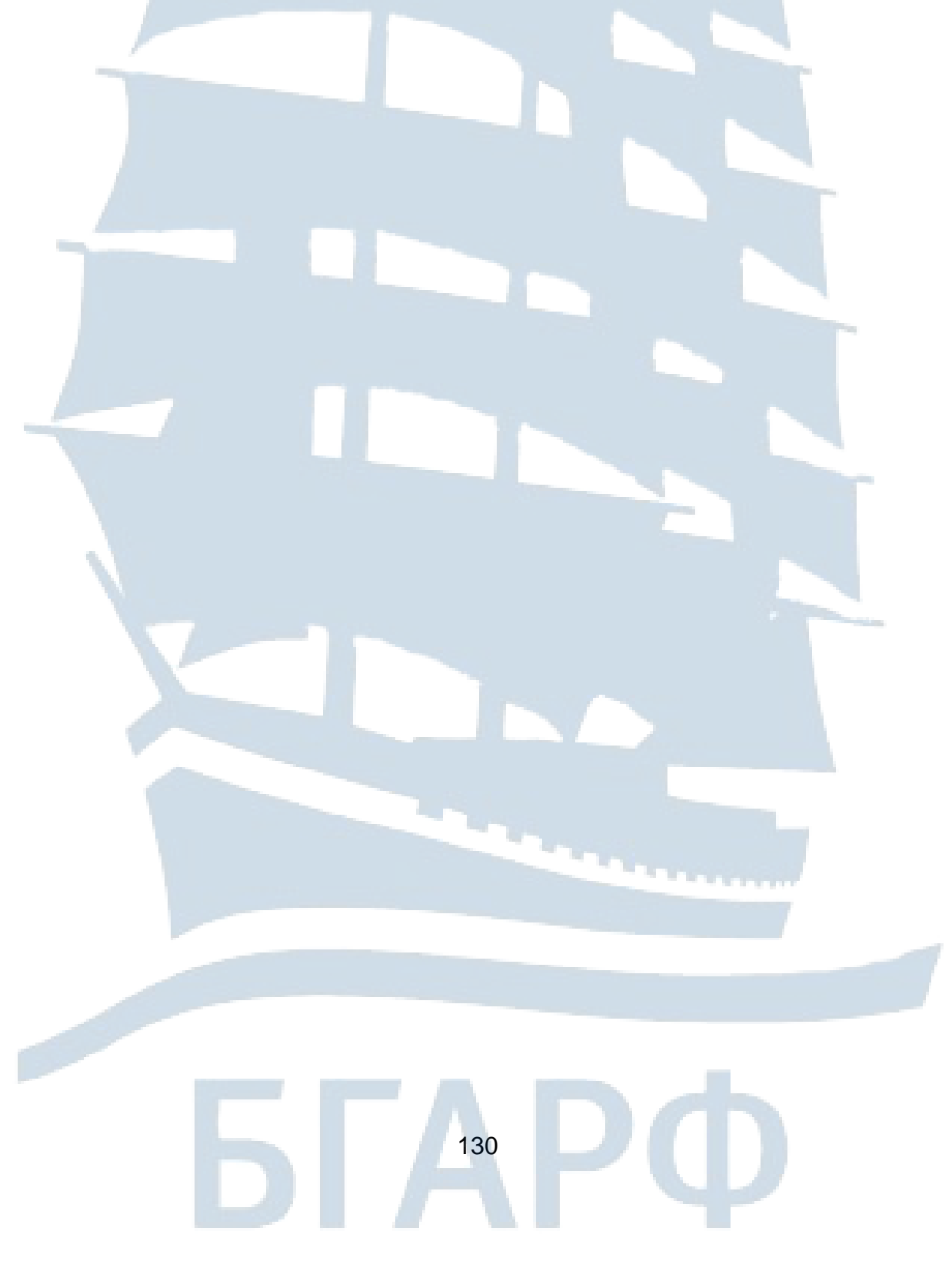

## **ЛАБОРАТОРНАЯ РАБОТА № 1 – 14**

#### **Измерение скорости звука в различных средах**

*Цель работы*: измерение скорости звука в воздухе методом сдвига фаз, определение показателя адиабаты для воздуха. Измерение скорости звуковой волны в металлах резонансным методом, определение материала стержня*.*

*Приборы и принадлежности:* установка для измерения скорости звукоразличными методами, включает генератор сигналов низкой (звуковой) частоты, электронный осциллограф, металлический стержень, термометр.

### *ВВЕДЕНИЕ*

Процесс распространения возмущения в упругой среде называется **упругой волной**. Рассмотрим волновой процесс на модели упругого тела. Пусть имеется ряд шариков, скрепленных между собой пружинками. Если какой-либо шарик привести в движение («возмутить»), то начнут деформироваться связанные с ним пружинки. При этом возникнут силы упругости, которые приведут в движение соседние шарики, те, в свою очередь, передадут движение дальше. Таким образом, благодаря упругим связям, возмущение, передаваясь от шарика к шарику, будет распространяться вдоль цепочки с некоторой конечной скоростью. В этом и заключается волновой процесс.

Рассмотренный пример показывает, что распространение волны в теле обусловлено наличием упругих сил между частицами среды, поэтому такая волна называется упругой. Распространение упругой волны в среде нельзя отождествлять с движением частиц этой среды. Последние движутся вблизи положения равновесия, смещаясь от него в том или ином направлении, которое в общем случае не совпадает с направлением распространения волны.

**Звуковой волной** называется упругая волна с малыми амплитудами колебаний и частотами, лежащими в пределах от 16 до 20 000 Гц. Именно такие колебания воспринимаются нашими органами слуха. Физической характеристике – частоте звуковых колебаний – соответствует физиологическое понятие – высота звука; амплитуде звуковых колебаний соответствует понятие громкости.

Волны бывают **продольные и поперечные**. В продольной волне колебания частиц среды происходят в направлении распростра-

нения волны, в поперечной волне колебания происходят в плоскости, перпендикулярной направлению распространения волны. В твердых телах возможны оба вида указанных волн, в жидкостях и газах – лишь продольные.

Геометрическое место точек, до которых доходят колебания к заданному моменту времени, называется **фронтом волны.** Фронт волны представляет собой ту поверхность, которая отделяет часть пространства, уже вовлеченную в волновой процесс, от области, в которой колебания еще не возникли.

Геометрическое место точек, колеблющихся в одинаковой фазе, называется **волновой поверхностью**. Если волновая поверхность имеет форму плоскости, то волна называется **плоской**, если форму сферы – то **сферической**. В плоской волне все величины, её характеризующие (давление, скорость частиц и т. д.), зависят только от времени и одной из пространственных координат, т. е. в плоскости, перпендикулярной направлению распространения волны, эти величины имеют одинаковое значение.

**Уравнение плоской синусоидальной волны**, распространяющейся в направлении оси *х*, имеет вид:

$$
\xi = \xi_0 \sin(\omega t - kx),\tag{1}
$$

где  $\xi$  – смещение колеблющейся частицы от положения равновесия;

 $\xi_0$  – амплитуда колебания частицы;

 $\omega$  – циклическая частота колебаний;

*х* – координата частицы;

 $k$  – волновое число, равное 2  $\pi/\lambda$ ;

 $\lambda$  – длина волны,  $(\omega t - kx)$ — фаза колебаний.

**Длина волны** – это расстояние, которое проходит волна за время, равное периоду колебаний *Т*.

Колебательное движение передается вдоль оси *х* со скоростью *V*. Тогда *λ=VT*, здесь *T* – период колебаний. Заменив в уравнении (1) *k* на *2π/λ*, получим:

$$
\xi = \xi_0 \sin \left( \omega t - \frac{2\pi}{\lambda} x \right). \tag{2}
$$

Сравнивая уравнение (2) **с уравнением гармонических колебаний**  $\xi = \xi_0 \sin(\omega t + \varphi)$  видим, что все точки среды совершают колебания с одинаковой амплитудой  $\zeta_0$  и частотой  $\omega$ , но с различными

начальными фазами  $\varphi = \frac{2\pi}{3}x$  $\lambda$  $\pi$  $\varphi$ 2  $=\frac{2\pi}{3}x$ . Фаза колебаний зависит от координаты точки, а разность фаз двух колеблющихся точек с координатами *х<sup>1</sup>* и *х<sup>2</sup>* равна:

$$
\Delta \varphi = \frac{2\pi}{\lambda} \big( x_1 - x_2 \big). \tag{3}
$$

Уравнение (3) дает удобный метод измерения длины волны. Если определить **разность фаз**  $\Delta\varphi$  двух точек, находящихся на расстоянии  $L = x_1 - x_2$  друг от друга, то можно найти длину волны  $\lambda$ . В частности, если  $x_1 - x_2 = \lambda$ , то  $\Delta \varphi = 2\pi$  (то есть две точки, отстоящие друг от друга на расстоянии в направлении распространения волны, колеблются в одинаковых фазах).

Если длина волны измерена, то скорость звуковой волны можно найти по уравнению:

$$
v = \lambda / T = \lambda f, \tag{4}
$$

где *f* – частота колебаний, задаваемая генератором.

Измерение фазы колебаний в данной работе производится посредством электронного осциллографа по **фигурам Лиссажу**. Подавая на горизонтально отклоняющие пластины электронного осциллографа синусоидальное напряжение от звукового генератора, будем иметь смещение в горизонтальной плоскости, изменяющееся по закону:

$$
x = a \sin \omega t \tag{5}
$$

На вертикально отклоняющие пластины осциллографа подадим сдвинутое по фазе  $\varphi$  напряжение той же частоты  $\omega$ . Смещение в вертикальной плоскости будет следовать закону:

$$
y = b \sin(\omega t - \varphi), \tag{6}
$$

в нашем случае разность фаз:  $\Delta \varphi = \varphi - 0$ . Исключив из уравнений (5) и (6) время *t*, получим:

$$
\frac{x^2}{a^2} + \frac{y^2}{b^2} - 2\frac{xy}{ab}\cos\varphi = \sin^2\varphi
$$
 (7)

Из уравнения (7) видно, что в результате сложения колебаний луч на экране осциллографа описывает эллипс, форма которого зави-

сит от разности фаз  $\Delta \varphi$ . Если разность фаз равна  $\Delta \varphi = \pi$ , то эллипс вырождается в прямую, проходящую на экране осциллографа в первом и третьем квадрантах. При  $\Delta \varphi = \pi$  получается прямая линия, проходящая через второй и четвертый квадранты.

Теоретические расчеты показывают, что скорость волны в газах определяется соотношением:

$$
v = \sqrt{\frac{\gamma RT}{M}} \tag{8}
$$

Здесь *γ* – показатель адиабаты, т. е. отношение теплоемкости газа при постоянном давлении к его теплоемкости при постоянном объёме, *R* – универсальная газовая постоянная, *T* – температура газа, *M* – молярная масса газа.

Уравнение (8) позволяет найти показатель адиабаты *γ*, если измерена скорость *υ* звука. Этот метод измерения *γ* является наиболее точным.

Во второй части работы требуется определить скорость звука в твердом теле (металлическом стержне). В данном случае определение скорости звуковых волн основано **на резонансном методе**.

Звуковая волна, бегущая вдоль упругого металлического стержня, доходит до его конца (граница с воздухом), энергия продольной звуковой волны практически не может быть передана дальше, волна отражается и идет в обратном направлении. Отраженная волна имеет одинаковую фазу с набегающей волной, а их амплитуды равны, что следует из закона сохранения энергии. Две бегущие в противоположных направлениях синусоидальные волны с одинаковыми частотами и амплитудами образуют **стоячую волну**. В стоячей волне нет распространения энергии вдоль волны, ибо энергия не может передаваться через сечения, которые совпадают с узлом волны смещения. Только в промежутке между двумя узлами происходит обмен энергией между частицами при продольных колебаниях. В нашем опыте узлом при любых частотах является середина стержня.

При стоячей волне звуковых колебаний различных частот может наступить резонанс, то есть, собственная частота продольных колебаний стержня совпадает с возбуждающей частотой от звукового генератора, что сопровождается увеличением амплитуды сигнала, наблюдаемого на экране осциллографа. При первой резонансной частоте на стержне уложатся две четверти стоячей волны. Зная длину стержня, можно определить длину звуковой волны *λ* по формуле: *λ = 2L*, здесь

*L* – длина стержня, а затем рассчитать скорость распространения волны в стержне по формуле:

$$
v = \lambda f = 2Lf, \qquad (9)
$$

где *f* – частота колебаний, задаваемая генератором.

## **ОПИСАНИЕ ЛАБОРАТОРНОЙ УСТАНОВКИ**

Принципиальная схема лабораторной установки (рис. 1) включает в себя прибор ФПВ – 03М и осциллограф С1 – 73. Внешний вид установки изображен на рис. 2.

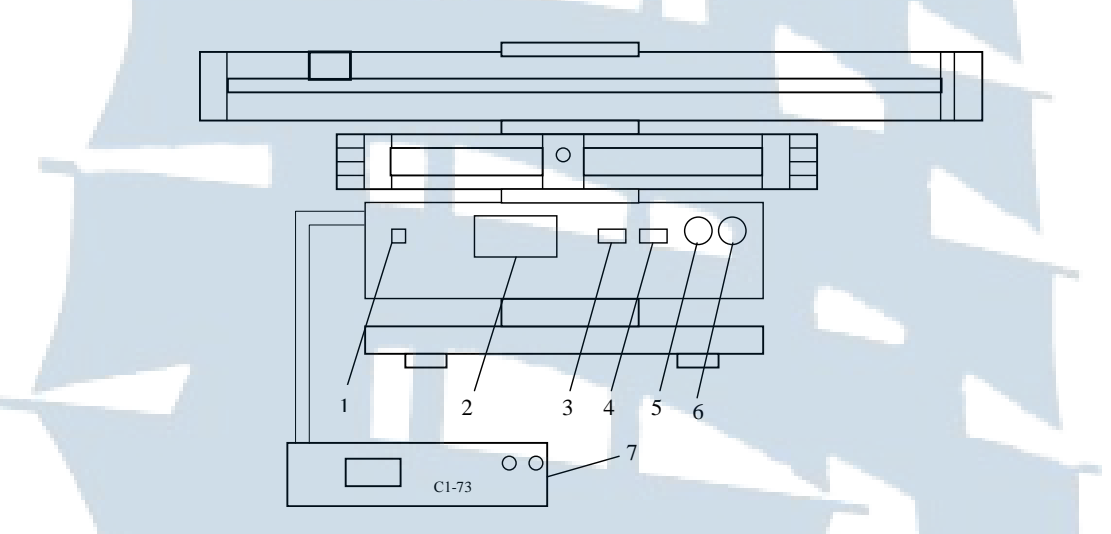

*Рис. 1. Принципиальная схема экспериментальной установки: 1 – сеть, 2 – «воздух», 3 – «металл», 4 – «частота», 5 – «выход», 6 – осциллограф*

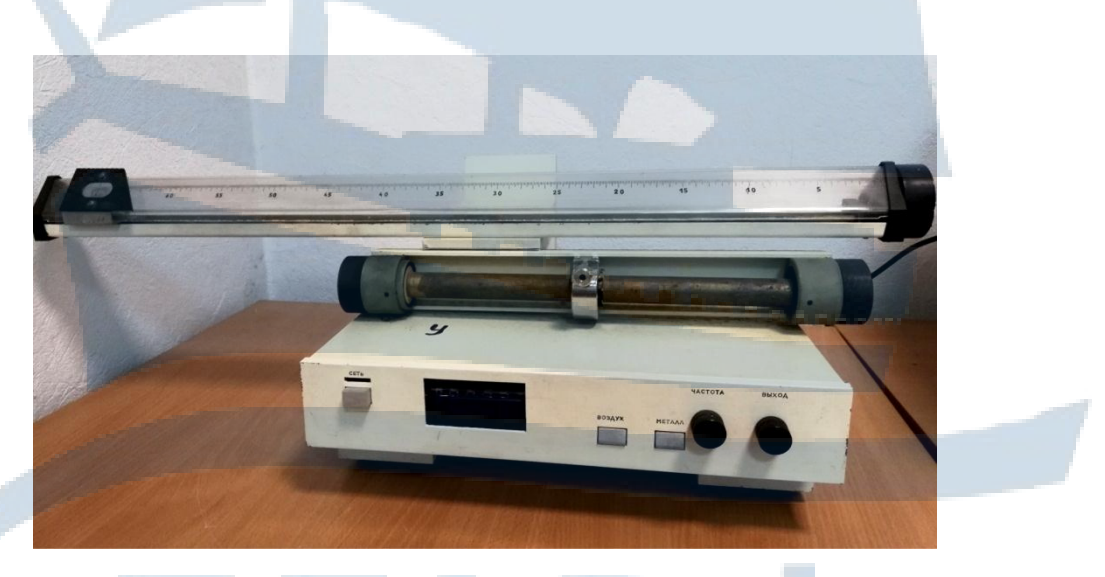

*Рис. 2. Внешний вид установки*

## **ПОРЯДОК ВЫПОЛНЕНИЯ РАБОТЫ**

#### *Задание 1. Определение скорости звука в воздухе*

1. Нажать кнопку СЕТЬ на электронном блоке и дать ему возможность прогреться в течение 10 мин, одновременно включить осциллограф.

2. С помощью кнопочного переключателя включить режим ВОЗДУХ и ручкой регулировки частоты генератора установить на индикаторной панели частоту около 2,2 кГц (при этом должен быть слышен звук работающего громкоговорителя).

3. Установить на осциллографе режим работы РАЗВЕРТКА ВЫКЛЮЧЕНА, ручкой ВЫХОД на электронном блоке добиться на экране осциллографа изображения окружности (эллипса), как одной из фигур Лиссажу.

4. Ручками регулировки луча Х и У на осциллографе вывести изображение в центр экрана.

5. Плавным перемещением ползунка 10 с микрофоном вдоль волновода 8 установить фигуру Лиссажу (прямую линию), соответствующую разности фаз колебаний  $\Delta \varphi = 0$  и измерить по шкале на волноводе расстояние между микрофоном и громкоговорителем  $X_1$ . Продолжая перемещать микрофон, установить фигуру Лиссажу, соответствующую разности фаз  $\Delta \varphi = 2\pi$  (прямая линия, лежащая в тех же квадрантах, что и первая) и определить по шкале расстояние X<sub>2</sub>. Результаты для соответствующей частоты занести в табл. 1.

Таблица 1

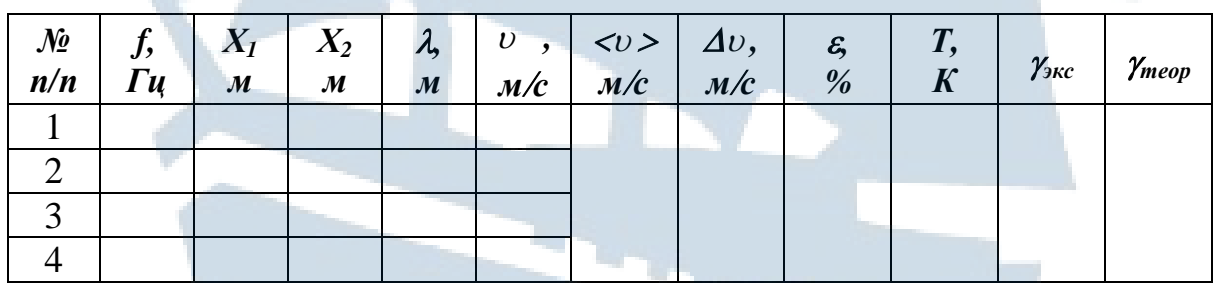

6. Повторить измерения по п.п. 2 – 5 для частот примерно 2,6; 3; 3,4 кГц, результаты измерений  $(X_1 \times X_2)$  занести в табл. 1.

7. Измерить температуру воздуха и записать ее в таблицу.

8. По формуле (4) определить для соответствующих частот скорость звука в воздухе, найти её среднее значение и сравнить с эталон-

ным, принимая за эталонное значение скорость *340 мс* – скорость звука в воздухе.

9. Определить абсолютную и относительную погрешности измерения.

10.Вычислить показатель адиабаты по формуле:

$$
\gamma_{_{\text{3KC}}} = \frac{\langle v \rangle^2 M}{RT},
$$

здесь *М* – молярная масса воздуха, равная 29 *кгк моль*.

11. Найти теоретическое значение показателя адиабаты  $\gamma_{\text{mean}}$  и сравнить его с экспериментальным. Все полученные величины занести в табл. 1.

### *Задание 2. Определение скорости звука в металлическом стержне*

1. С помощью кнопочного переключателя на панели электронного блока установить режим МЕТАЛЛ.

2. Ручкой управления частотой установить минимально возможную частоту (вывести ручку до предела влево).

3. Установить на осциллографе положение РАЗВЕРТКА, регулируя на осциллографе УСИЛЕНИЕ, а на электронном блоке ручкой ВЫХОД добиться изображения амплитуды сигнала на одну треть экрана.

4. Плавно увеличивая частоту генератора, добиться резкого увеличения амплитуды изображения сигнала на экране осциллографа. Частоту генератора записать в табл. 2. Уменьшить или увеличить частоту и вновь определить её резонансное значение. Проделать измерения 7 раз.

5. По формуле (9) определить скорость звука в металлическом стержне. Длину стержня принять равной 30 см. Найти среднее значение скорости.

6. Сравнивая полученное значение скорости звука с данными, приведенными в табл. 2, определить материал, из которого изготовлен металлический стержень.

137

7. Найти абсолютную и относительную погрешности измерения.

Таблица 2

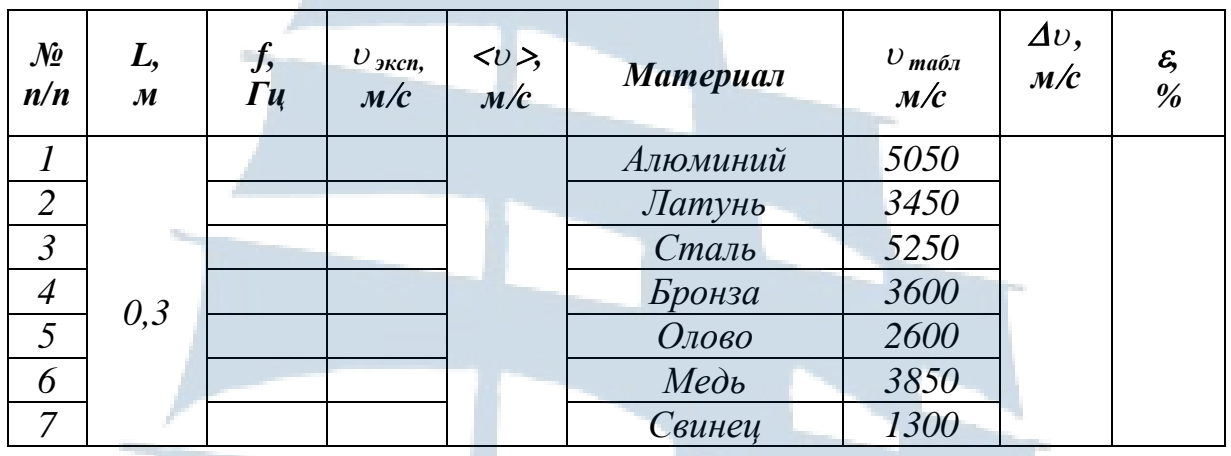

### *КОНТРОЛЬНЫЕ ВОПРОСЫ для допуска к работе*

1. Какова цель работы?

2. Каков порядок выполнения работы?

3. Разобраться в схеме установки и указать назначение применяемых приборов.

4. Какие методы применяются в работе для определения скорости звука?

5. По какой формуле рассчитывается теоретическое значение показателя адиабаты?

6. Продольная или поперечная волна распространяется в стержне?

### *КОНТРОЛЬНЫЕ ВОПРОСЫ для сдачи работы*

1. Провести анализ полученных результатов и сделать выводы.

2. Что называется упругой волной?

3. Описать механизм распространения упругой волны.

4. Что называется звуковой волной?

5. Что называется фронтом волны? Волновой поверхностью?

6. Дать определение продольным и поперечным волнам.

7. Уравнение плоской синусоидальной волны и её график.

8. Длина волны и её связь со скоростью распространения волны.

9. От чего зависит скорость звука в газах?

10.Стоячая волна. Уравнение стоячей волны, узлы и пучности.

11.Как определить координаты узлов и пучностей?

12.Что называется фигурами Лиссажу?

### ЛАБОРАТОРНАЯ РАБОТА №1-15

#### Определение коэффициента вязкости воздуха капиллярным методом

Цель работы: изучение внутреннего трения воздуха как одного из явлений переноса в газах.

### **ВВЕДЕНИЕ**

Явление переноса – это процесс установления равновесия в системе путем переноса массы (диффузия), энергии (теплопроводность) и импульса молекул (внутреннее трение или вязкость). Все эти явления обусловлены тепловым движением молекул.

Явление внутреннего трения (вязкости) в газах или жидкостях заключается в выравнивании скоростей движения различных слоев газа или жидкости, если эти скорости различны и газ или жидкость предоставлены сами себе. Это выравнивание скоростей в газах происходит благодаря тому, что молекулы из слоя с большей (меньшей) скоростью переносят упорядоченный импульс этого слоя к слою, движущемуся с меньшей (большей) скоростью и, следовательно, скорость последнего увеличивается (уменьшается). Изменение же скорости слоя газа, согласно второму закону динамики, свидетельствует о подействовавшей на него силе, которую называют силой внутреннего трения. Таким образом, вязкость как физическое явление, связана с возникновением сил трения между слоями газа или жидкости, перемещающимися друг относительно друга с различными по величине скоростями. Причем, как экспериментально установил И. Ньютон, чем больше различие между скоростями  $\nu$  этих слоев и чем больше площадь  $S$  их соприкосновения, тем больше сила  $F_T$ внутреннего трения. Согласно проведенным опытам Ньютон получил формулу:

$$
F_T = \eta \cdot \left| \frac{dv}{dr} \right| \cdot S \tag{1}
$$

Величина  $\frac{a}{d}$  – градиент скорости, показывает как быстро изменяется скорость у жидкости или газа в направлении оси г, перпендикулярной к направлению движения плоских параллельных слоев.

Коэффициент пропорциональности  $\eta$  в законе (1) называется коэффициентом вязкости или коэффициентом внутреннего трения. Он численно равен силе внутреннего трения, действующей на единицу площади соприкасающихся слоев, при градиенте скорости равном единице:

$$
\eta = \frac{F_r}{S \cdot \frac{dV}{dr}}.
$$
 (2)

В случае протекания жидкости или газа в прямолинейной цилиндрической трубе (капилляре) при малых скоростях потока течение является ламинарным, то есть поток газа движется отдельными слоями, которые не смешиваются между собой. В этом случае слои представляют собой совокупность бесконечно тонких цилиндрических поверхностей, вложенных одна в другую, имеющих общую ось, совпадающую с осью трубы. Согласно основному закону динамики справедлива формула:

$$
F_T = \left| \frac{dP}{dt} \right|.
$$
 (3)

Из формул (1) и (3) импульс dR, который передается от слоя к слою через поверхность S, пропорционален градиенту скорости  $\frac{1}{dr}$ , площади S и времени dt переноса равен:

$$
dP = -\eta \cdot \frac{dv}{dr} \cdot S \cdot dt \tag{4}
$$

Из теории явлений переноса следует, что вязкость для идеального газа равна:

$$
\eta = \frac{1}{3} \cdot \rho \cdot \langle \lambda \rangle \cdot \langle \nu_{\tau} \rangle, \tag{5}
$$

где  $\rho$  – плотность газа;

 $\langle \lambda \rangle$  - средняя длина свободного пробега молекул;

 $\langle v_r \rangle$  - средняя арифметическая скорость теплового движения молекул, определяемая по формуле:

$$
\langle \nu_{T} \rangle = \sqrt{\frac{8 \cdot R \cdot T}{\pi \cdot \mu}}\,,\tag{6}
$$

где  $\mu$  – молярная масса газа;

*R* – универсальная газовая постоянная;

*T* – термодинамическая температура газа.

Современные методы измерения вязкости газов (жидкостей) подразделяют на два вида: для приборов с установившимся и неустановившимся течением газа (жидкости). Среди приборов с установившимся течением газа (жидкости) наибольшее распространение получил капиллярный метод – течение газа (жидкости) в круглой трубе. Метод основывается на законе Пуазейля, который можно вывести теоретически. Ввиду большого значения этого закона для вискозиметрии, ниже приведем этот вывод.

Выделим в капилляре воображаемый цилиндрический объем газа радиусом  $r$  и длиной  $\ell$ , как показано на рис. 1. Обозначим давления на его торцах *P<sup>1</sup>* и *P2*.

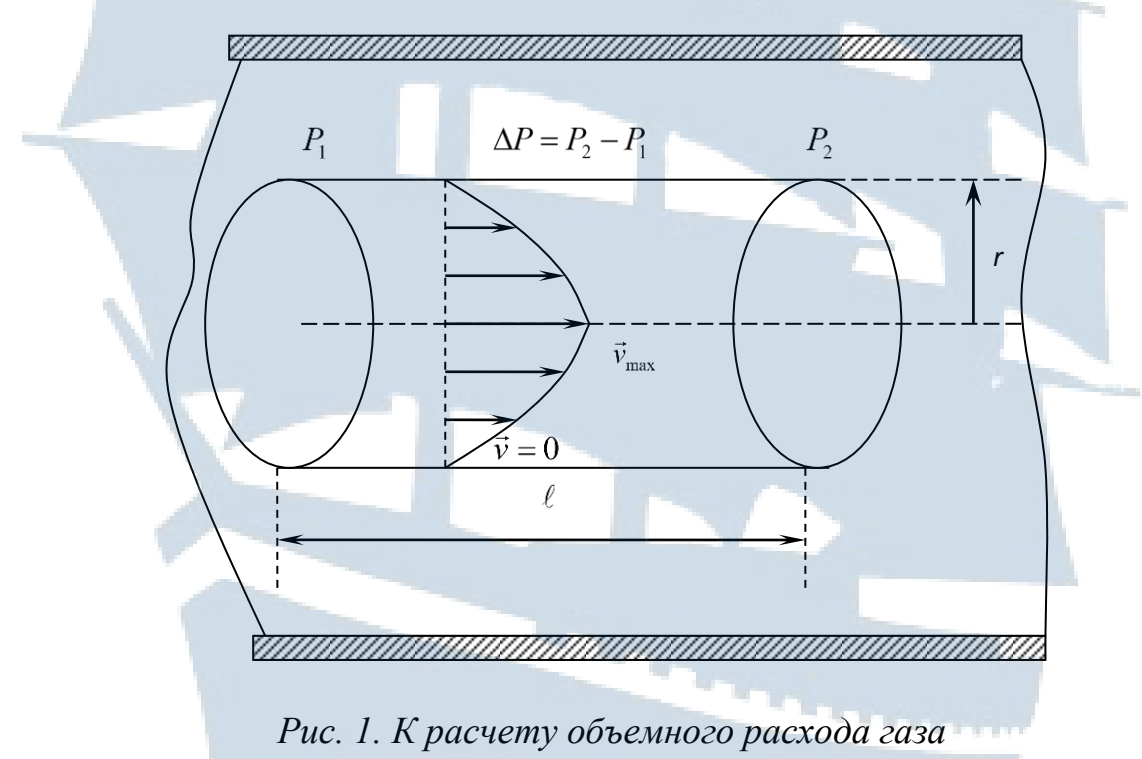

*в случае течения его через капилляр*

При установившемся течении модуль силы давления на цилиндр 2  $F = (P_1 - P_2) \cdot \pi \cdot r^2$  уравновесится силой внутреннего трения  $F_{\tau}$ , кото-

рая действует на боковую поверхность цилиндра со стороны внешних слоев газа:

$$
F = F_{\tau}.
$$
 (7)

Сила внутреннего трения определяется по формуле Ньютона (1). Учитывая, что площадь боковой поверхности цилиндра равна  $S = 2 \cdot \pi \cdot r \cdot \ell$  и скорость  $v(r)$  уменьшается при удалении от оси трубы, то есть  $\frac{dv}{dr} < 0$ *dr dv*  $<$ О, можно записать:

$$
F_{\tau} = -\eta \cdot \frac{dv}{dr} \cdot 2 \cdot \pi \cdot r \cdot \ell. \tag{8}
$$

В этом случае условие стационарности (8) запишется в виде:

$$
(P_1 - P_2) \cdot \pi \cdot r^2 = -\eta \frac{dv}{dr} \cdot 2 \cdot \pi \cdot r \cdot \ell
$$

или

$$
\frac{dv}{dr} = -\frac{P_1 - P_2}{2 \cdot \eta \cdot \ell} \cdot r \tag{9}
$$

Интегрируя дифференциальное уравнение (9), получим:

$$
v(r) = -\frac{P_1 - P_2}{4 \cdot \eta \cdot \ell} \cdot r^2 + C,
$$
 (10)

где *С* – постоянная интегрирования, которая определяется граничными условиями задачи.

Обозначим внутренний радиус капилляра *R0*. При *r = R<sup>0</sup>* скорость газа должна обратиться в нуль, поскольку сила внутреннего трения о стенку капилляра тормозит смежный с ней слой газа. Тогда

$$
v(r) = -\frac{P_1 - P_2}{4 \cdot \eta \cdot \ell} \cdot (R_0^2 - r^2)
$$
 (11)

Объемный расход газа *V<sup>t</sup>* , то есть объем, который проходит за единицу времени через поперечное сечение трубы, равен

$$
V_t = \frac{V}{t} \tag{12}
$$

Через кольцевую площадку с внутренним радиусом *r* и внешним  $r + dr$  ежесекундно протекает объем газа:

$$
dV_t = 2 \cdot \pi \cdot r \cdot dr \cdot v(r). \tag{13}
$$

Значит, через все сечение трубы за единицу времени пройдет объем:

$$
V_t = \int_0^{R_0} 2 \cdot \pi \cdot r \cdot dr \cdot v(r) = \pi \cdot \frac{P_1 - P_2}{2 \cdot \eta \cdot \ell} \cdot \int_0^{R_0} (R_0^2 - r^2) \cdot r \cdot dr \tag{14}
$$

Объёмный расход будет равен:

$$
V_t = \pi \cdot \frac{P_1 - P_2}{8 \cdot \eta \cdot \ell} \cdot R_0^4.
$$
 (15)

Формулу (15), которая называется **формулой Пуазейля**, можно использовать для экспериментального определения коэффициента  $\eta$ вязкости газа:

$$
\eta = \frac{\pi \cdot R_o^4 \cdot \Delta P}{8 \cdot V_t \cdot \ell},\tag{16}
$$

 $\Gamma$ де  $\Delta P = P_1 - P_2$ .

Формула Пуазейля была получена в предположении ламинарного течения газа или жидкости. Однако, с увеличением скорости потока движение становится турбулентным и слои смешиваются. При турбулентном движении скорость в каждой точке меняет свое значение и направление, сохраняется только среднее значение скорости.

Характер движения жидкости или газа в трубе – ламинарный, промежуточный или турбулентный определяется безразмерным **числом Рейнольдса** *Re*:

$$
R_e = \frac{ \cdot D \cdot \rho}{\eta},\tag{17}
$$

где *v* – средняя скорость потока;

*D* – гидравлический диаметр;

*ρ* – плотность жидкости или газа.

Для каждого вида течения существует своё **критическое число Рейнольдса**, которое, как принято считать, определяет переход от ламинарного течения к турбулентному.

При значениях числа Рейнольдса меньших критического значения течение происходит в ламинарном режиме, при больших значениях – возможно возникновение турбулентности.

В гладких цилиндрических каналах переход от ламинарного течения к турбулентному происходит при  $R_e \approx 2100 - 2300$ . Кроме этого, эксперимент необходимо проводить таким образом, чтобы сжимаемостью газа можно было пренебречь. Это возможно тогда, когда перепад давлений вдоль капилляра значительно меньший самого давления. В данной установке давление газа несколько больше атмосферного ( $10^3$  см водяного столба), а перепад давлений составляет от  $\sim 10$  см водяного столба, то есть приблизительно 1 % от атмосферного.

Формула (15) справедлива для участка трубы, в котором установилось постоянное течение с квадратичным законом распределения скоростей (11) по сечению трубы. Такое течение устанавливается на некотором расстоянии от входа в капилляр, поэтому для достижения достаточно точного эксперимента необходимо выполнение условия  $R_o << \ell$  , где  $R_o-$  радиус,  $|\ell|$  — длина капилляра.

### *ОПИСАНИЕ ЛАБОРАТОРНОЙ УСТАНОВКИ*

Для определения коэффициента вязкости воздуха предназначена экспериментальная установка ФПТ 1-1, общий вид которой изображен на рис. 2.

1 – блок рабочего элемента; 2 – блок приборов; 3 – стойка; 4 – капилляр; 5 – реометр; 6 – манометр.

Воздух в капилляр *4* нагнетается микрокомпрессором, размещенным в блоке приборов *2*. Объемный расход воздуха измеряется реометром *5*, а нужное его значение устанавливается регулятором «Воздух», который находится на передней панели блока приборов. Для измерения разности давлений воздуха на концах капилляра предназначен *U*-образный водяной манометр *6*. Геометрические размеры капилляра — радиус  $R_o$  и длина  $\,\ell\,$  указаны в табл. 1.
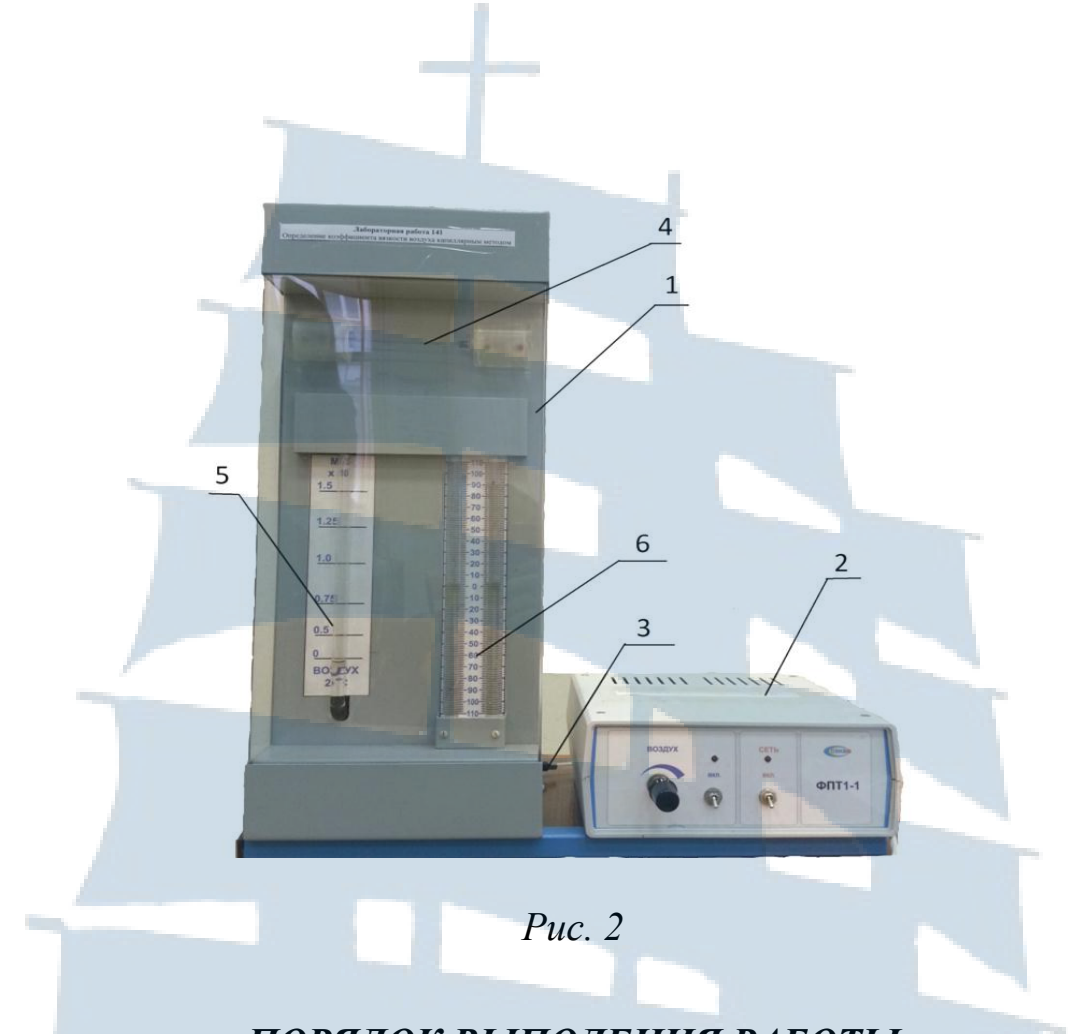

# *ПОРЯДОК ВЫПОЛЕНИЯ РАБОТЫ*

1. Включить установку тумблером «Сеть».

2. С помощью регулятора «Воздух» установить по показаниям реометра выбранный объем расхода воздуха *Vt* .

3. Измерить разность давлений *ΔP* в коленах манометра.

4. Значение *V<sup>t</sup>* и *ΔP* занести в табл. 1.

Таблица 1

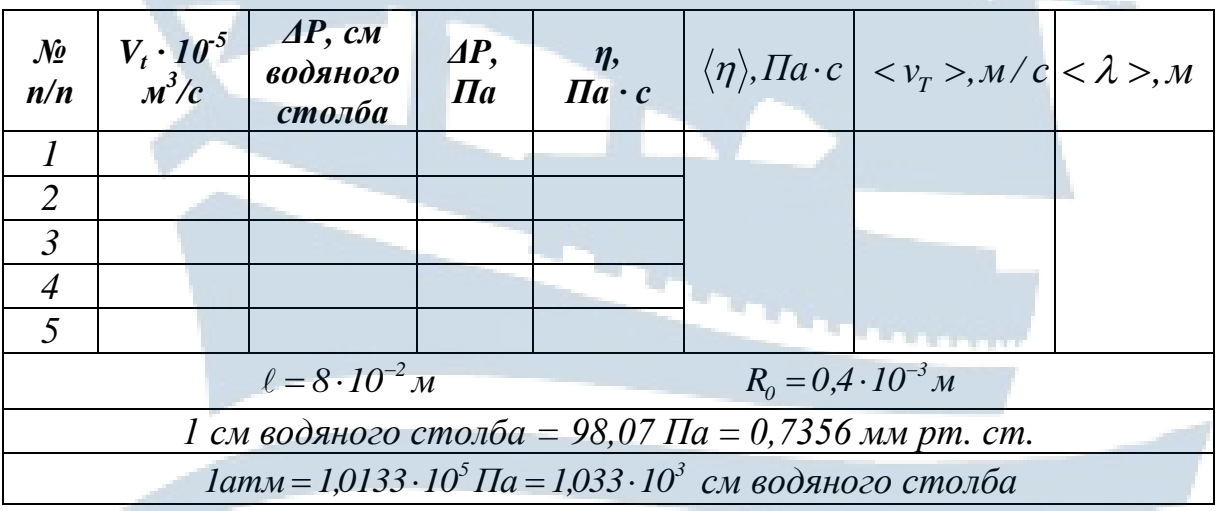

5. Повторить измерения по *п.п. 2-3* для 5 значений объемного расхода воздуха.

145

6. Установить регулятор расхода воздуха на минимум, после чего выключить установку тумблером «Сеть».

### *ОБРАБОТКА РЕЗУЛЬТАТОВ ИЗМЕРЕНИЙ*

1. Для каждого режима определить по формуле Паузейля коэффициент вязкости воздуха:

$$
\eta = \frac{\pi \cdot R_o^4 \cdot \Delta P}{8 \cdot V_t \cdot \ell}.
$$

2. Найти среднее значение коэффициента вязкости  $\langle \eta \rangle$ , Па·с.

3. Для значений температуры *Т* в лаборатории вычислить среднюю арифметическую скорость теплового движения молекул воздуха по формуле:

$$
\langle v_T \rangle = \sqrt{\frac{8 \cdot R \cdot T}{\pi \cdot \mu}}.
$$

Учесть при вычислении, что молярная масса воздуха *μ = 29 кг/кмоль,* а универсальная газовая постоянная *R = 8,31 Дж/(кмоль ·К)*.

4. Вычислить среднюю длину свободного пробега молекул:

$$
\langle \lambda \rangle = \frac{3 \cdot \eta}{\rho \cdot \langle \nu_{\tau} \rangle} \, .
$$

5. При этом плотность  $\rho$  воздуха найти по табл. 2 для значений температуры в лаборатории в процессе проведения эксперимента.

Таблица 2

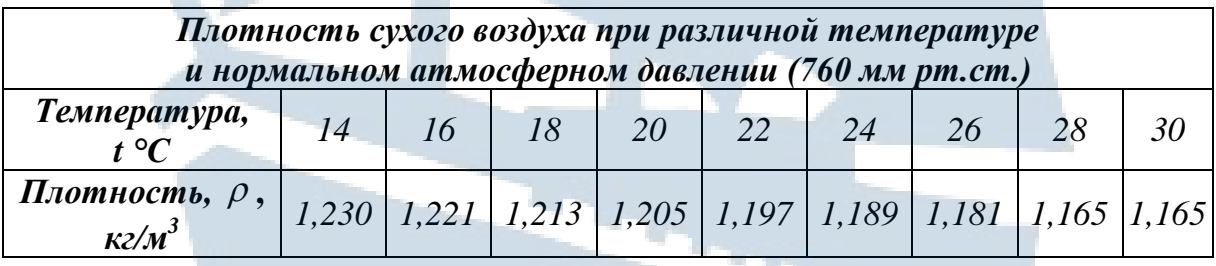

146

6. Оценить относительную погрешность определения коэффициента вязкости воздуха по формуле:

$$
\varepsilon = \frac{\Delta \eta}{\langle \eta \rangle} = \sqrt{\left(\frac{\Delta(\Delta P)}{\Delta P}\right)^2 + \left(\frac{\Delta V_t}{V_t}\right)^2},
$$

где *Δ(ΔР) = 0,1 см водяного столба*;  $\Delta V_t = 0.125 \cdot 10^{-5} \frac{M^3}{c}$ .

7. Найти абсолютную погрешность определения коэффициента вязкости воздуха по формуле:

$$
\varDelta\eta = \langle \eta \rangle \cdot \varepsilon \, .
$$

8. Записать результат в виде:

$$
\eta = \langle \eta \rangle \pm \Delta \eta \, .
$$

#### *КОНТРОЛЬНЫЕ ВОПРОСЫ для допуска к работе*

1. Какой физический смысл коэффициента вязкости? В каких единицах измеряется эта величина?

2. В чем заключается капиллярный метод определения коэффициента вязкости газов?

3. Рассказать порядок выполнения работы.

4. Вывести формулу Пуазейля.

#### *КОНТРОЛЬНЫЕ ВОПРОСЫ для сдачи работы*

1. Расскажите о явлениях переноса в газах.

2. Объясните явление внутреннего трения в идеальном газе с точки зрения молекулярно-кинетической теории.

3. Напишите и объясните формулу Ньютона для внутреннего трения.

4. Напишите формулу для коэффициента вязкости идеального газа.

5. Какая величина называется средней скоростью теплового движения молекул идеального газа? От каких физических величин она зависит?

147

6. Какая величина называется средней длиной свободного пробега молекулы? От каких физических величин она зависит?

7. Выведите формулу Пуазейля. При каких условиях её применяют?

8. Как изменяется скорость движения газа по радиусу канала при ламинарном режиме течения?

9. Как оценить среднюю длину свободного пробега, используя явление внутреннего трения в газах?

## *СПИСОК ИСПОЛЬЗОВАННОЙ ЛИТЕРАТУРЫ*

1. Детлаф А.А., Яворский Б.М. Курс физики: учебное пособие. – М.: Высшая школа, 2012.

2. Трофимова Т.И. Курс физики: учебное пособие для вузов. – М.: Высшая школа, 2014.

3. Савельев И.В. Курс физики: учебное пособие. Т. 1. Механика. Молекулярная физика: учебное пособие. – СПб: «Лань», 2014.

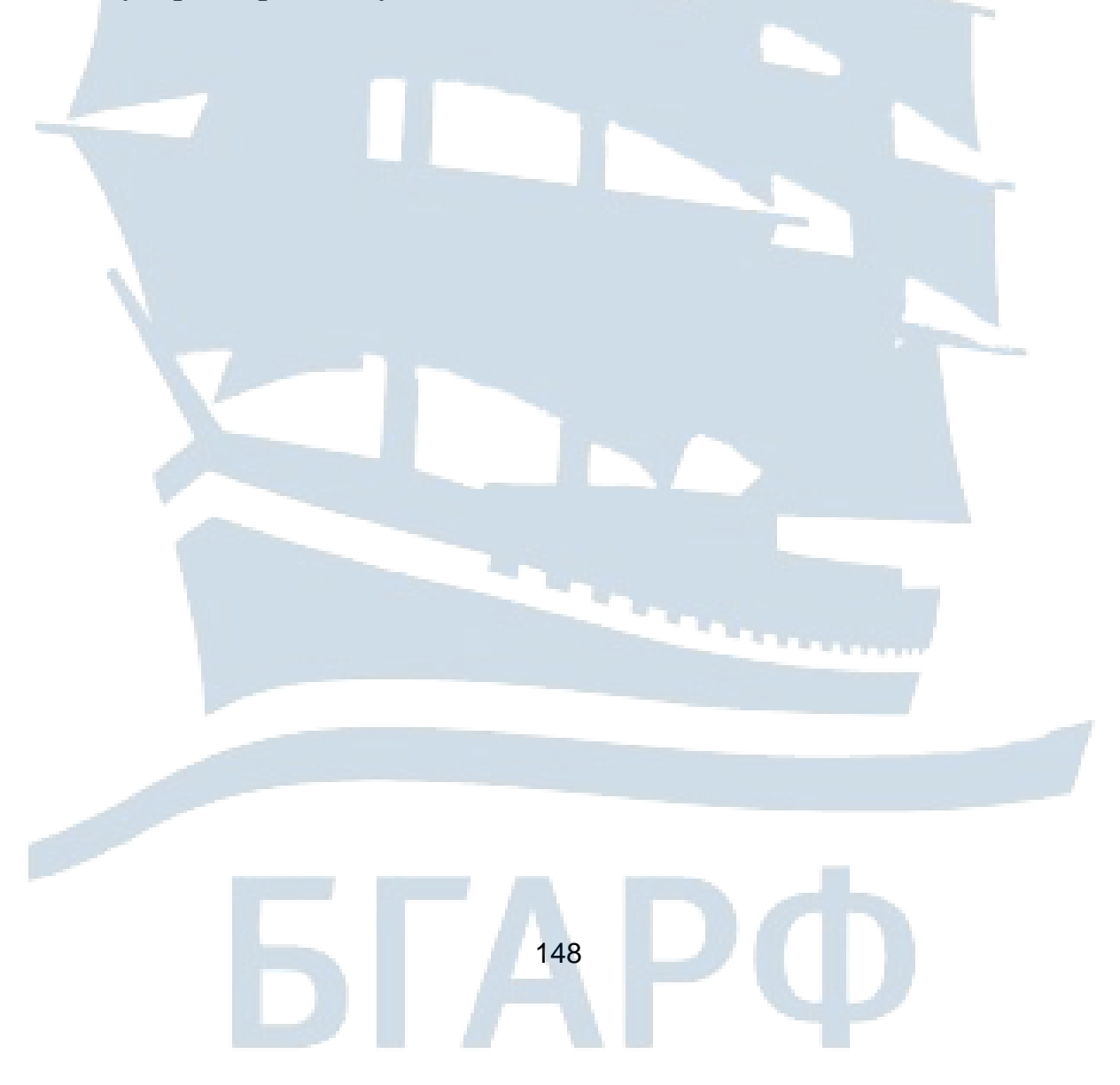

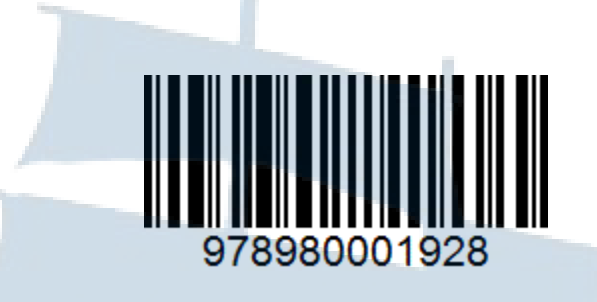

## **Нина Павловна Крукович**

**Физика Часть 1**

# **МЕХАНИКА И МОЛЕКУЛЯРНАЯ ФИЗИКА**

Лабораторный практикум для курсантов и студентов младших курсов технических специальностей всех форм обучения

*Ведущий редактор Н.В. Желтухина Младший редактор Г.В. Деркач*

*Компьютерное редактирование В.А. Ляшок*

*Подписано в печать 26.12.2018 г. Уч.-изд. л. 9,6. Усл. печ. л. 9,3.*

*Лицензия № 021350 от 28.06.99.*

*Печать офсетная.*

*Формат 60 x 90/16.*

*Тираж 40 экз. Заказ № 1370.*

Доступ к архиву публикации и условия доступа к нему: <http://bgarf.ru/academy/biblioteka/elektronnyj-katalog/>

*БГАРФ ФГБОУ ВО «КГТУ»*

*Издательство БГАРФ, член Издательско-полиграфической ассоциации высших учебных заведений 236029, Калининград, ул. Молодежная, 6.*